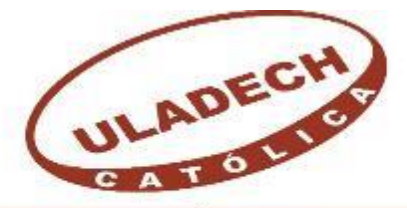

UNIVERSIDAD CATÓLICA LOS ÁNGELES СНІМВОТЕ

# **FACULTAD DE INGENIERÍA ESCUELA PROFESIONAL DE INGENIERÍA CIVIL**

EVALUACIÓN Y MEJORAMIENTO DEL SISTEMA DE ABASTECIMIENTO DE AGUA POTABLE DEL CENTRO POBLADO DE CUALUTO, DISTRITO HUANDOVAL, PROVINCIA PALLASCA, REGIÓN ANCASH Y SU INCIDENCIA EN LA CONDICIÓN SANITARIA DE LA POBLACIÓN – 2020

**TESIS PARA OPTAR EL TÍTULO PROFESIONAL DE INGENIERO CIVIL**

**AUTOR:**

HEREDIA GONZALES, ENRIQUE ORCID: 0000-0001-6026-433X

## **ASESOR:**

LEÓN DE LOS RÍOS, GONZALO MIGUEL ORCID: 0000-0002-1666-830X **CHIMBOTE – PERÚ**

**2020**

## <span id="page-1-0"></span>**1. Título de la Tesis**

"Evaluación y mejoramiento del sistema de abastecimiento de agua potable del centro poblado de Cualuto, distrito Huandoval, provincia Pallasca, región Áncash  $y$  su incidencia en la condición sanitaria de la población  $-2020$ .

**2. Equipo de Trabajo**

## **AUTOR**

<span id="page-2-0"></span>Heredia Gonzales, Enrique ORCID: 0000-0001-6026-433X Universidad Católica Los Ángeles de Chimbote, Estudiante de Pregrado, Chimbote, Perú.

## **ASESOR**

León de los Ríos, Gonzalo Miguel ORCID: 0000-0002-1666-830X Universidad Católica Los Ángeles de Chimbote, Facultad de Ingeniería, Escuela Profesional de Ingeniería Civil, Chimbote, Perú.

## **JURADO**

Mgtr. Sotelo Urbano, Johanna del Carmen ORCID: 0000-0001-9298-4059

**Presidenta**

Dr. Cerna Chávez, Rigoberto ORCID: 0000-0003-4245-5938 **Miembro**

Mgtr. Quevedo Haro, Elena Charo ORCID: 0000-0003-4367-1480 **Miembro**

## <span id="page-3-0"></span>**3. Hoja de Firma del Jurado y asesor**

Mgtr. Johanna Del Carmen Sotelo Urbano Presidente

> Dr. Rigoberto Cerna Chávez Miembro

Mgtr. Elena Charo Quevedo Haro Miembro

Mgtr. Gonzalo Miguel León de los Ríos Asesor

<span id="page-4-0"></span>**4. Hoja de Agradecimiento y/o Dedicatoria**

#### **Agradecimiento**

"Agradezco en primer lugar a Dios, quien nos dio la vida y llenó de bendición en mi camino todo este tiempo, el que me dio la sabiduría para culminar mi carrera profesional.

> Quiero expresar mi más sincero agradecimiento a mis padres Carlos Heredia Cortez y Rosa Gonzales Remigio por su apoyo y paciencia demostrada en todos estos años, por todo el esfuerzo que hicieron para darme mi profesión y por enseñarme a luchar cada día para conseguir mi objetivo.

Gracias a mis hermanos por ayudarme en todo este tiempo, dándome su apoyo para seguir adelante en esta meta de mi vida y contribuir con mis sueños de ser profesional.

> Agradezco de manera especial a mi asesor Ing. Gonzalo Miguel León De Los Ríos, quien con su conocimiento y apoyo supo guiar el desarrollo de la presente tesis desde el principio hasta su culminación.

## **Dedicatoria**

"A Dios que me ha dado la vida y fortaleza para terminar este proyecto de investigación, por mostrarnos día a día que con humildad, paciencia y sabiduría todo es posible.

> A mis padres Carlos Heredia Cortez y Rosa Gonzales Remigio, con todo cariño y humildad por estar siempre cuando más lo necesite, y enseñarme en la vida que todo se logra con paciencia y dedicación.

A mis hermanos, también a Leyla Manrique Acosta por brindarme su apoyo y comprensión en todos estos años y animarme a no rendirme.

> A mis amigos y a las personas quienes me apoyaron moralmente y me animaron a terminar esta etapa, gracias."

<span id="page-7-0"></span>**5. Resumen y Abstract**

#### **Resumen**

"En el presente trabajo de investigación se realizó la evaluación y mejoramiento del sistema de abastecimiento de agua potable del centro poblado de Cualuto, ubicado en el distrito Huandoval, provincia Pallasca, región Áncash, ya que en dicha zona el sistema de agua potable presenta deficiencias en sus componentes, generando molestias a los pobladores, Por tal motivo se planteó el siguiente **enunciado del problema** ¿La evaluación y mejoramiento del sistema de abastecimiento de agua potable del centro poblado de Cualuto, distrito Huandoval, provincia Pallasca, región Ancash mejorará la condición sanitaria de la población - 2020?, Y tuvo como **objetivo general**: Desarrollar la evaluación y mejoramiento del sistema de abastecimiento de agua potable del centro poblado de Cualuto, distrito Huandoval, provincia Pallasca, región Ancash, para la mejora de la condición sanitaria de la población - 2020. **La metodología** de la investigación tuvo las siguientes características. **El tipo** fue correlacional, **El nivel** de la investigación se hizo de carácter cuantitativo y cualitativo. **El diseño** de la investigación para el presente estudio la evaluación fue descriptiva no experimental. Se **concluyó** con un diseño de una cámara de captación de tipo ladera. que abastecerá a una población de 103 habitantes calculados a un periodo de 20 años; una línea de conducción con tubería PVC de 1 ½" clase 10, en el tramo se consideró 9 CRP tipo 6; se diseñó el reservorio de almacenamiento que tiene una capacidad de volumen de 10 m3 para el benéfico de todos los pobladores del centro poblado de Cualuto.

Palabras claves: Captación de agua potable, Evaluación del sistema de agua potable, mejoramiento del sistema de abastecimiento agua potable."

#### **Abstract**

In the present research work, the evaluation and improvement of the drinking water supply system of the town of Cualuto, located in the Huandoval district, Pallasca province, Ancash region, was carried out, since in that area the drinking water system presents deficiencies in its components, generating inconvenience to the inhabitants.For this reason, the following problem statement was raised: Will the evaluation and improvement of the drinking water supply system of the town of Cualuto, Huandoval district, Pallasca province, Ancash region improve the sanitary condition of population - 2020? And its general objective was: To develop the evaluation and improvement of the drinking water supply system of the town of Cualuto, Huandoval district, Pallasca province, Ancash region, to improve the health condition of the population - 2020. The research methodology had the following characteristics. The type was correlational. The level of research was quantitative and qualitative. The research design for the present study evaluation was descriptive, not experimental. A design for a slope-type catchment chamber was concluded. that it will supply a population of 103 inhabitants calculated over a period of 20 years; a conduction line with  $1 \frac{1}{2}$  "class 10 PVC pipe, in the section 9 CRP type 6 was considered; the storage reservoir was designed with a volume capacity of 10 m3 for the benefit of all the inhabitants of the town of Cualuto.

**"Keywords:** Capture of drinking water, Evaluation of the drinking water system, improvement of the drinking water supply system.

## 6. Contenido

<span id="page-10-0"></span>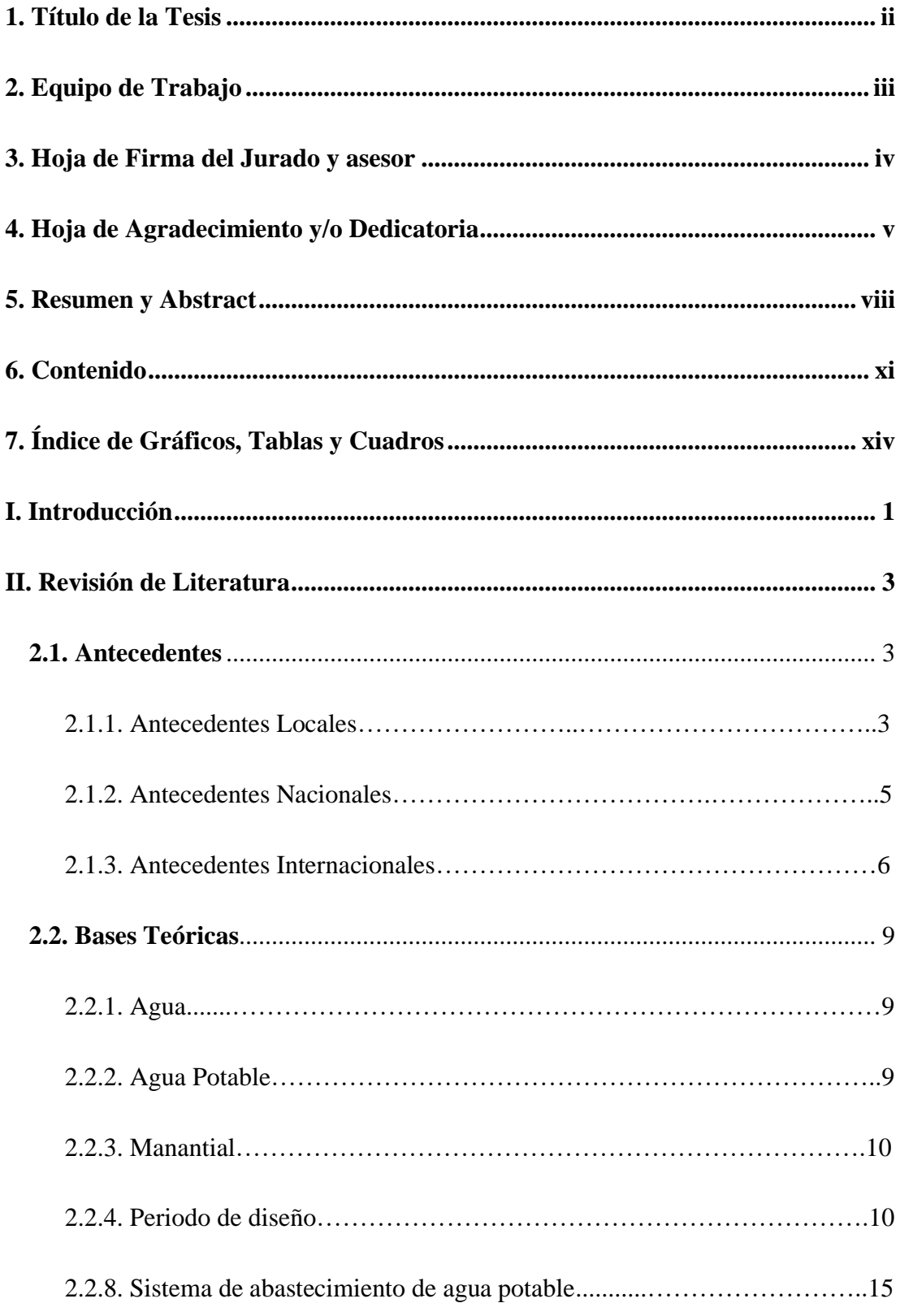

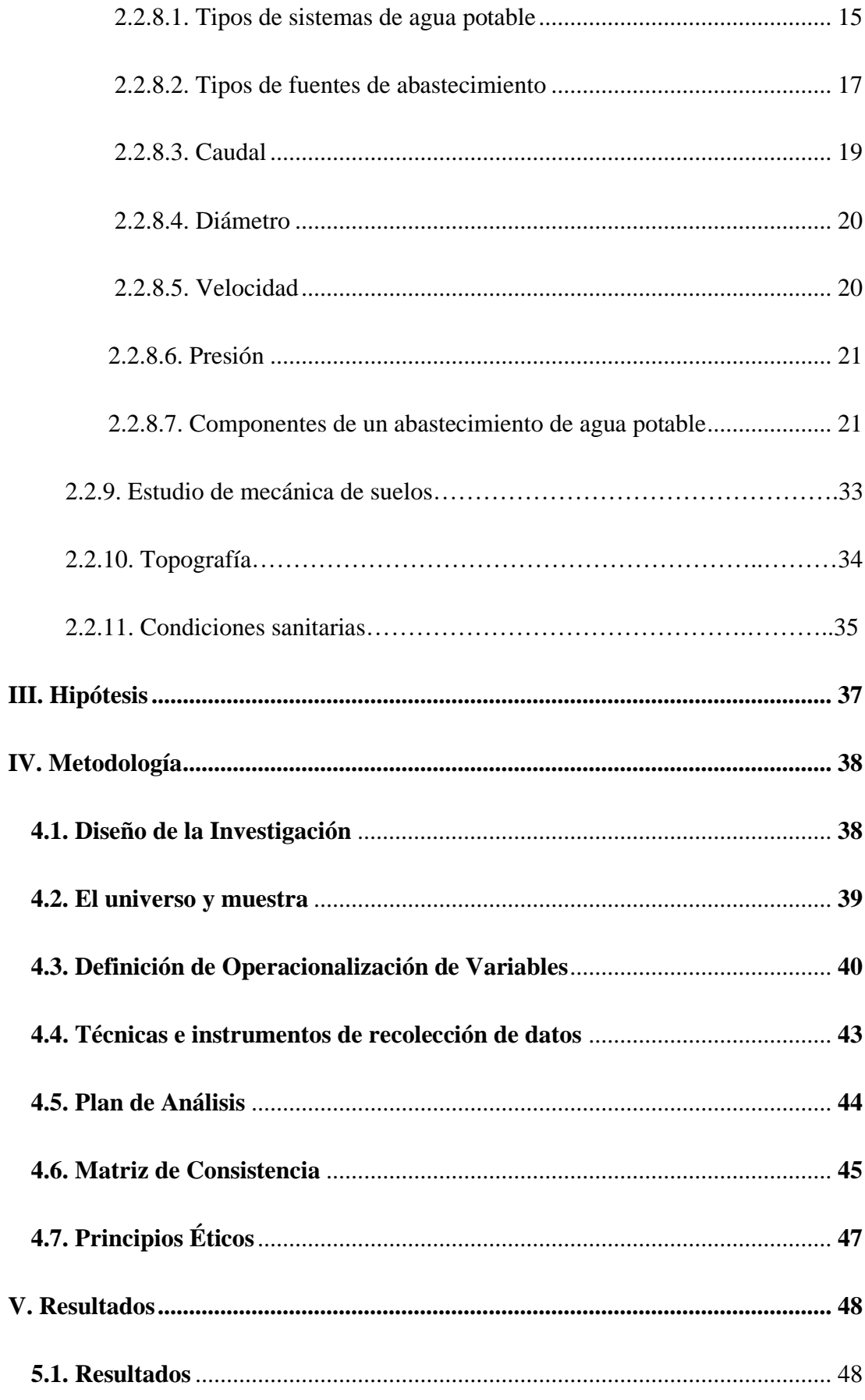

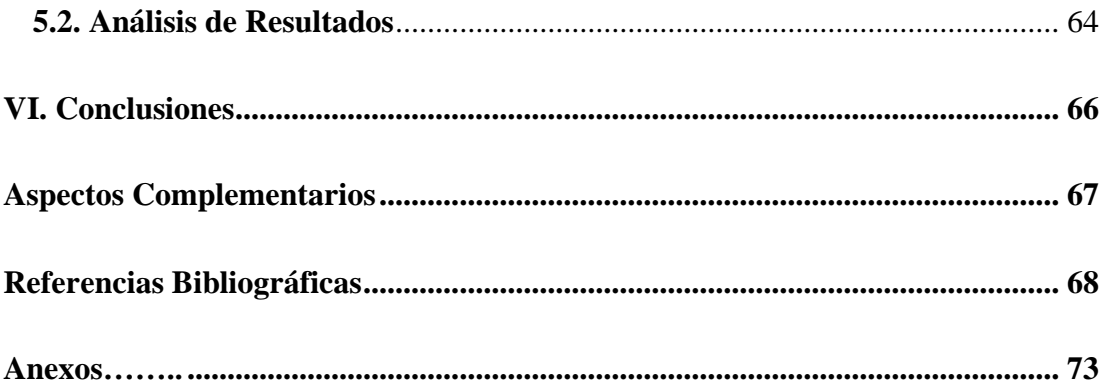

<span id="page-13-0"></span>**7. Índice de Gráficos, Tablas y Cuadros** 

## **Gráficos**

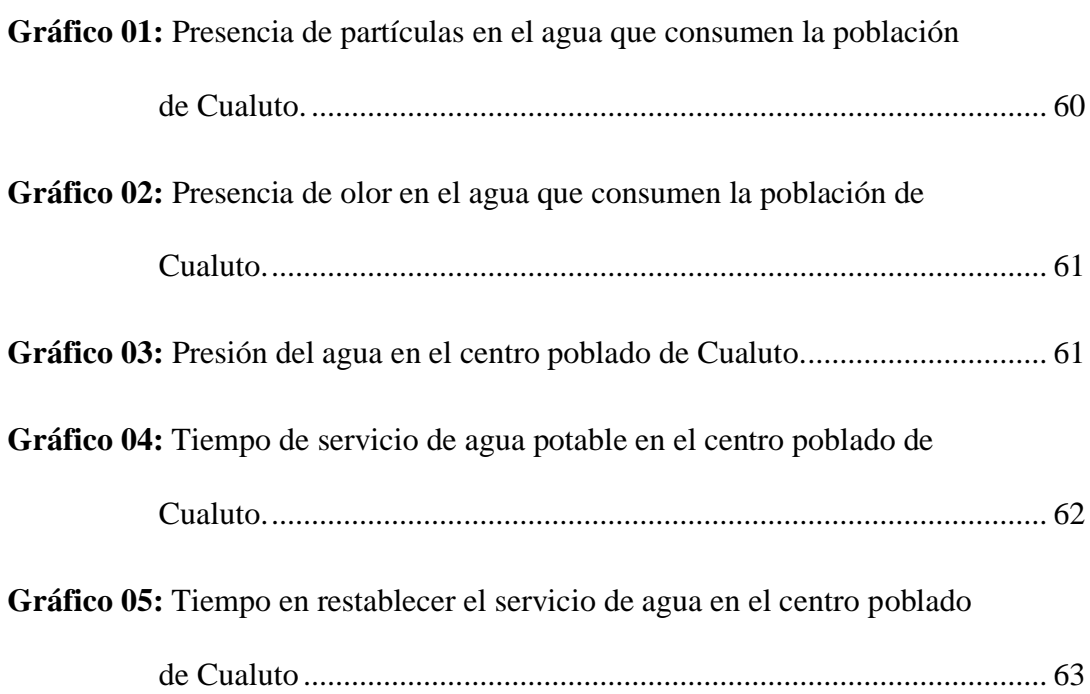

## **Tablas**

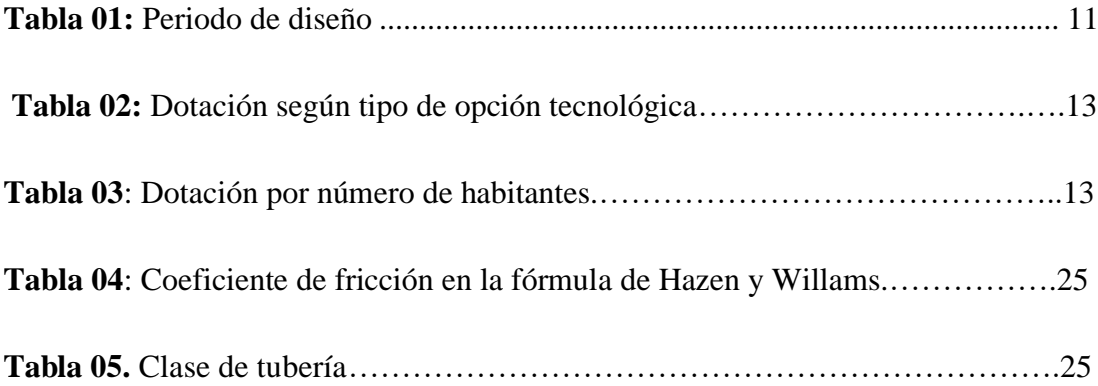

## **Cuadros**

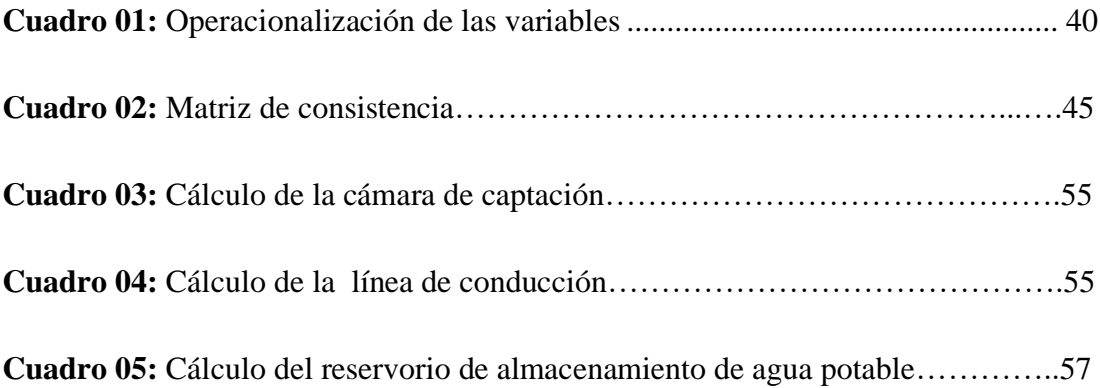

#### <span id="page-17-0"></span>**I. Introducción**

La presente investigación denominado "Evaluación y mejoramiento del sistema de abastecimiento de agua potable del centro poblado de Cualuto, distrito Huandoval, provincia Pallasca, región Ancash y su incidencia en la condición sanitaria de la población"; el centro poblado de Cualuto se encuentra ubicado en las coordenadas UTM, E 172923.00 - N 9077933.00, zona 18L con una altura promedio de 3117 m.s.n.m. De acuerdo Amador. define el agua es el recurso natural más esencial para la vida, se le llama agua potable al proceso de [potabilización,](https://www.definicionabc.com/medio-ambiente/potabilizacion.php) quedando óptima para el [consumo](https://www.definicionabc.com/economia/consumo.php) humano; de esta forma el agua de este tipo podrá ser consumida sin ningún tipo de limitaciones**,** siendo primordial para todas las necesidades humanas. **(1)** , Sin embargo para muchos esta necesidad no está satisfecha, sobre todo en las zonas rurales del distrito de Huandoval, donde la carencia de este servicio origina diversos problemas de enfermedades digestivas. Frente a lo expuesto se considera pertinente la realización de la presente investigación en la que se planteó el siguiente enunciado del **problema** ¿La evaluación y mejoramiento del sistema de abastecimiento de agua potable del centro poblado de Cualuto, distrito Huandoval, provincia Pallasca, región Ancash mejorará la condición sanitaria de la población - 2020?, Para dar respuesta al problema, se propuso el siguiente **objetivo general**: Desarrollar la evaluación y mejoramiento del sistema de abastecimiento de agua potable del centro poblado de Cualuto, distrito Huandoval, provincia Pallasca, región Ancash, para la mejora de la condición sanitaria de la población - 2020. Para poder conseguir el objetivo general, se tuvo los siguientes **objetivos específicos**; Evaluar el sistema de abastecimiento de agua potable del centro poblado de Cualuto, distrito Huandoval, provincia Pallasca, región Ancash - 2020;

Elaborar el mejoramiento del sistema de abastecimiento de agua potable del centro poblado de Cualuto, distrito Huandoval, provincia Pallasca, región Ancash – 2020; Obtener la incidencia de la condición sanitaria de la población del centro poblado de Cualuto, distrito Huandoval, provincia Pallasca, región Ancash – 2020. La investigación se **justificó** por la importancia de una evaluación en el sistema de abastecimiento de agua potable en el centro poblado de Cualuto, debido a las deficiencias que presentan actualmente, con estos estudios se determinó el nivel de deterioro que tiene el sistema y la calidad del agua que se distribuye; con esta investigación se contribuye a la sociedad en especial a mejorar el sistema de abastecimiento de agua potable. **La metodología** de la investigación tuvo las siguientes características. **El tipo** fue correlacional porque analizo dos variables. **El nivel** de la investigación se hizo de carácter cuantitativo y cualitativo porque se usó magnitudes numéricas. **El diseño** de la investigación para el presente estudio la evaluación fue descriptiva no experimental, porque se describió la realidad del lugar a investigar sin alterarla; se enfocó en la búsqueda de antecedentes y elaboración del marco conceptual; se elaboró instrumento que permitió el mejoramiento del sistema de abastecimiento de agua potable en el centro poblado de Cualuto. **La delimitación temporal** entre septiembre y diciembre del 2020; y la delimitación espacial estuvo comprendida en el centro poblado de Cualuto, distrito Huandoval, provincia Pallasca, región Ancash. El **universo** estuvo formado por el Sistema de abastecimiento de agua potable en zonas rulares y la **muestra** fue constituida por el sistema de abastecimiento de agua potable del centro poblado de Cualuto, distrito Huandoval, provincia Pallasca, región Ancash y su incidencia en la condición sanitaria de la población - 2020.

#### <span id="page-19-0"></span>**II. Revisión de Literatura**

#### <span id="page-19-2"></span><span id="page-19-1"></span>**2.1. Antecedentes**

#### **2.1.1.Antecedentes Locales**

a) "Vizcardo. en su **tesis** de pregrado, Evaluación y mejoramiento del sistema de abastecimiento de agua potable y su incidencia en la condición sanitaria del centro poblado María Cristina, distrito de Huarmey, Provincia De Huarmey, región Ancash - 2019. Tuvo como **objetivo** general. Desarrollar la evaluación y mejoramiento del sistema de abastecimiento de agua potable y su incidencia en la condición sanitaria del centro poblado María Cristina, distrito de Huarmey, provincia de Huarmey, región Áncash – 2019; la **metodología** empleada fue de tipo descriptivo – correlacional, el nivel de la investigación se desarrolló de carácter cualitativo y cuantitativo; el diseño se la investigación fue descriptiva no experimental; Los **resultados** logrados mostraron que el estado del sistema presenta un nivel regular, se obtuvo un puntaje de 3.19. Las **conclusiones** que se alcanzaron fueron; en la evaluación de la infraestructura se obtuvo un puntaje de 2.30 puntos, que se considera en un nivel malo; Elaborar una nueva captación de ladera y concentrado Q=1.82 l/seg; línea de conducción 6838.30 ml de tubería de 2 ½" clase 10, CRP tipo 6; reservorio de 20 m3; red de distribución y aducción 1630.23 ml de tubería de 2" clase 7.5 y la incidencia en la condición sanitaria se obtuvo 3.43 puntos, que se aprecia en un nivel regular.<sup>(2)</sup>

b) "Revilla. En su **tesis** de pregrado. Sistema de abastecimiento de agua potable y su incidencia en la calidad de vida de los pobladores del asentamiento humano los conquistadores, Nuevo Chimbote-2017, tuvo como **objetivo** determinar la incidencia del sistema de abastecimiento de agua potable en la calidad de vida de los pobladores del Asentamiento Humano Los Conquistadores, Nuevo Chimbote. Se obtuvo un **resultado**  tenemos que se observan en las encuestas que se realizó a los pobladores de un total de 154 Hab/Vivienda. Quedando como resultado que el 63,5% "dicen que el agua que consumen diariamente si ocasionan enfermedades, que el 63,5% nos menciona "que la falta de agua hace que sus hijos lleguen a enfermarse continuamente", que un total de 90,9% respondieron "que por las condiciones que viven actualmente su salud es perjudicada y no es buena por los problemas de la falta de servicio de agua potable". Y se observa que el 100% no están de acuerdo con el precio del agua que venden los aguateros diariamente. Se llegó a la **conclusión** tenemos que por todo lo que se ha estipulado en estudio, se han llegado a la conclusi6n de que la soluci6n más recomendable para el sistema Planta de Tratamiento de 400lps existente, se calculó una bomba centrífuga que suministra un caudal de 20.66 l/s, con velocidad de 1.17 m/s y con una potencia de motor a 74.5 Kw (100HP), para 12 hrs. Para el reservorio se establece una capacidad de 350 m3. Para la línea de aducción una tubería (PVC) 6", la velocidad se encuentra en el rango recomendados por la normativa del RNE de 0.60 m/s – 3.00 m/s, recomendadas por el Reglamento de Edificaciones. **(3)"**

#### <span id="page-21-0"></span>**2.1.2.Antecedentes Nacionales**

a) "Concha et al. En su **tesis** de pregrado**.** Mejoramiento del sistema de abastecimiento de agua potable caso: urbanización valle esmeralda, distrito pueblo nuevo, provincia y departamento de Ica, tuvo como **objetivo** Se plantea, mejorar y ampliar el sistema de abastecimiento de agua potable de la urbanización Valle esmeralda, Ica. Se obtuvo un **resultado** se obtuvo dos importantes e intrínsecas alternativas que, mediante análisis, se podrá resolver la problemática. Estas dos alternativas son las que se mencionan a continuación: uno es el mejoramiento y lo otro es la ampliación del sistema de suministro actual del sistema de agua potable. Con la idea de satisfacer de manera óptima los requerimientos de la población respecto al caudal, se propuso que la primera alternativa y análisis se tiene definido la profundidad del pozo tubular ya existente, por un eventual descenso de la napa freática. Cabe recalcar que el descenso de napa freática es por una posible explotación del recurso hídrico en los últimos años. La alternativa y el análisis de la recopilación de datos se pueden determinar la probabilidad de iniciar una obra de mejoramiento de captación para el sistema de abastecimiento de agua potable, para cada uno de sus componentes, desde la bomba sumergible, el nuevo pozo, la potencia de la bomba, y otros elementos que la demanda futura requiere. Se llegó a la **conclusión** tenemos que se calculó el caudal del diseño, siendo este de 52,65 lt/seg. Se observó el pozo IRHS 07 está ligeramente torcido, la tubería ciega se encuentra en estado de degradación y que el manto o nivel rocoso está ubicado aproximadamente a 100 m.<sup>(4)</sup>

b) "Poma et al. En su **tesis** titulada. Diseño de un sistema de abastecimiento de agua potable del caserío de La hacienda – distrito de Santa rosa – provincia de Jaén - departamento de Cajamarca. plantean como **objetivo**  general realizar el diseño del sistema de abastecimiento de agua potable, del Caserío de La Hacienda – distrito de Santa Rosa–provincia Jaén– departamento de Cajamarca. Se obtuvieron como **resultados** el caudal existente del manantial es menor al caudal de demanda, se está considerando una nueva fuente de agua, de la quebrada Condavid y que se ha estimado pequeñas zonas de expansión donde considera, la población futura, también que las velocidades, son menores a la velocidad mínima a 0.60 m/s, recomendado por el reglamento nacional de Edificaciones. Se **concluyó** con una topografía accidentada, el tipo de suelo es arcilla mediamente plástica con un contenido de humedad bajo; Se hizo el diseño hidráulico de la línea de conducción, Aducción y red de distribución del caserío La Hacienda, aplicando el programa de WaterCad, obteniendo la longitud total de tubería diámetro, numero de nudos; se determinó el volumen de reservorio a 15 m3 de capacidad. **(5)"**

#### <span id="page-22-0"></span>**2.1.3.Antecedentes Internacionales**

a) "Zabala. En su **tesis** titulada. Evaluación Del Sistema Actual De Abastecimiento De Agua Potable En Los Sectores Colinas Del Frío Y Sierra Maestra De Puerto La Cruz, Municipio Antonio José Sotillo, Estado Anzoátegui- Barcelona; Se evaluó con la utilización del programa de cálculo IP3-Acueductos 1.0 la red existente para el abastecimiento y distribución de agua potable, la cual está constituida principalmente por tuberías de 6 y 8 pulgadas respectivamente, en dicho análisis la red de distribución resultó ser insuficiente para la población actual de los sectores debido a que las presiones presentes en dicha red no cumplen con las especificaciones técnicas mínimas requeridas por las normas; de la misma forma se reestructuraron unos tramos de la red existente actualmente y se plantearon unos tramos nuevos, y con el software IP3- Acueducto 1.0 se realizó una segunda evaluación dando como **resultado**  que el rango de las presiones y velocidades calculadas se hallan en rangos permisibles por las normas; dando como resultado que en algunos tramos la tubería existente de 6 y 8 pulgadas debe ser cambiada por una de 10 pulgadas y los tramos añadidos deben ser construidos para garantizar de esta forma el abastecimiento de agua potable a los sectores que están afectados.<sup>(6)</sup>

b) **"**Barrera et al. en su **tesis** de pregrado titulada, Evaluación de la operación y mantenimiento de los sistemas de abastecimiento de agua del sector rural del cantón Cuenca. Llegaron a **concluir**; En el sector rural del cantón Cuenca, la presencia de acometidas o conexiones clandestinas a lo largo tanto de la conducción como de la red de distribución, significan un problema económico y social, que tiene gran impacto en los modos de construcción y materiales empleados; así como, en la eficiencia que se tiene en el servicio de abastecimiento. En lo que tiene que ver al sistema de abastecimiento de agua potable de Santa Ana, aparte de que

no se tiene un plan de mantenimiento preventivo, presenta muchas deficiencias entre las más importantes sobresale inicialmente que el sistema tiene un total de 15 captaciones con aproximadamente 26.5 kilómetros de longitud de tubería de conducción que abastece un caudal de 5 l/s a la PTAP, lo cual implícitamente resulta dificultoso, por cuestiones de recursos, llevar un mantenimiento preventivo y cuando ocurren problemas en los componentes el tiempo de solución es alto.<sup>(7)</sup>

#### <span id="page-25-1"></span><span id="page-25-0"></span>**2.2. Bases Teóricas**

#### **2.2.1.Agua**

Se trata de un líquido inodoro (sin olor), insípido (sin sabor) e incoloro (sin color), que existe en estado más o menos puro en la [naturaleza](https://concepto.de/naturaleza/) y cubre un porcentaje importante (71%) de la superficie de la [Tierra,](https://concepto.de/planeta-tierra/) el agua es una sustancia cuyas [moléculas](https://definicion.de/molecula/) están compuestas por un átomo de oxígeno y dos átomos de hidrógeno. **(8)"**

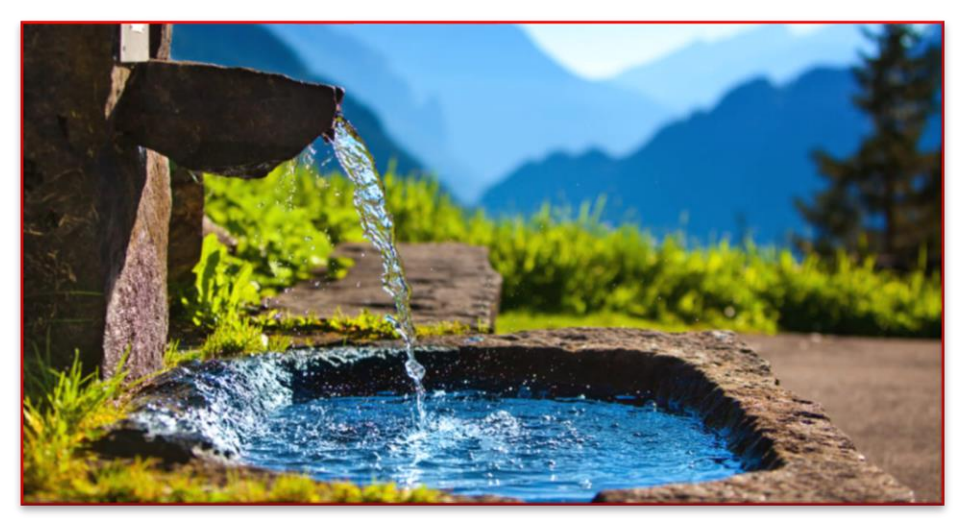

**Imagen 01:** Agua **Fuente:** El Ágora diario del agua.

## <span id="page-25-2"></span>**2.2.2.Agua Potable**

Es aquella predestinada para consumo humano, que puede ser usada sin prohibición. El término se aplica al agua que cumple con las normas de disposición promulgadas por las autoridades locales e internacionales. El desarrollo de la actividad humana necesita utilizar el agua para numerosos fines, entre los que destacan, por su importancia para el hombre, los usos potables. <sup>(9)</sup>

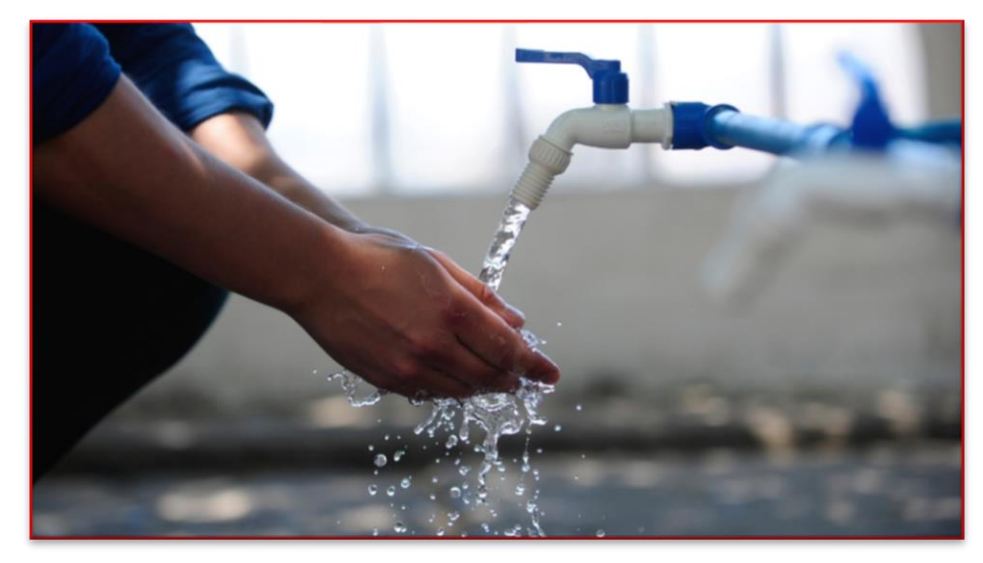

**Imagen 02:** Agua potable **Fuente:** Radio Nacional pe.

## <span id="page-26-0"></span>**2.2.3.Manantial**

Los manantiales son aguas subterráneas que debido a la orografía del terreno salen a la superficie, generalmente en laderas o llanuras, al encontrar las corrientes capas impermeables en los suelos por los que discurren. El agua que se encuentra en la naturaleza no es pura, a través de su paso por el suelo se carga de minerales. <sup>(10)</sup>

#### <span id="page-26-1"></span>**2.2.4.Periodo de diseño**

"Es el número de años durante los cuales una obra determinada facilitará el servicio para la cual fue diseñada. El período de diseño puede definirse como el tiempo para el cual el sistema será 100% eficaz, ya sea por la capacidad en la conducción del caudal deseado o por la existencia física de las instalaciones. Es el tiempo dentro del cual se priorizan las inversiones y se minimizan las capacidades ociosas instaladas (no genera tasa de retorno) de los elementos del sistema. <sup>(11)</sup>

<span id="page-27-0"></span>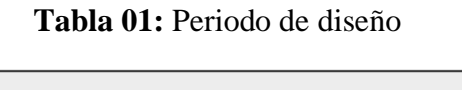

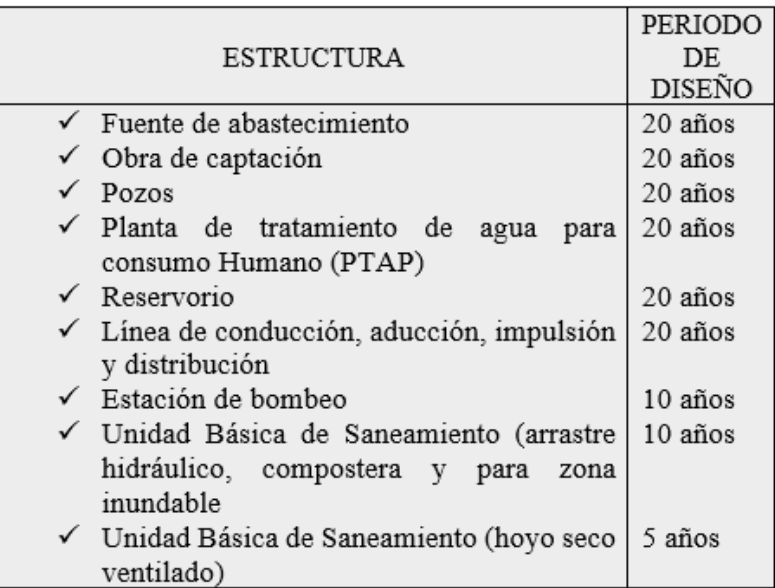

**Fuente.** Norma Técnica de Diseño: Opciones Tecnológicas para Sistemas de Saneamiento en el Ámbito Rural (2018).

#### **2.2.5.Población**

Es el conjunto de sujetos que viven en un preciso lugar. En términos sociológicos y biológicos, la población es vista como un grupo de elementos ya sean personas u organismos de determinada especie, que conviven en un espacio geográfico. <sup>(12)</sup>

#### **A) Población de diseño**

#### Población futura

La población futura de una localidad se calcula analizando las características sociales, culturales y económicas de sus habitantes en el pasado y en el presente, para hacer pronósticos sobre su futuro desarrollo.

Métodos:

✓ Método aritmético. - se debe de conocer la tasa de crecimiento anual

Formula

$$
Pf = Pa * \left(1 + r * \frac{t}{100}\right) \dots \dots 1
$$

Dónde:

Pf = Población de diseño (futura) en habitantes.

Pa = Población actual en habitantes.

 $r =$  tasa crecimiento anual  $(\%)$ .

- $t =$  periodo de diseño en años.
- ✓ **"**Método de interés simple. **-** Cundo se tiene datos censales:"

Formula:

$$
P = Po[1 + r(t - to)] \dots 2
$$

$$
r = \frac{Pi + 1 - Pi}{Pi(it + 1 ti)} \dots \dots 3
$$

Donde:

P = Población a calcular Po = Población inicial  $r =$ Razón de crecimiento  $t =$  Tiempo futuro to = Tiempo inicial"

## **2.2.6.Dotación**

La dotación es una consecuencia del estudio de las necesidades de agua de una población, quien la demanda por los usos siguientes: para saciar la sed, para el lavado de ropa, para el aseo personal, la cocina, para el aseo de la habitación, para el riego de calles, para los baños, para usos industriales y comerciales, así como para el uso público. La dotación no es una cantidad fija, sino que se ve afectada por un sin número de factores que la hacen casi característica de una sola comunidad. <sup>(13)</sup>

 **Tabla 02:** Dotación según tipo de opción tecnológica

<span id="page-29-0"></span>

| <b>REGIÓN</b> | DOTACIÓN SEGÚN TIPO DE OPCIÓN |                     |
|---------------|-------------------------------|---------------------|
|               | TECNOLÓGICA (L/HAB.D)         |                     |
|               | <b>SIN ARRASTRE</b>           | <b>CON ARRASTRE</b> |
|               | HIDRÁULICO                    | HIDRÁULICO          |
|               | (COMPOSTERA Y                 | (TANQUE SÉPTICO     |
|               | HOYO SECO                     | MEJORADO)           |
|               | VENTILADO)                    |                     |
| COSTA         | 60                            | 90                  |
| <b>SIERRA</b> | 50                            | 80                  |
| <b>SELVA</b>  | 70                            | 100                 |

**Fuente.** Norma Técnica de Diseño: Opciones Tecnológicas para Sistemas de Saneamiento en el Ámbito Rural (2018).

<span id="page-29-1"></span> **Tabla 03**: Dotación por número de habitantes.

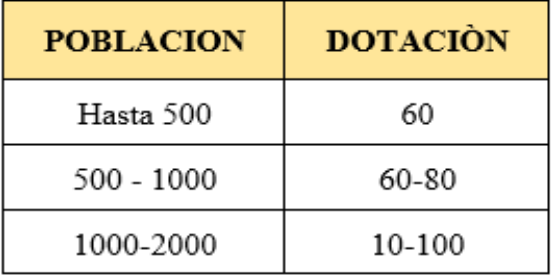

**Fuente.** Ministerio de salud

#### **2.2.7.Variaciones periódicas de consumo**

"En los abastecimientos por conexiones domiciliarias, los coeficientes de variaciones de consumo, referidos al promedio diario anual de la demanda, deberán ser fijados en base al análisis de información estadística comprobada. De lo contrario se podrán considerar los siguientes coeficientes: Máximo anual de la demanda diaria y Máximo anual de la demanda horaria. <sup>(14)</sup>

A) Consumo promedio diario (promedio anual). – Se define como el consumo promedio diario de una población obtenido en un año de registros expresados en Litros/seg.

Formula:

$$
Qm = \frac{Pf x \, \text{Dotación (d)}}{86400} \dots 4
$$

Donde:

Qm = Consumo medio diario promedio anual (Lts/seg) Pf = Población futura  $r =$ Razón de crecimiento  $t = Dotación (Lts/hab./día).$ 

**B**) Consumo máximo diario (Qmd). – se define como el consumo máximo registrado durante 24 horas.

Formula:

$$
Qmd = K1 x Qm \dots .5
$$

Donde:

Qmd = Consumo máximo diario

 $Qm =$  Consumo medio diario promedio anual (Lts/seg).

**C)** "Consumo máximo horario (Qmh). – Es el máximo gasto que será requerido en una determinada hora del dia, y se calcula como unvalor ampliado del Qmd.

Formula:

$$
Qmh = K2 \times Qm \dots 6
$$

Donde:

Qmh = Consumo máximo horario

 $Qm =$  Consumo medio diario promedio anual (Lts/seg).

#### <span id="page-31-0"></span>**2.2.8.Sistema de abastecimiento de agua potable**

Reside en un conjunto de obras necesarias para captar, conducir, tratar, almacenar y distribuir el agua desde fuentes naturales ya sean subterráneas o superficiales hasta las viviendas de los habitantes que serán favorecidos con dicho sistema<sup>. (13)</sup>

## <span id="page-31-1"></span>**2.2.8.1. Tipos de sistemas de agua potable**

#### **A) Sistemas de agua potable por gravedad:**

"Es aquel que permite que recorre el agua desde el punto de captación de la fuente hasta el reservorio de almacenamiento, sin un bombeo mecanizado y en condiciones seguras e higiénicas; en caso de que la fuente no cumpla con los requerimientos físicos, químicos y bacteriológicos entonces

dentro de la longitud del sistema se incluye una planta de tratamiento.<sup>(15)</sup>

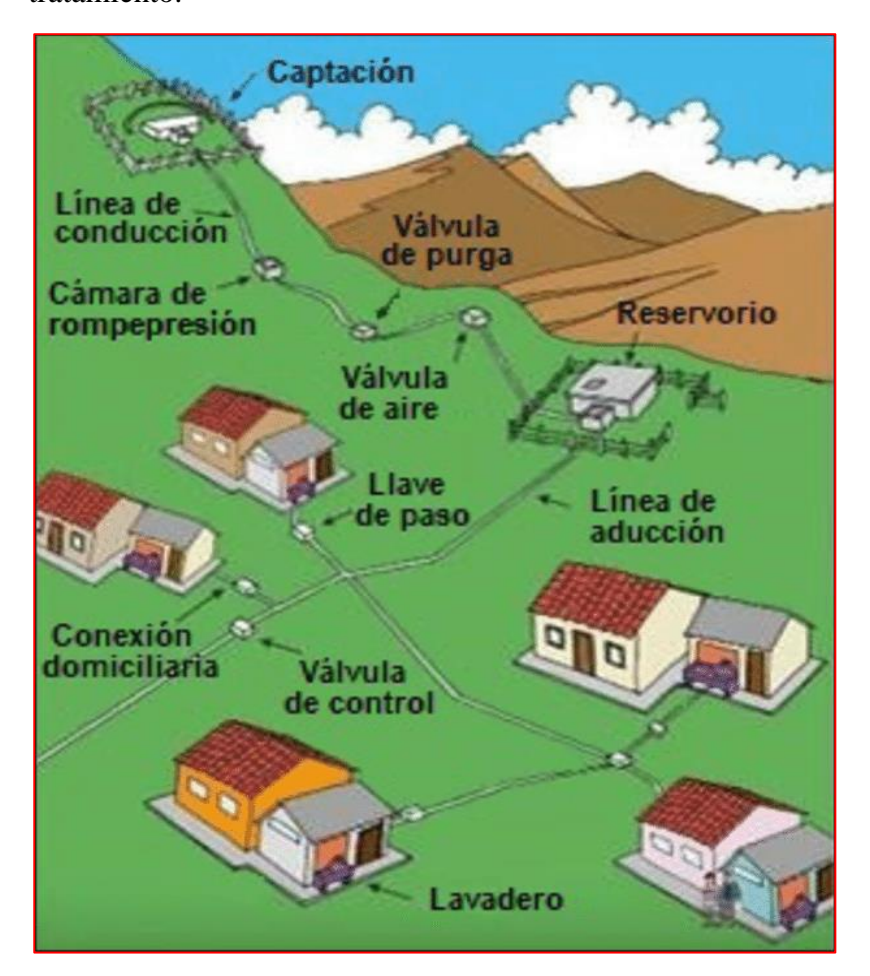

**Imagen 03:** Sistema de agua potable por gravedad **Fuente:** Ulloa A.

#### **B) Sistemas de agua potable por bombeo**

"Es un conjunto de estructuras que llevan agua del subsuelo hasta las viviendas, pasando a través de una red de conexiones. Se requiere un sistema de bombeo mecanizado que extraiga e impulse el agua desde el subsuelo hacia un reservorio para ser distribuida a las viviendas. <sup>(15)</sup>

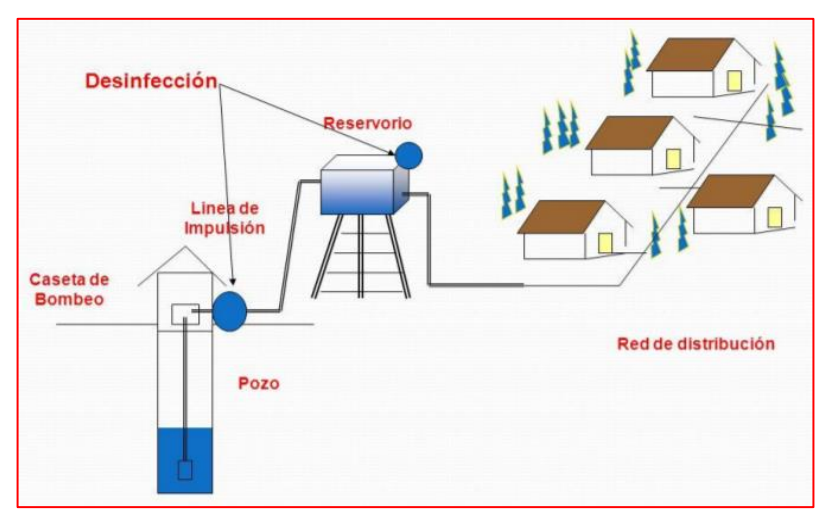

**Imagen 04:** Sistema de agua potable por bombeo **Fuente:** Municipalidad provincial el Collao - ILAVE

#### <span id="page-33-0"></span>**2.2.8.2. Tipos de fuentes de abastecimiento**

## **A) Agua de pluvial**

"Se le llama a la captación del agua de lluvia en sitios con precipitación alta o media, es un medio de proceso de agua para uso humano. Un punto en particular a perseguir con estos sistemas es el de disminuir los costos de operación y mantenimiento.<sup>(16)</sup>

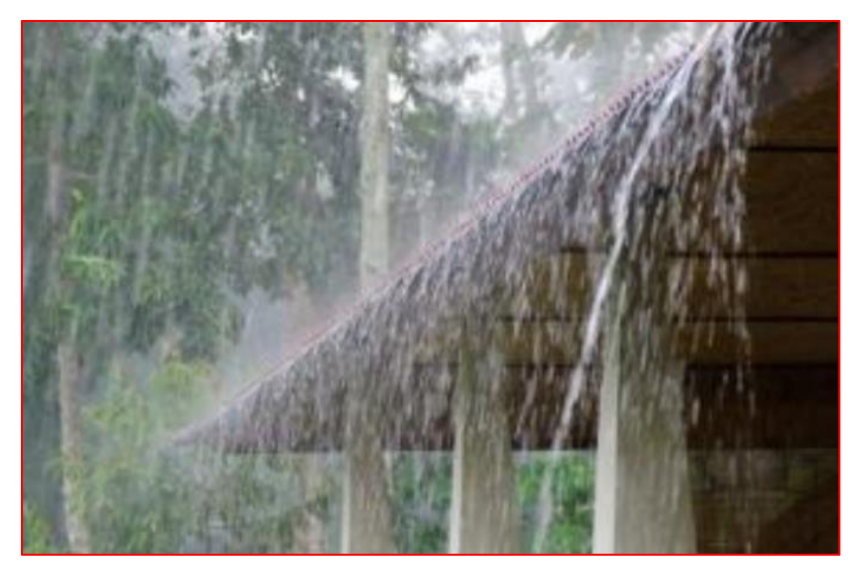

**Imagen 05**: Sistema de captación de agua pluvial **Fuente:** Instituto Mexicano de Tecnología de agua.

#### **B) Agua superficial**

Son aquellas aguas que se localizan en la superficie de la Tierra. Estas provienen de las precipitaciones, las cuales si no se llegan a filtrar en el suelo pueden aparecer en reposo como lagos, lagunas y pantanos, o bien en continuo movimiento como los ríos, arroyos, manantiales. <sup>(17)</sup>

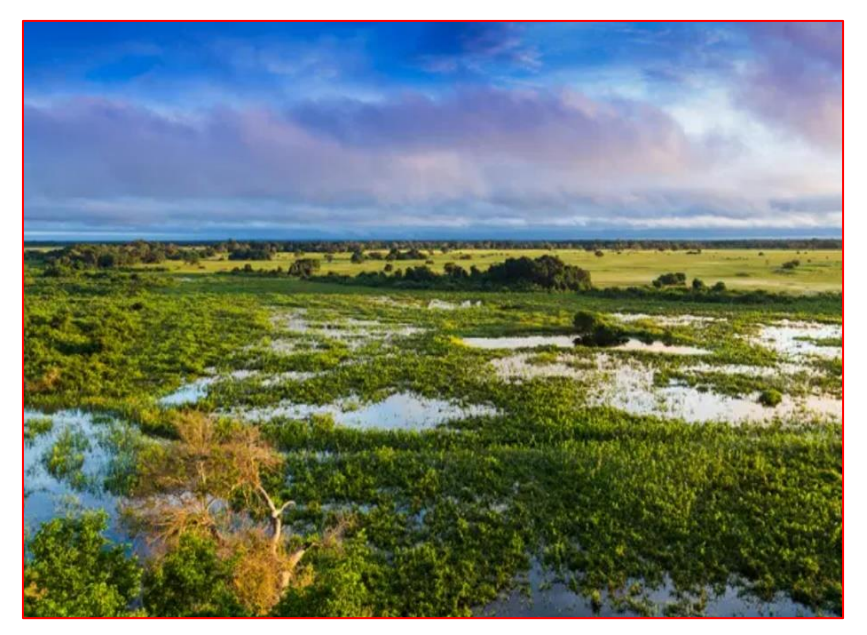

**Imagen 06:** Agua superficial **Fuente:** filipefrazao/Getty

## **C) Agua subterránea**

"Es aquella agua existente bajo la superficie terrestre que puede ser colectada mediante perforaciones, túneles o galerías de drenaje o la que fluye naturalmente hacia la superficie a través de manantiales o filtraciones a los cursos fluviales. <sup>(17)</sup>

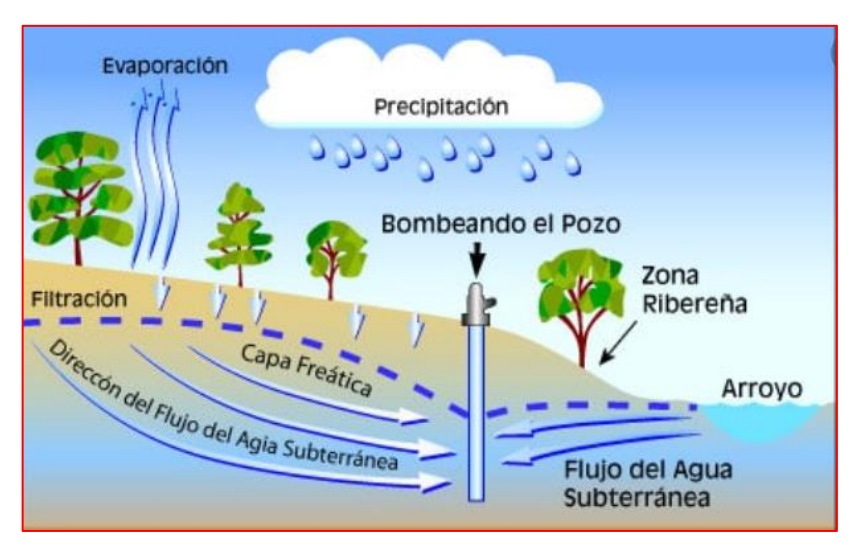

**Imagen 07:** Agua subterránea **Fuente:** tapintoquality.com

## <span id="page-35-0"></span>**2.2.8.3. Caudal**

Se conoce como caudal, a la cantidad de fluido que transita a través de una sección de un ducto, ya sea tubería, cañería, oleoducto, [río,](https://blog.fibrasynormasdecolombia.com/rio-definicion-partes-caracteristicas-tipos-e-importancia/) canal, por unidad de tiempo. Generalmente, el caudal se identifica con el flujo volumétrico o volumen que pasa por un área determinada en una unidad de tiempo específica. **(18)"** Método de cálculo por el método volumétrico:

Formula:

$$
Q = \frac{V}{T} \dots .7
$$

Donde:

$$
Q = \text{Caudal}
$$

$$
V = \text{Volume}
$$

$$
T = \text{Tiempo}
$$
Método Parshall.- se utiliza en el aforo de canales y pequeños ríos, se recomienda para canales de riego de poca pendiente.

Formula:

$$
Q = C \times (H)^n \quad \dots 8
$$

Donde:

 $Q =$  es el caudal expresado en m $3$ /s  $H =$  Altura de la lámina de agua C y n = Son coeficientes que dependen de las

dimensionales del canal."

## **2.2.8.4. Diámetro**

Los diámetros empleados en la red varían según el caudal requerido por tramos variando según los cálculos."

## **2.2.8.5. Velocidad**

La velocidad es la cantidad de agua que pasa a través de una sección de tubería por unidad de tiempo. Se calcula multiplicando la velocidad del agua (m/s) por el área de la sección  $(m2)$ , lo que produce un volumen  $(m3/s)$ .

## Formula:

$$
V=0.8494*C*(Rh)^{0.63}*S^{0.54}\quad \ \ \cdots\cdots
$$

Donde:

 $Rh = Radio hidráulico = Área de flujo / Perímetro húmedo$ 

 $=$  Di / 4

 $V = Velocidad media del agua en el tubo en [m/s].$ 

 $Q =$  Caudal ó flujo volumétrico en  $[m<sup>3</sup>/s]$ .

 $C =$  Coeficiente que depende de la [rugosidad](https://es.wikipedia.org/wiki/Rugosidad_(hidr%C3%A1ulica)) del [tubo.](https://es.wikipedia.org/wiki/Tuber%C3%ADa)

#### **2.2.8.6. Presión**

"Es el empuje que ejerce el agua sobre la pared del tubo o depósito que la contiene, y se expresa en kilogramos por centímetro cuadrado- atmósferas-metros por columna de agua. Formula:

$$
Z_{1} + \frac{P_{1}}{\gamma} + \frac{V_{1}^{2}}{2g} = Z_{2} + \frac{P_{2}}{\gamma} + \frac{V_{2}^{2}}{2g} + Hf \quad \cdots \cdots 10
$$

Donde:

- Z= Cota del punto respecto a un nivel de referencia arbitraria (m)
- P/ $\overline{Y}$  = Altura o carga de presión "P es la presión y  $\overline{Y}$  el peso específico del fluido" (m)
- $V = Velocidad media del punto considerado (m/s)$
- Hf = Es la pérdida de carga que se produce en el tramo de

 $1 a 2 (m)$ .

#### **2.2.8.7. Componentes de un abastecimiento de agua potable**

#### **2.2.8.7.1.Captación**

"Elegida la fuente de agua e identificada como el primer punto del sistema de agua potable en el lugar del afloramiento, se cimienta una estructura de captación que permita recolectar el agua, para que en seguida pueda ser transportada mediante las tuberías de conducción hacia el reservorio de almacenamiento. La fuente en lo posible no debe ser vulnerable a desastres naturales, en todo caso debe contemplar las seguridades del caso.<sup>(19)</sup>

## **Captación manantial de ladera**

La captación consiste en recolectar el agua que filtra horizontalmente desde una ladera. De acuerdo con la clasificación podemos encontrar manantiales concentrados o manantiales difusos.

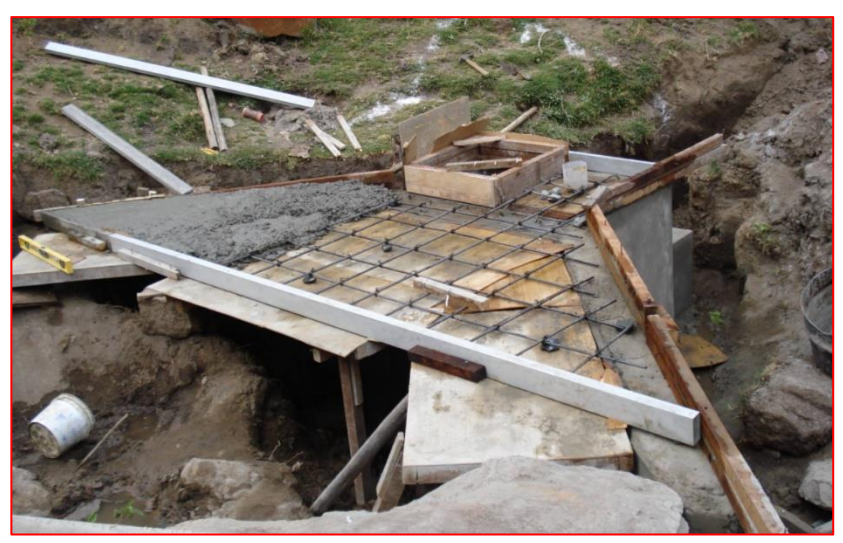

**Imagen 08:** Captación de un manantial de ladera **Fuente:** Ing. Civil. 2014

#### **Captación manantial de fondo**

"El agua surge de manera ascendente, en zonas bajas o fondos de valles. En general están relacionados con agua subterránea proveniente de un acuífero confinado, que sale a la superficie por la presión ejercida en el acuífero. Además, los manantiales de fondo pueden ser clasificados como concentrados o difusos, según la forma en que el agua aparece en la superficie.

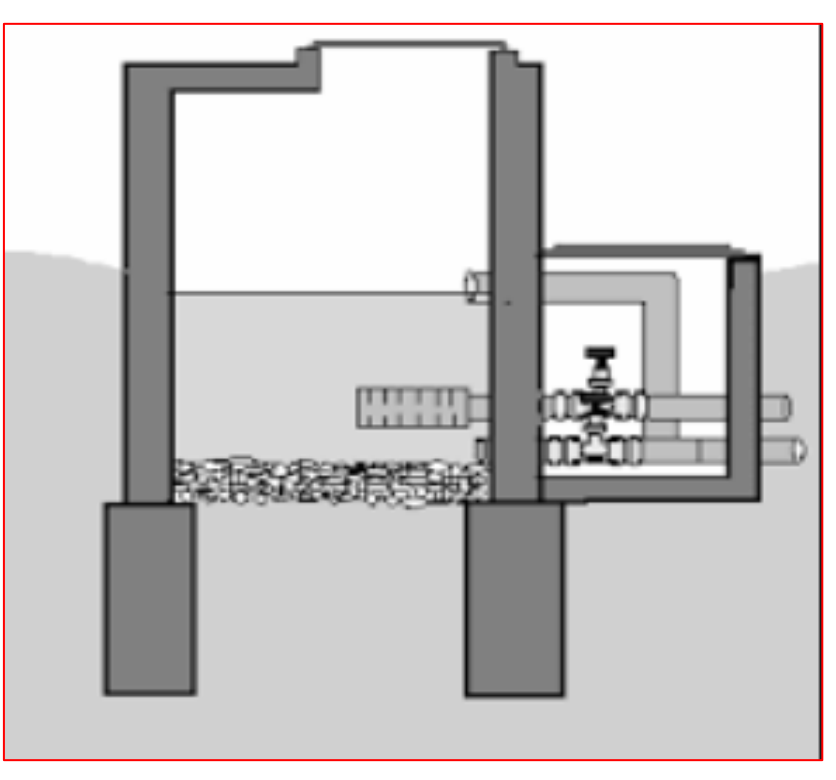

**Imagen 09:** Captación de un manantial de fondo **Fuente:** sial.segal.gob.pe

## **2.2.8.7.2.Línea de conducción**

"Es la tubería que transporta el agua desde la captación hasta el punto de entrega, que comúnmente es el reservorio de regulación, también puede ser la planta de tratamiento o puede ser directamente a la red de distribución cuando el caudal de conducción corresponde al caudal máximo horario, lo que hace innecesario el reservorio de regulación. Sólo se requiere un pequeño reservorio para la cloración. <sup>(20)</sup>

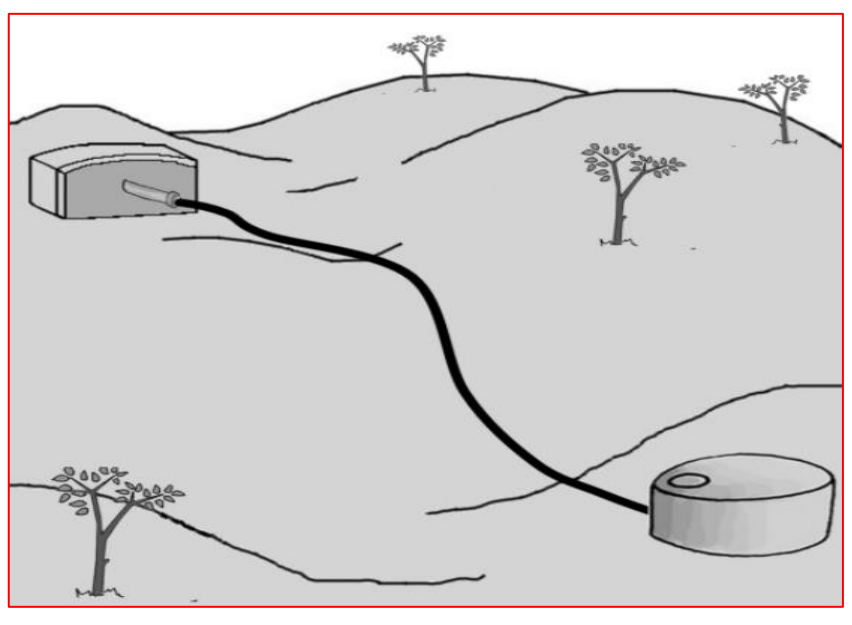

**Imagen 10:** Línea de conducción **Fuente:** Pérez L.

# **Conducción por bombeo**

Se le llama conducción por bombeo al impulso del agua por medio de dispositivos para elevar agua de un punto bajo a uno elevado, que puede ser de agua superficial o subterránea.<sup>(20)</sup>

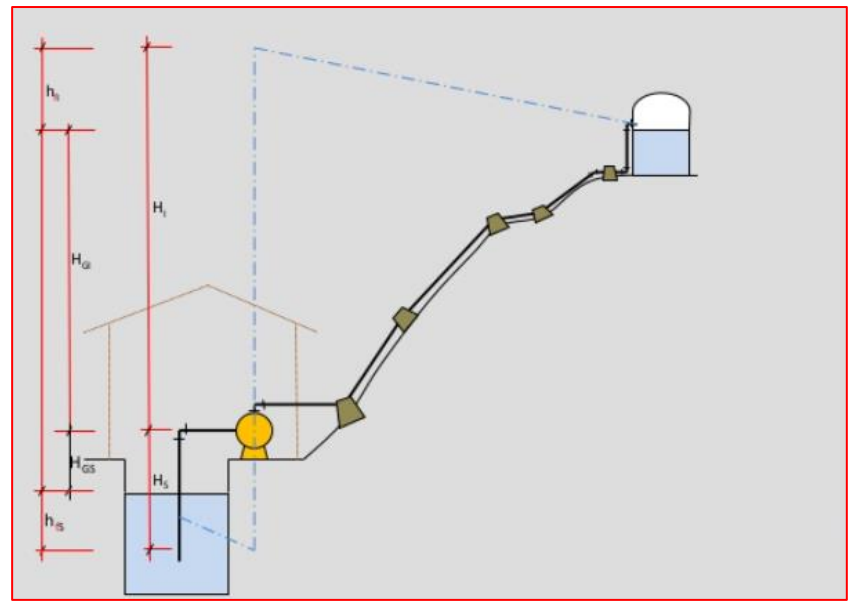

**Imagen 11:** Línea por impulsión

**Fuente:** Inocente I.

# **Conducción por gravedad**.

Se indica sistema por gravedad porque el agua cae y recorre por su propio peso, desde la captación al reservorio y de allí a las conexiones domiciliarias."

 **Tabla 04**: Coeficiente de fricción en la fórmula de Hazen y

Willams.

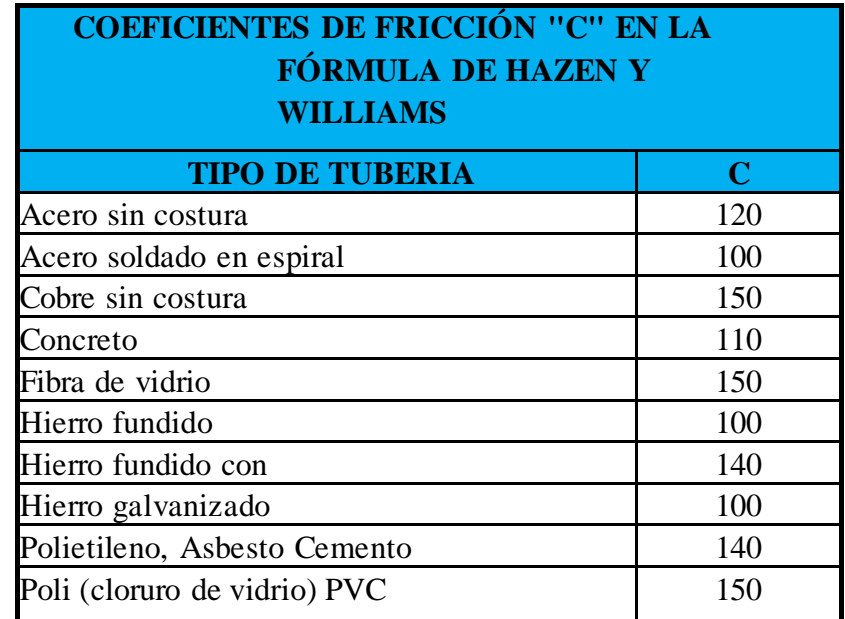

**Fuente:** R.N.E.

 **Tabla 05.** Clase de tubería

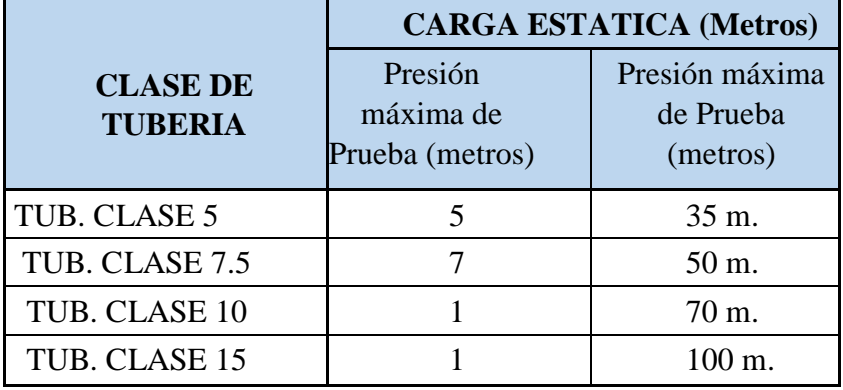

**Fuente:** NTP 399.002.

#### **Cámara rompe presión tipo 6.**

Se encuentran ubicadas en la línea de conducción su función es de reducir las presiones hidrostáticas a 0 y así generando un nuevo nivel de agua.

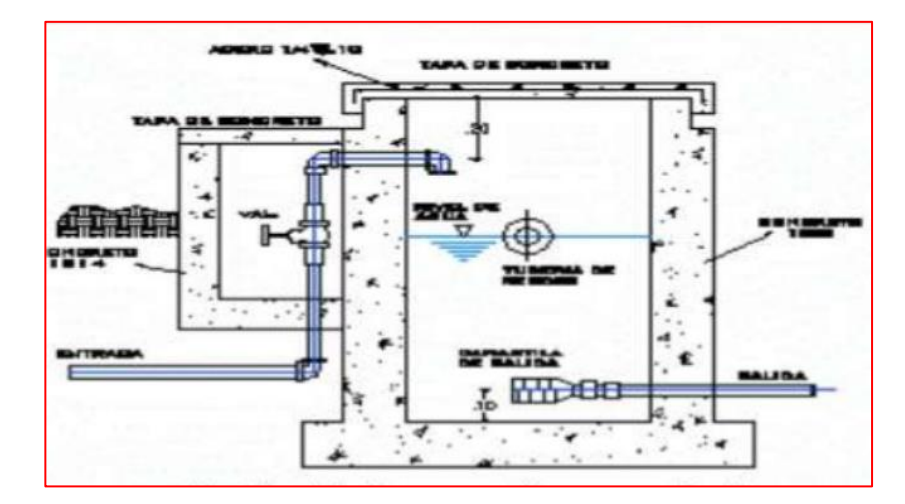

**Imagen 12:** Cámara rompe presión tipo 7 **Fuente:** Ricardo

## **2.2.8.7.3.Reservorio**

"Es un espacio físico de concreto armado, destinado al almacenamiento de agua para conservar el normal abastecimiento en períodos de mayor consumo o por un determinado lapso, en eventuales interrupciones del Sistema.<sup>(21)</sup>

#### **Los reservorios elevados**

Son estanques de almacenamiento de agua que se encuentran por encima del nivel del terreno natural y son soportados por columnas y pilotes o por paredes, se emplean cuando la presión de un sistema puede ser obtenida de la topografía de la zona del reservorio y no de la estructura de almacenamiento en sí. <sup>(21)</sup>

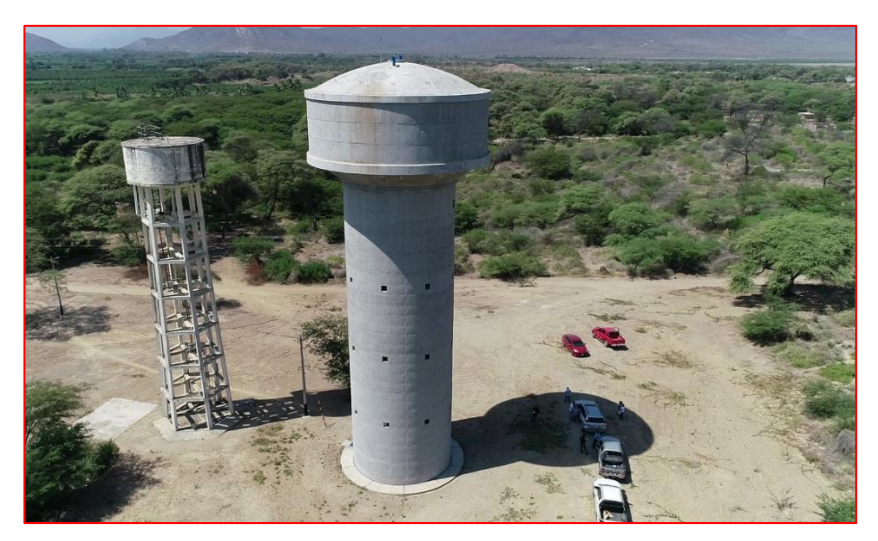

**Los reservorios apoyados Imagen 13:** Reservorio elevado **Fuente:** Flores C.

Los reservorios apoyados, tienen forma rectangular y circular, son construidos directamente sobre la superficie del suelo, para capacidades medianas y pequeñas, de abastecimiento de agua potable en poblaciones rurales, resulta tradicional y económica la construcción de un reservorio apoyado de forma cuadrada o circular.<sup>(21)</sup>

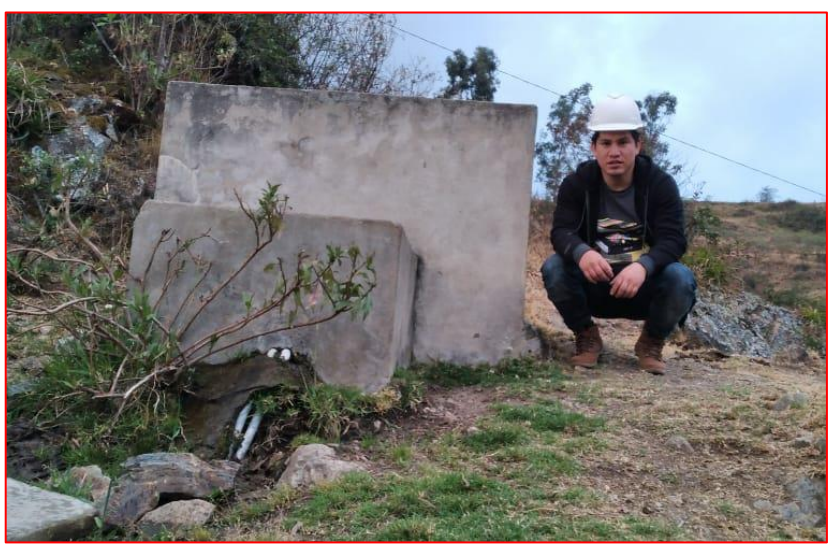

**Imagen 14:** Reservorio apoyado **Fuente:** Elaboración propia - 2020

#### **Los reservorios enterrados**

"Estas estructuras, normalmente denominadas cisternas, se construyen totalmente bajo la superficie del terreno. Su empleo no está ligado directamente con el sistema de distribución de una red de agua, en casi la totalidad de casos es un almacenamiento primario el cual deriva a otra estructura de regulación.

#### **Capacidad del Reservorio**

"Para establecer la capacidad del reservorio, es necesario reflexionar sobre la indemnización de las variaciones horarias, acontecimiento como incendios, previsión de almacenamientos para resguardar daños y obstáculos en la línea de conducción y que el reservorio funcione como parte del sistema."

"Volumen de Regulación: Se calcula con el diagrama de masa correspondiente a las variaciones horarias de la demanda. Cuando se comprueba la no disponibilidad de esta información, se considera el 25% del Caudal promedio anual de la demanda.

**"**Volumen Contra Incendio: Volumen contra incendio, Según RNE 122.4a, para poblaciones menores a 10000 hab. se considera 5m3. Volumen de Reserva**:** El volumen de reserva se considera el 20% del volumen de regulación.**22"**

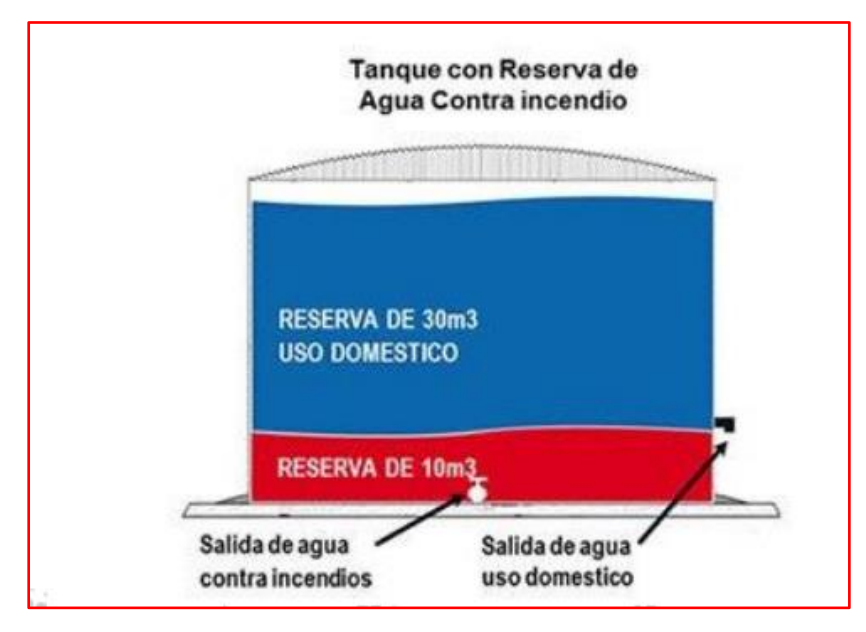

**Imagen 15:** Volumen de reservorio **Fuente:** Norma OS. 030

# **2.2.8.7.4.Línea de aducción**

Se considera como el tramo de tubería que sale del sitio de reserva hacia las viviendas y que conduce la cantidad de agua que se consume en ese momento."

## **Criterios de diseño.**

La fórmula de Hazen-Williams:

Formula

$$
Q = 0.2785xCxD^{\frac{4.87}{1.85}}xC^{\frac{1}{1.85}}\dots\dots\dots(11)
$$

S= Pendiente – perdida de carga por unidad de longitud

del conducto.

**Formula** 

$$
S = \left(\frac{Q}{0.2785 \times CxD^{2.63}}\right) .^{1.85} \dots \dots \dots \dots (12)
$$

#### Donde:

S: pérdida de carga continua, en m/m.

Q: Caudal en m3/s

D: diámetro interior en m

C: Coeficiente de la tubería

Calcular perdida de carga:

Formula:

$$
hf = S * L \dots \dots \dots (13)
$$

Donde:

S = Pendiente – perdida de carga por unidad de longitud

(m).

 $L =$ longitud del tramo (m)

Hf = perdida de carga (m)

Cálculo de la línea de gradiente hidráulica (LGH).

Ecuación de Bernoulli.

### Formula:

$$
Z1 + \frac{P1}{Y} + \frac{V1^2}{2 * g} = Z2 + \frac{P2}{Y} + \frac{V2^2}{2 * g} + Hf \dots \dots \dots (14)
$$

Donde:

Z: cota altimétrica respecto a un nivel de referencia en m

P/γ: Altura de carga de presión, en m, P es la presión

- y γ el peso específico del fluido
- V: Velocidad del fluido en m/s

Hf: Pérdida de carga, incluyendo tanto las pérdidas lineales

(o longitudinales) como las locales.

Si como es habitual, V1=V2 y P1 está a la presión atmosférica, la expresión se reduce a:

Formula

$$
\frac{P2}{Y} = Z1 - Z2 - Hf \dots \dots \dots (15)
$$

## **Cámara rompe presión tipo 7**

"Se encuentran ubicadas en la línea de aducción y red de distribución ayudando a reducir las presiones hidrostáticas a 0 y así generando un nuevo nivel de agua a su vez sirve para regular el reservorio de almacenamiento.

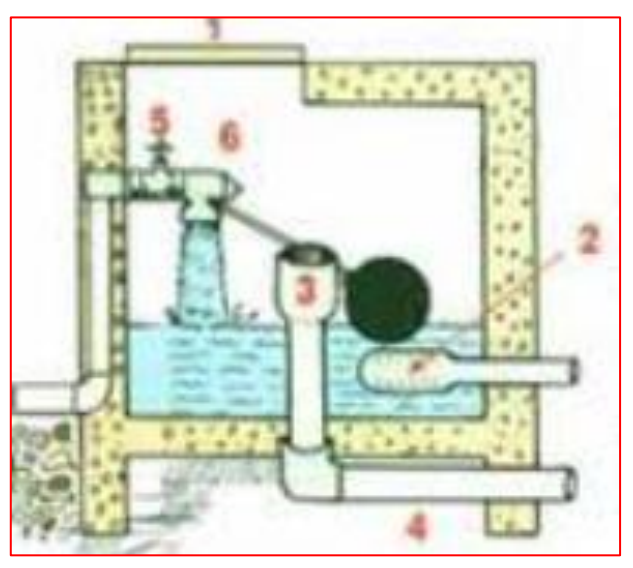

**Imagen 16:** Cámara rompe presión tipo 7 **Fuente:** minos.vivienda.gob.pe

## **2.2.8.7.5.Red de distribución**

Es la unidad del sistema que conduce agua hasta las conexiones domiciliarias. Está conformada por un conjunto de tuberías de diámetros variables, válvulas y accesorios. Las redes pueden clasificarse en: redes principales o secundarias. Las redes principales, denominadas también troncales o matrices, son

tuberías de mayor diámetro, responsables por el abastecimiento de las redes secundarias. Las redes secundarias, de menor diámetro, son las que abastecen a las conexiones domiciliarias.  $(23)$ 

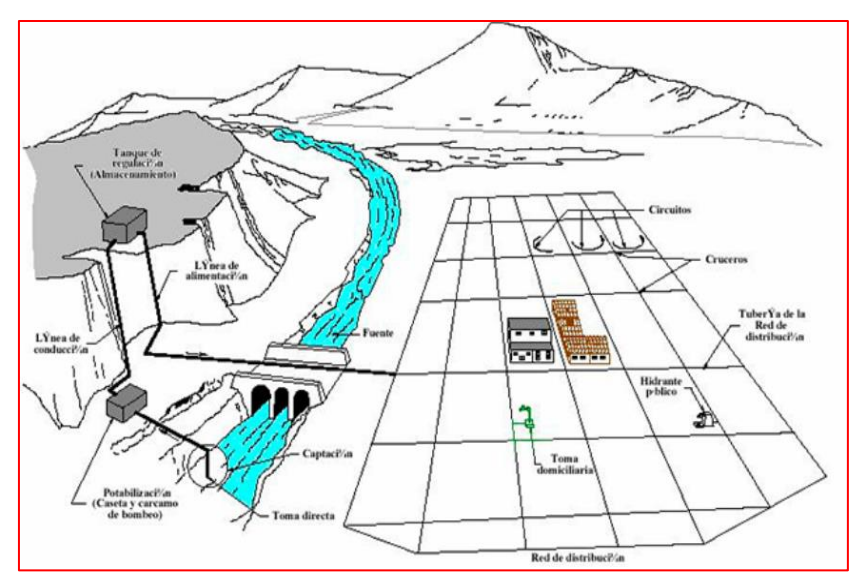

**Imagen 17:** Red de distribución **Fuente:** eadic.

## **Sistema abierto o ramificado**

Es aquella donde de la tubería principal o matriz parten una serie de ramificaciones que terminan en pequeñas mallas (puntos ciegos o muertos) que se asemeja a la espina de un pescado. Se emplea más a menudo en caminos donde la topografía hace difícil, económica y técnicamente, realizar interconexiones entre ramales.  $(23)$ 

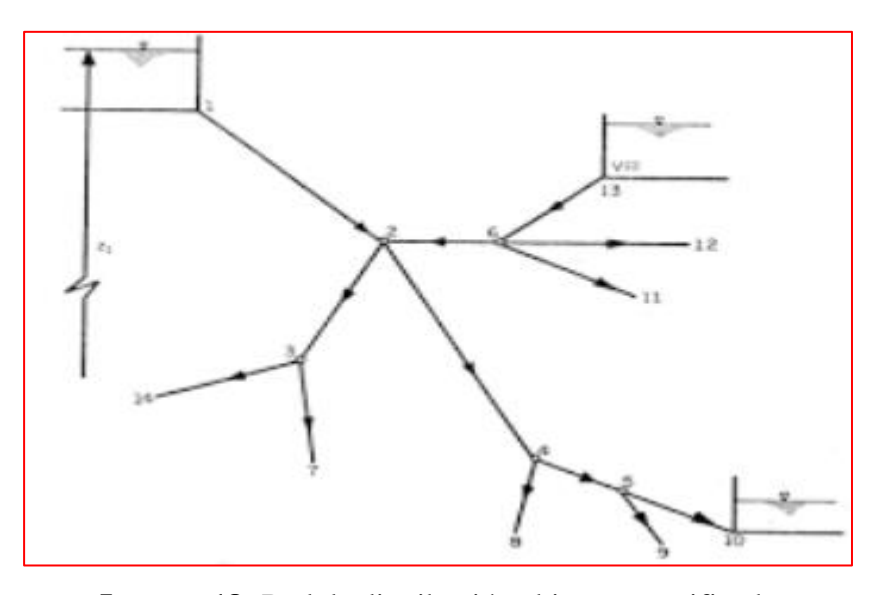

**Imagen 18:** Red de distribución abierta o ramificada **Fuente:** pelotomeo.unam.mx

## **Sistema cerrado o reticulado**

"El agua circula por tuberías que están interconectadas en forma de malla, generando un sistema cerrado, eficiente en presión y caudal, en el que no hay puntos muertos y los tramos se abastecen por ambos extremos logrando menores pérdidas de carga. <sup>(23)</sup>

## **Sistemas mixtos**

El sistema mixto es aquella red de distribución de una localidad, en donde se puede realizar la combinación de dos tipos de redes de distribución que pueden ser sistemas cerrados y sistemas abiertos.  $(23)$ 

## **2.2.9. Estudio de mecánica de suelos**

Reside en la realización de prospecciones correspondientes a calicatas y sondajes de exploración, que, en términos coloquiales, para el caso de las calicatas, consiste en realizar una excavación de 1m de ancho por

1m de largo de profundidad variable dependiendo del tipo de estructura a proyectar.<sup>(24)</sup>

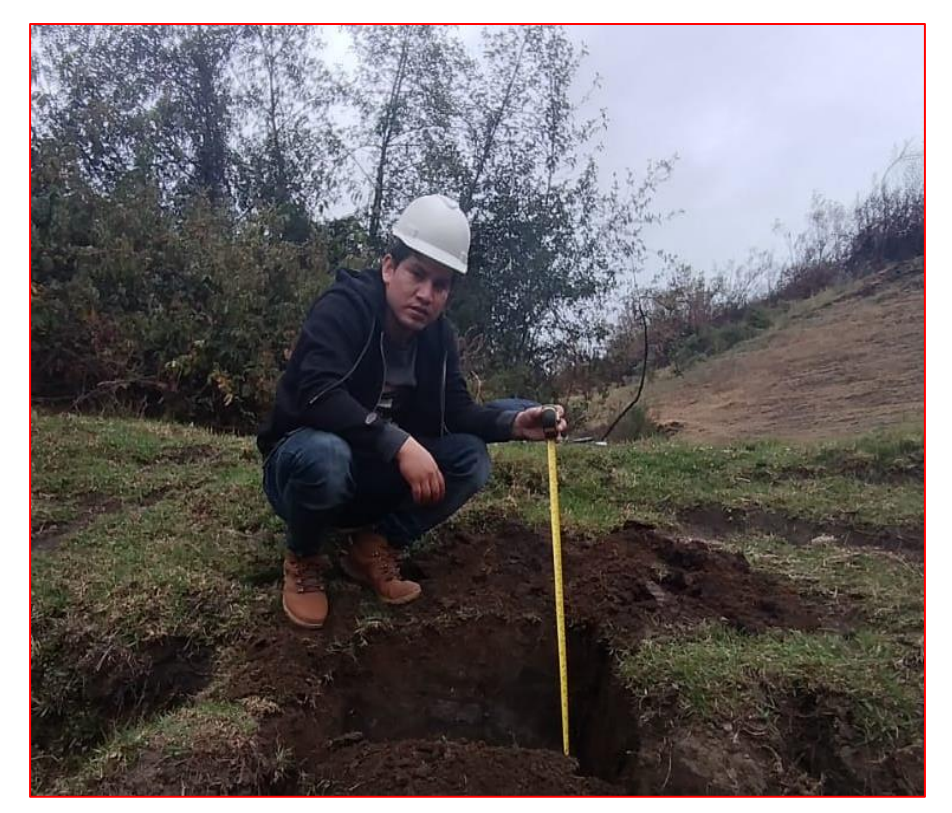

**Imagen 19:** Prueba de calicata **Fuente:** Elaboración propia - 2020

# **2.2.10. Topografía**

"Es una disciplina que se encarga de la representación en un plano de una porción (limitada) de la superficie terrestre. El término topografía proviene del griego (topos: "lugar", y grafos: "descripción"), ejecutando un conjunto de técnicas y procedimientos con el fin de representar gráficamente la superficie terrestre, con sus detalles naturales y artificiales. <sup>(25)</sup>

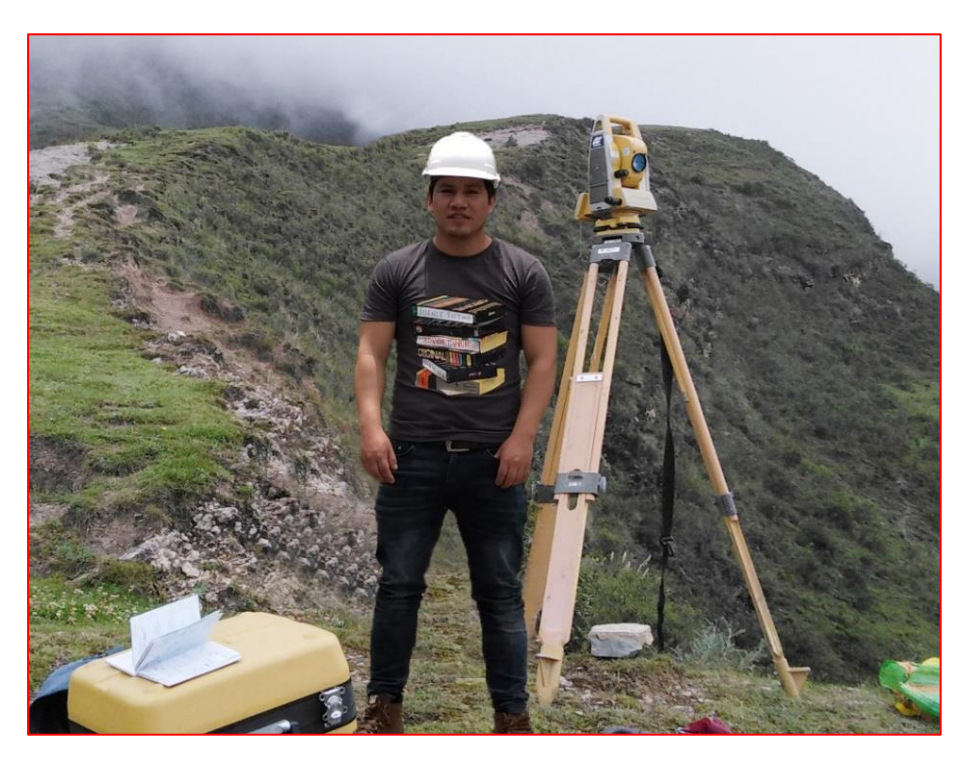

**Imagen 20:** En campo para realizar levantamiento topográfico **Fuente:** Elaboración propia - 2020

## **2.2.11. Condiciones sanitarias**

Son las circunstancias en la que se encuentra una vivienda en cuanto al abastecimiento de agua potable, promoviendo una buena eliminación de excrementos y desechos sólidos, drenaje las aguas a través de desagüe, higiene personal y doméstica, evitando la propagación de transmisión de enfermedades; obteniendo de este modo una vivienda saludable. <sup>(26)</sup>

#### **Cobertura de servicio de agua potable**

"En los países de la región, los niveles de cobertura de los servicios de agua potable y saneamiento son elocuentemente más altos en las áreas urbanas en comparación con las áreas rurales. Asimismo, es común que las soluciones tecnológicas adaptadas en las áreas rurales (como pozos, tanques sépticos y letrinas) no aseguren un nivel de calidad o

funcionalidad de los servicios que sea comparable al existente en las ciudades (principalmente, conexiones domiciliarias)."

## **Cantidad de servicio de agua potable**

Se refiere a la proporción de la población que tiene acceso a distintos niveles de abastecimiento de agua para consumo (por ejemplo, que no tiene acceso al agua, que cuentan con acceso básico, un acceso intermedio o un acceso óptimo). <sup>(27)</sup>

#### **Continuidad de servicio de agua potable**

"Es el porcentaje de tiempo durante el que se dispone de agua de consumo, con carácter diario, semanal y estacional. la cantidad, la continuidad y la calidad del agua, son parámetros muy importantes para evaluar la calidad del servicio."

#### **Calidad de suministro de agua potable**

La calidad del agua es un valor ecológico esencial para la salud y para el crecimiento económico. Un sistema de abastecimiento de calidad cuenta con un plan de seguridad del agua aprobado, que ha sido validado y que se somete a auditorias periódicas para demostrar su conformidad.<sup>(27)</sup>

# **III. Hipótesis**

No Aplica, por ser una tesis descriptiva

#### **IV. Metodología**

#### **"Tipo de Investigación**

**"El tipo** fue correlacional porque analizo dos variables.

#### **Nivel de Investigación de la Tesis**

**El nivel** de la investigación se hizo de carácter cuantitativo y cualitativo porque se usó magnitudes numéricas.

#### **4.1. Diseño de la Investigación**

"**El diseño** de la investigación para el presente estudio la evaluación fue descriptiva no experimental, porque se describió la realidad del lugar a investigar sin alterarla; se enfocó en la búsqueda de antecedentes y elaboración del marco conceptual; se elaboró instrumento que permita el mejoramiento del sistema de abastecimiento de agua potable en el centro poblado de Cualuto, distrito Huandoval, provincia Pallasca, región Ancash y su incidencia en la condición sanitaria de la población 2020. **La delimitación temporal** estuvo comprendida entre septiembre y diciembre del 2020; y la delimitación espacial compuesta por el centro poblado de Cualuto, distrito Huandoval, provincia Pallasca, región Ancash."

Este diseño se grafica de la siguiente manera:

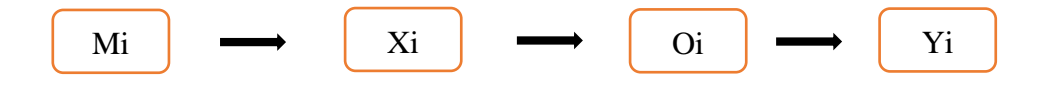

**Fuente:** Elaboración propia 2020

#### **Leyenda de diseño**

- **Mi:** Sistema de abastecimiento de agua potable en el centro poblado de Cualuto, distrito Huandoval, provincia Pallasca, región Ancash.
- **Xi:** Evaluación y mejoramiento del sistema de abastecimiento de agua potable.
- **Oi:** Resultados.
- **Yi:** Incidencia en la condición sanitaria de la población.

#### **4.2. El universo y muestra**

## **7.4.1. El universo:**

"La El **universo** estuvo formado por el Sistema de abastecimiento de agua potable en zonas rulares

## **7.4.2. Muestra:**

La **muestra** fue constituida por el sistema de abastecimiento de agua potable del centro poblado de Cualuto, distrito Huandoval, provincia Pallasca, región Ancash y su incidencia en la condición sanitaria de la población - 2020.

# **4.3. Definición de Operacionalización de Variables**

# **Cuadro 01:** Operacionalización de las variables

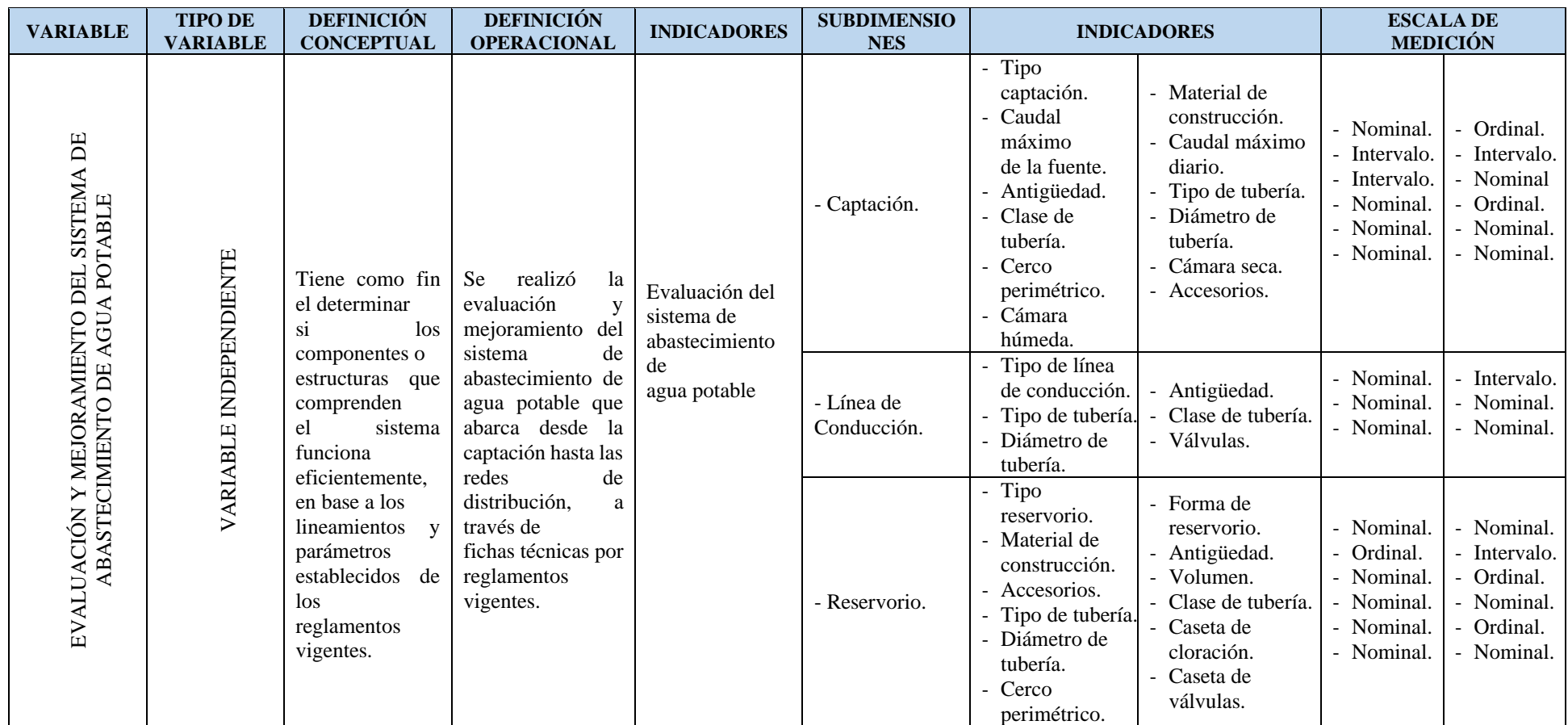

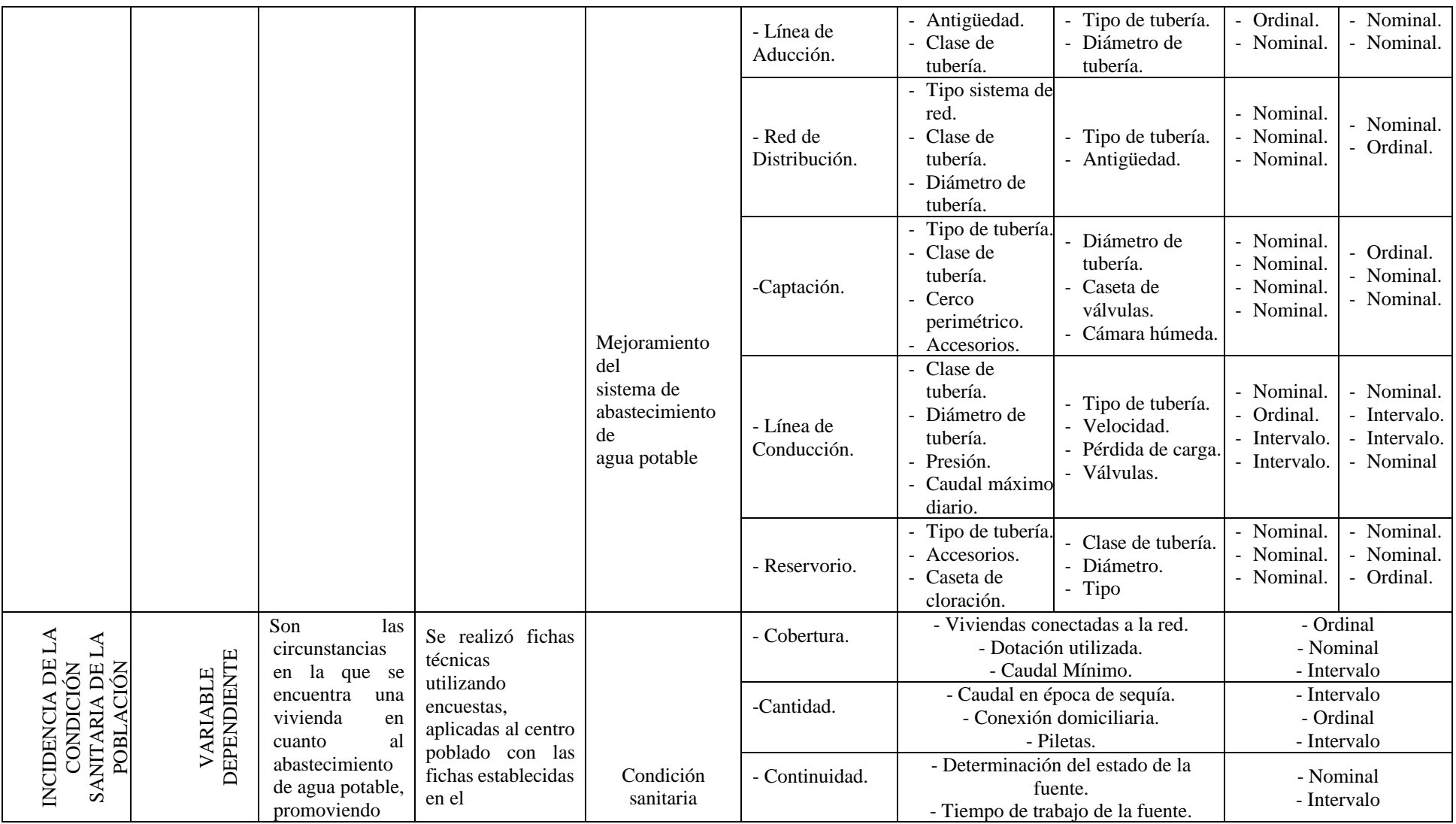

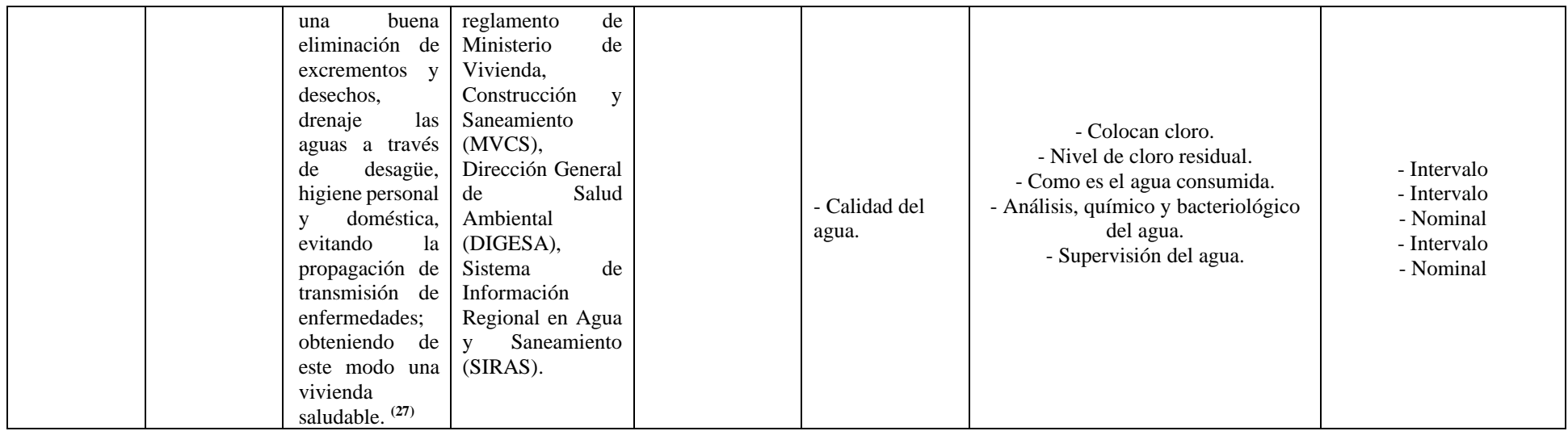

**Fuente:** Elaboración propia – 2020.

#### **4.4. Técnicas e instrumentos de recolección de datos**

#### **4.4.1.Técnica de recolección de datos**

Se empleó el uso de la observación directa, para identificar la problemática a través de encuestas, fichas técnicas y protocolos. Estableciendo así el estado en el que se encuentra el sistema de abastecimiento, se determinó el estudio del contenido del agua proveniente de la fuente, el levantamiento topográfico para determinar el tipo de terreno y la mecánica de suelos, para determinar las propiedades del suelo."

#### **4.4.2.Instrumento de recolección de datos**

## **a. Encuesta:**

Es un formato que detalló las preguntas para que nos ayude a identificar el estado de la condición sanitaria de la población, la satisfacción del agua que consumen etc., para el mejoramiento del diseño del sistema de abastecimiento de agua potable del centro poblado de Cualuto."

## **b. Fichas técnicas:**

"Se aplicará en el estudio con la que se determinó el estado del sistema, también para calificar la cobertura, cantidad de agua, la continuidad y la calidad del agua del centro poblado de Cualuto."

## **c. Protocolo**

Se determinó y analizó el estudio del estado físico, químico y bacteriológico del agua, se aplicó el estudio de la mecánica de suelos en cada respectivo lugar.

#### **4.5. Plan de Análisis**

Se determinó el caudal de la fuente, con el método volumétrico, se aplicó un censo a la población, se le aplicó el estudio de análisis químico, físico y bacteriológico al agua y se realizó el levantamiento topográfico, luego se aplicó encuestas y fichas técnicas según el Ministerio de Vivienda, Construcción y Saneamiento (MVCS), Dirección General de Salud Ambiental (DIGESA), Sistema de Información Regional en Agua y Saneamiento (SIRAS), para determinar así el estado en el que se encuentra el sistema y la condición sanitaria, las fichas de evaluación del sistema es aquel que responderá a nuestro primer objetivo, los cuadros nos representaran el resumen del diseño hidráulico de cada componente otorgándonos resultado a nuestro segundo objetivo, y los gráficos darán respuesta nuestro tercer objetivo, también los cuadros de operacionalización nos dará conocer las dimensiones, indicadores y escala de medición, las conclusiones resultantes del análisis fundamentaran cada parte de la propuesta de solución al problema que dio un lugar al inicio de la investigación.

## **Cuadro 02:** Matriz de consistencia

# **EVALUACIÓN Y MEJORAMIENTO DEL SISTEMA DE ABASTECIMIENTO DE AGUA POTABLE DEL CENTRO POBLADO DE CUALUTO, DISTRITO HUANDOVAL, PROVINCIA PALLASCA, REGIÓN ANCASH Y SU INCIDENCIA EN LA CONDICIÓN SANITARIA DE LA POBLACIÓN – 2020**

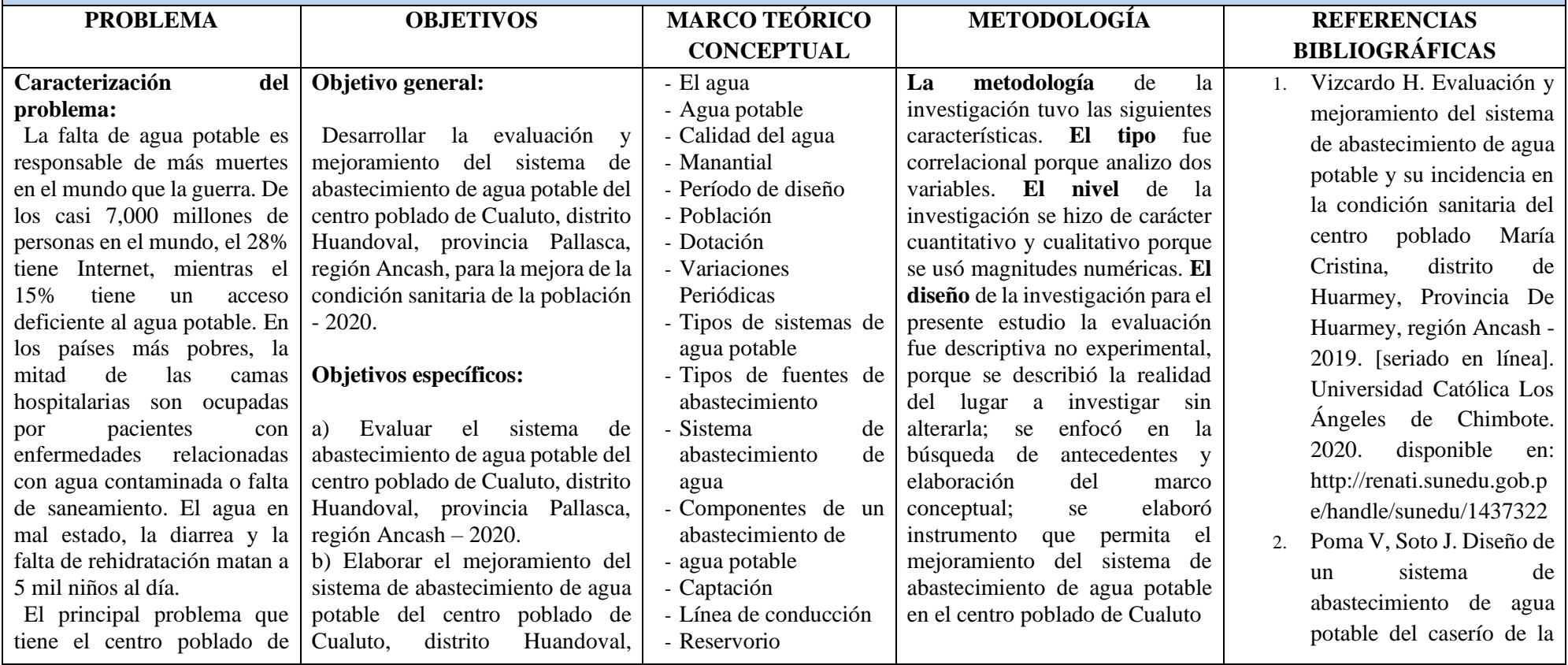

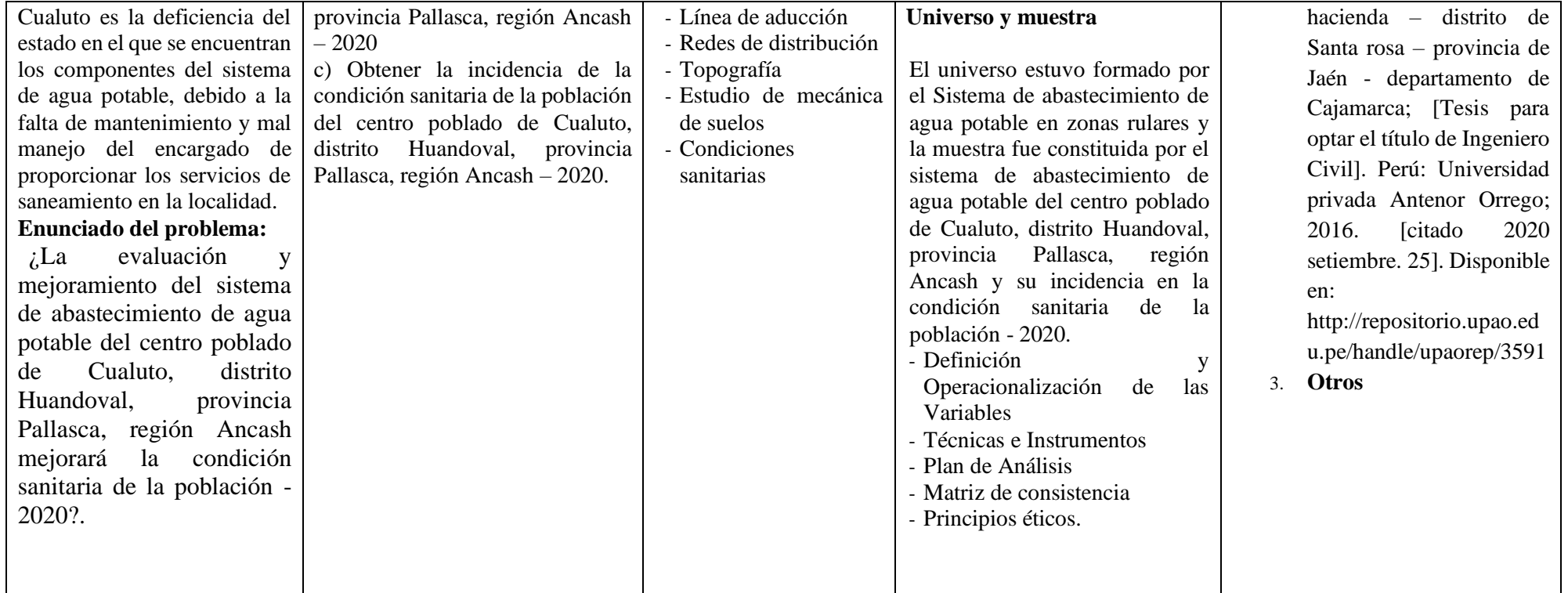

Fuente: Elaboración propia (2020)

## **4.7. Principios Éticos**

## **4.7.1. Ética para inicio de la evaluación**

Primordialmente se tuvo que acudir al lugar para obtener el permiso de las autoridades del centro poblado y a la vez se puntualizó los objetivos de nuestra investigación de manera responsable y respetuoso, luego de ello evaluar visualmente el estado del sistema de abastecimiento de agua potable."

# **4.7.2. Ética de la recolección de datos**

Ser responsables y honestos cuando se proceda a recolectar los datos en el momento de evaluar el sistema, para que así el proceso de análisis y cálculos sean verídicos semejante a lo analizado y evaluado, para nuestra investigación."

## **4.7.3. Ética en el mejoramiento del sistema de agua potable**

Se mostró los resultados de la evaluación de las muestras, así tomando en cuenta los deterioros que existen en el sistema de abastecimiento de agua potable. Se identificó que los cálculos concuerdan con los de la zona de estudio, se obtuvo conocimiento de los daños por el cual haya sido afectado alguna parte del sistema de abastecimiento.

## **V. Resultados**

**5.1. Resultados**

"En el presente capitulo se tiene los resultados al primer **objetivo específico.** "Evaluar el sistema de abastecimiento de agua potable del centro poblado de Cualuto, distrito Huandoval, provincia Pallasca, región Ancash - 2020.

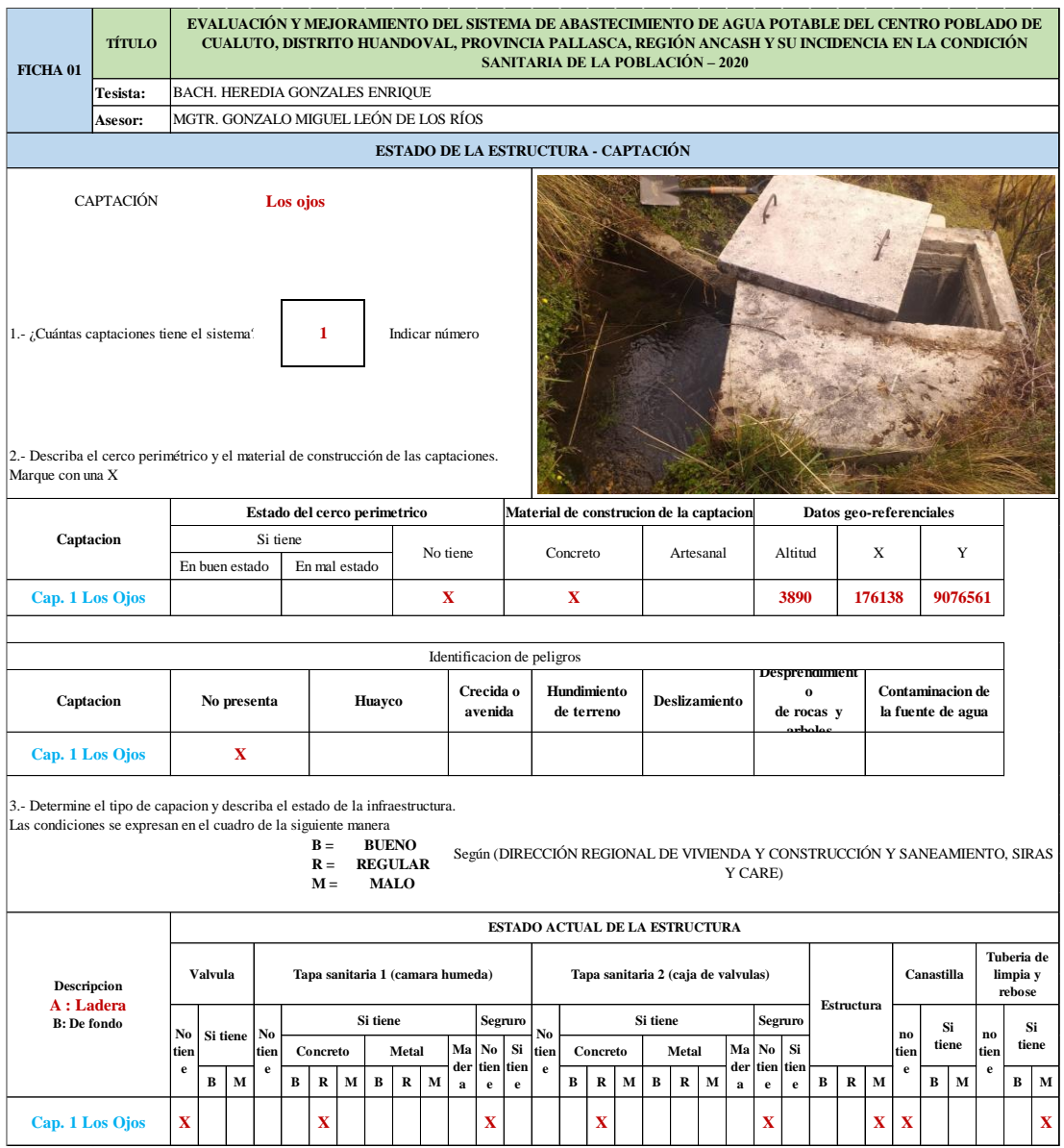

## **Ficha 01:** Evaluación de la cámara de captación existente.

**Fuente:** Elaboración propia (2020)

"Descripción. – En la **ficha 01** se muestra la evaluación realizada en la cámara de captación existente donde dicha estructura presenta deficiencias en su funcionamiento debido al deterioro del componente, así mismo no cuenta con válvulas ni cerco perimétrico.

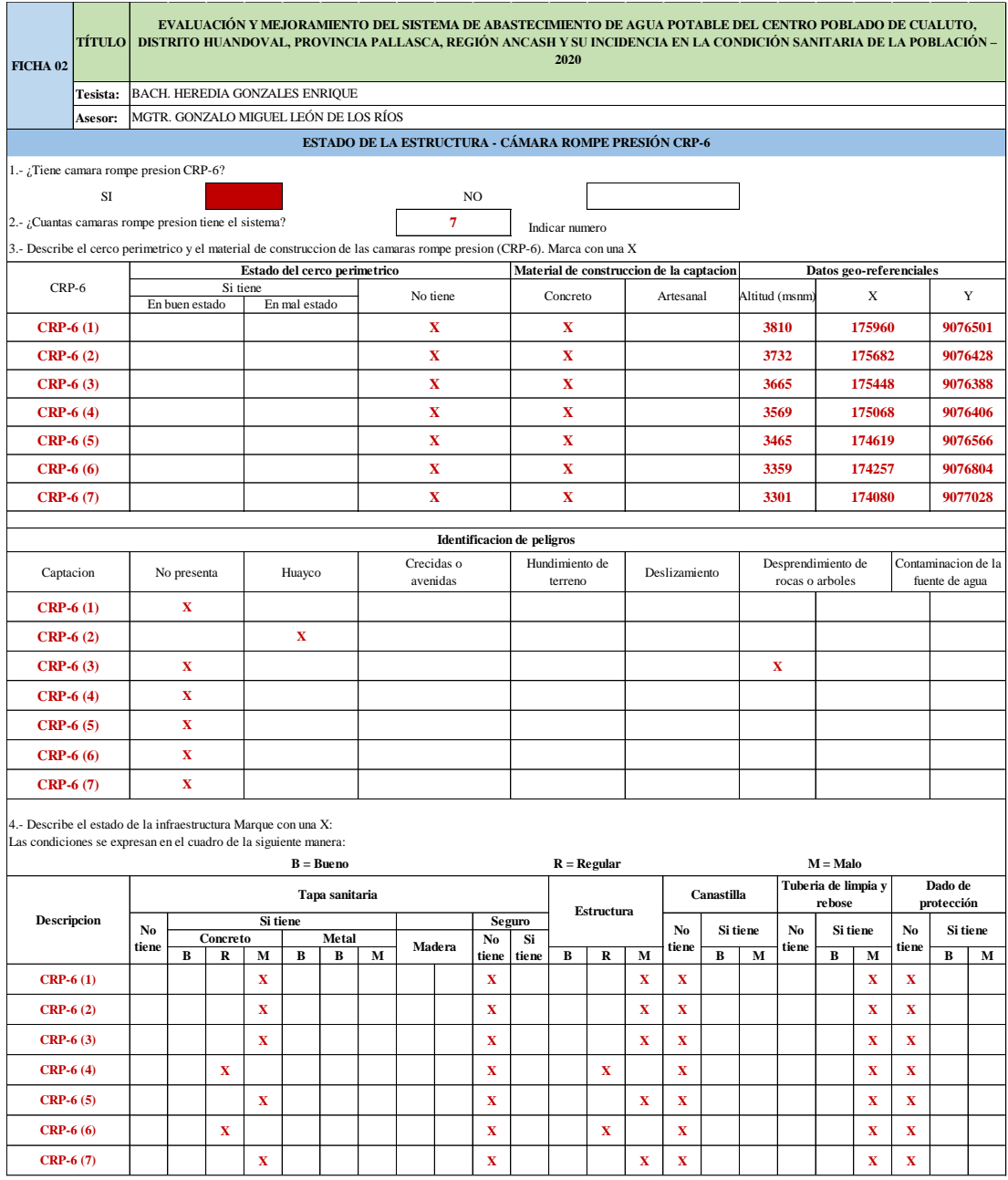

**Ficha 02:** Evaluación en la cámara rompe presión tipo 6 existentes.

**Fuente:** Elaboración Propia (2020)

"Descripción. – En la **ficha 02** muestra los resultados obtenidos de la evaluación de las Cámaras Rompe Presión tipo 6 existentes en el sistema, en la que cuenta con 7 cámaras rompe presiones dentro de las que 2 están en regular estado y los 4 restantes se encuentran en mal estado con deterioro en su estructura y no tiene cerco perimétrico."

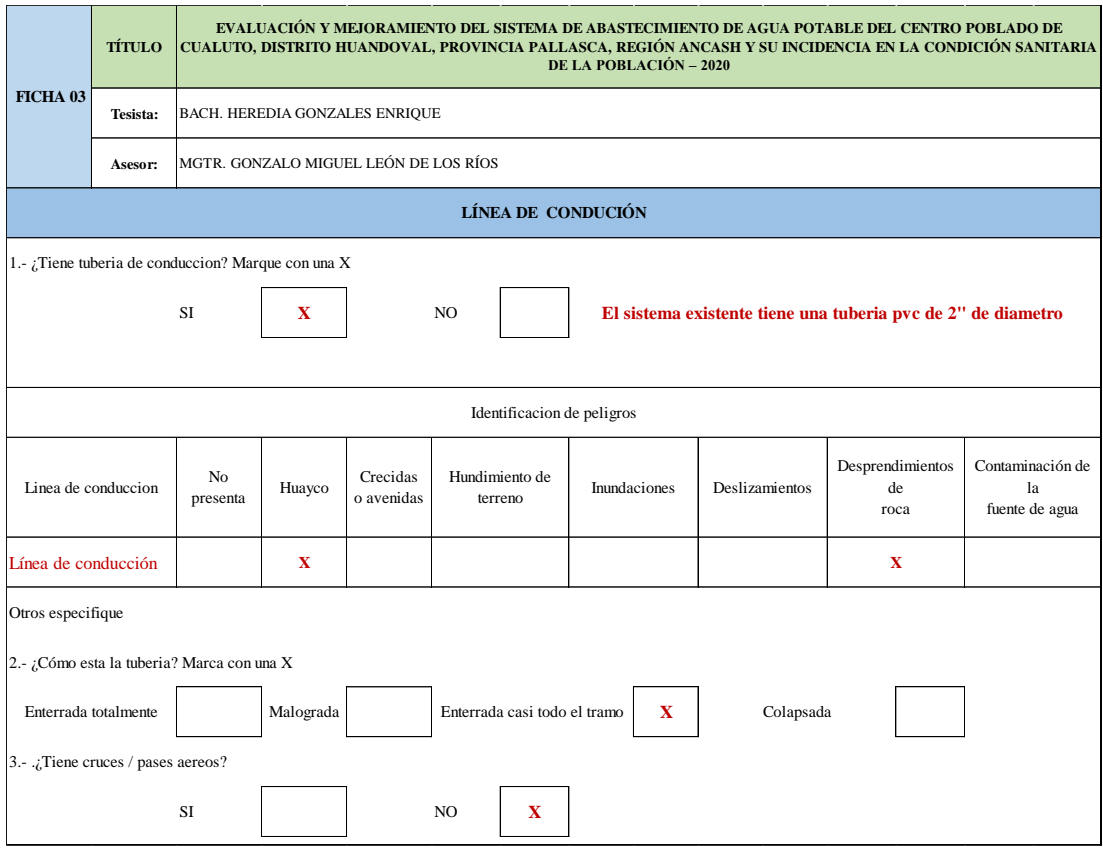

**Ficha 03** Evaluación en la línea de conducción existente.

**Fuente:** Elaboración Propia (2020)

"Descripción. – En la **ficha 03** se muestra los resultados obtenidos de la evaluación en la línea de conducción donde cuenta con un aproximado de 3648m de tubería pvc de 2 pulgadas lo cual hoy en día se encuentra funcionando para abastecer de agua a la población del centro poblado Cualuto, en la línea se encontró una parte de tubería expuesto a la intemperie (aproximado de 2 metros) y los demás todo enterrado, en ocasiones presenta presiones altas generando ruptura de tubo.

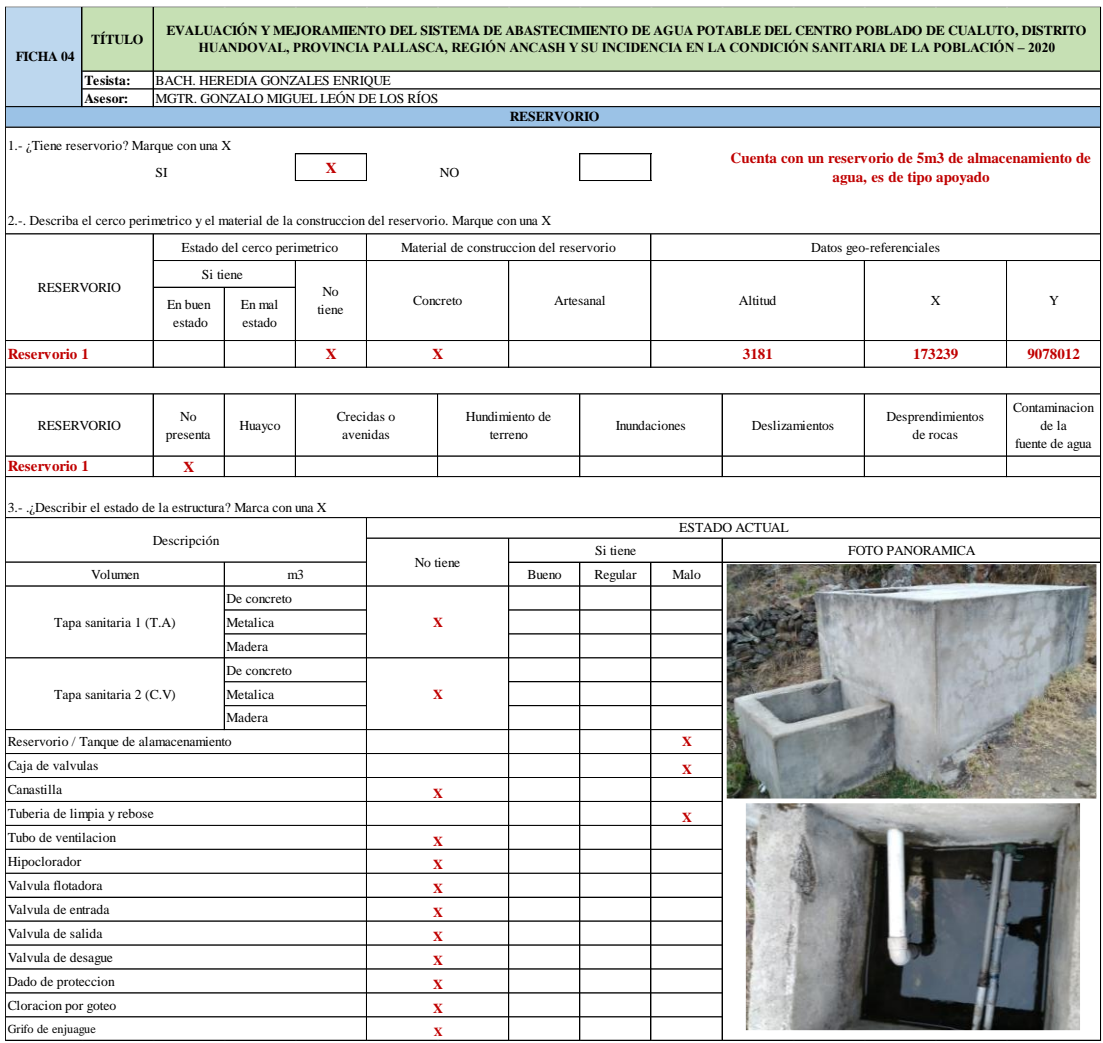

#### **Ficha 04:** Evaluación del reservorio existente.

**Fuente:** Elaboración propia (2020)

**"**Descripción. **–** En la **ficha 04** se presenta los resultados de la evaluación del reservorio existente del centro poblado de Cualuto, donde el reservorio tiene una capacidad de almacenamiento de 5m3, se pudo observar que no cuenta con tapas sanitarias, ni válvulas para poder realizar sus mantenimientos, se prevé que fue construido sin ningún aporte técnico, el reservorio se encuentra en pésimas condiciones de servicio y no cumple con el propósito por lo que fue construido."

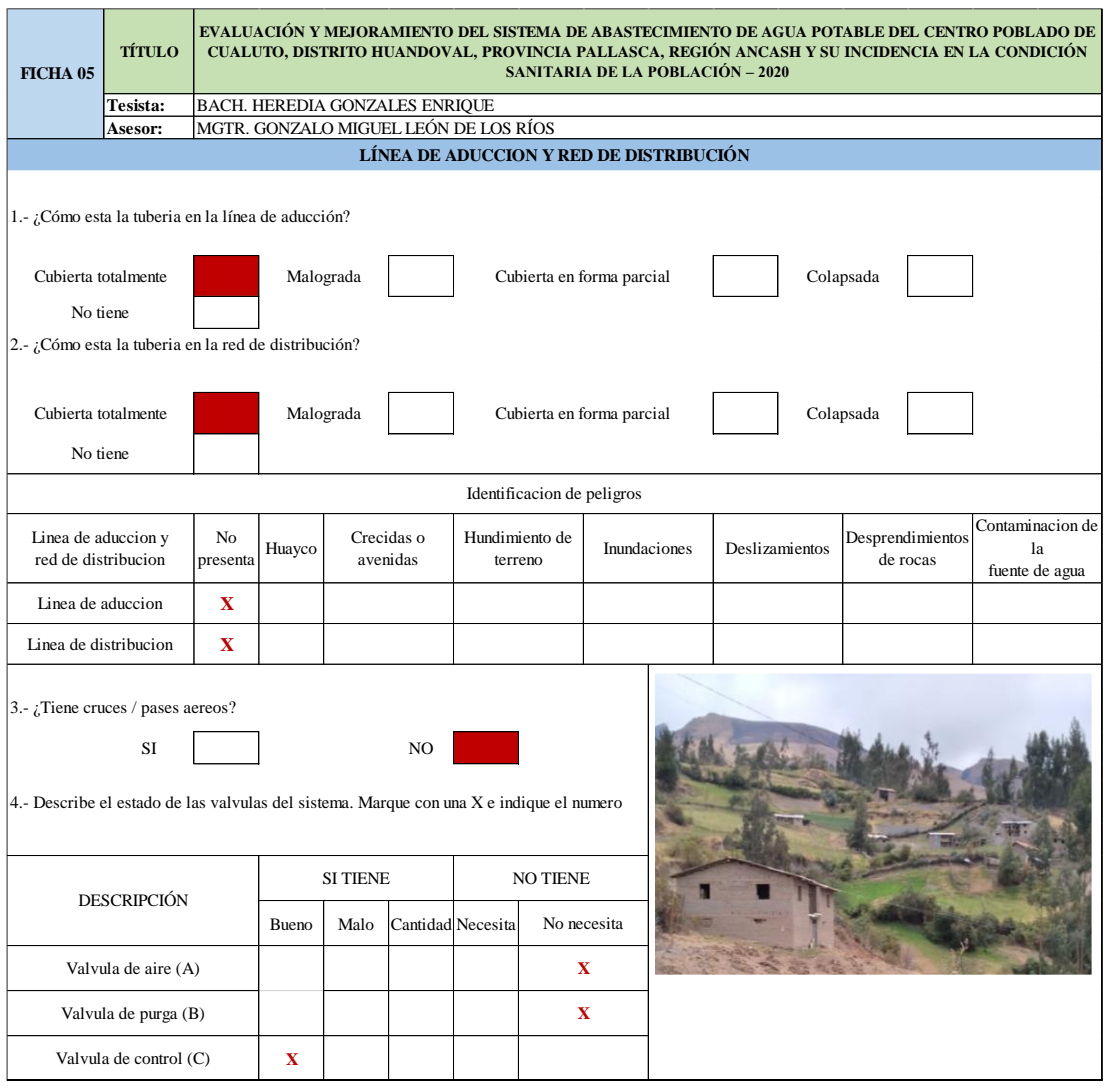

## **Ficha 05:** Evaluación de la línea de aducción y red de distribución existente.

**Fuente:** Elaboración propia (2020)

"Descripción. - en la **ficha 05** muestra los resultados de la evaluación realizadas en la línea de aducción y red de distribución, donde en la línea de aducción cuenta con tubería pvc de 2" en buen estado y en la red de distribución el diámetro de tubería varia de acuerdo al número de familia por ramal variando de 2 pulgadas hasta ¾ pulgadas, no se observó rupturas de tubería."

"En el presente capitulo se tiene los resultados al segundo **objetivo específico.** Elaborar el mejoramiento del sistema de abastecimiento de agua potable del centro poblado de Cualuto, distrito Huandoval, provincia Pallasca, región Ancash – 2020"

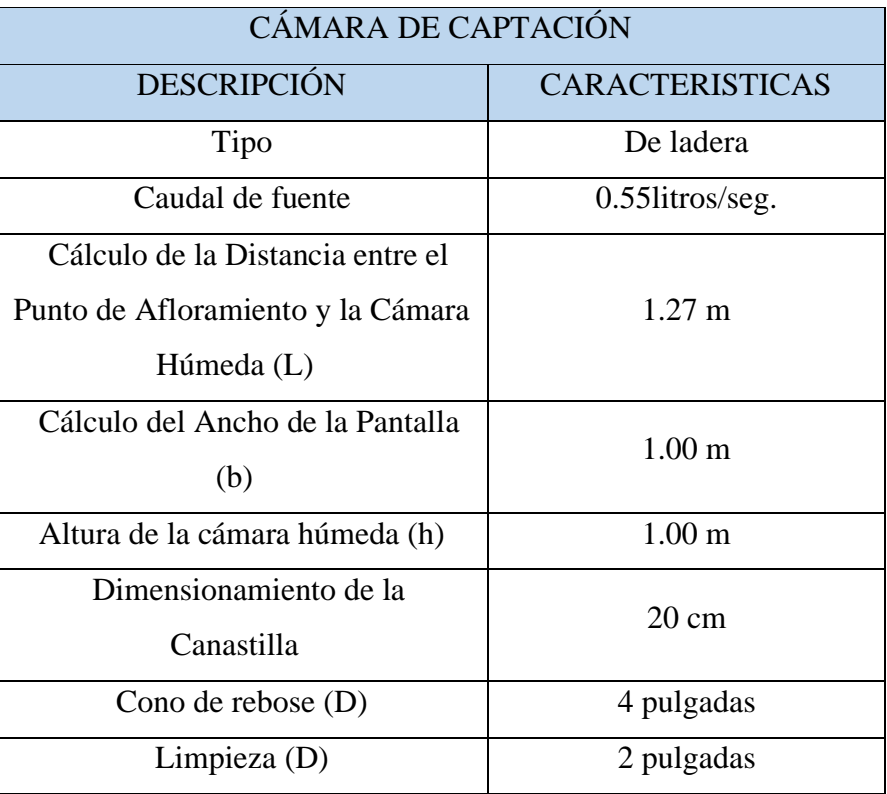

# **Cuadro 03:** Cálculo de la cámara de captación

**Fuente:** Elaboración propia 2020

"En el **cuadro 03** se muestra en forma detallada las características del diseño de una cámara de captación de tipo ladera que tiene un dimensionamiento interior de 1.00m x 1.00m, la tubería de salida a la línea de conducción se proyectó con un diámetro de 1 ½" de PVC."

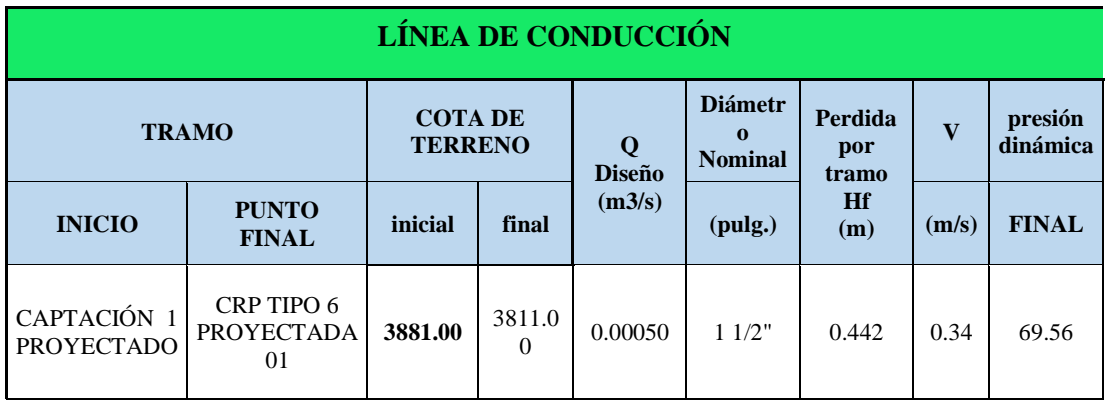

## **Cuadro 04:** Cálculo de la línea de conducción
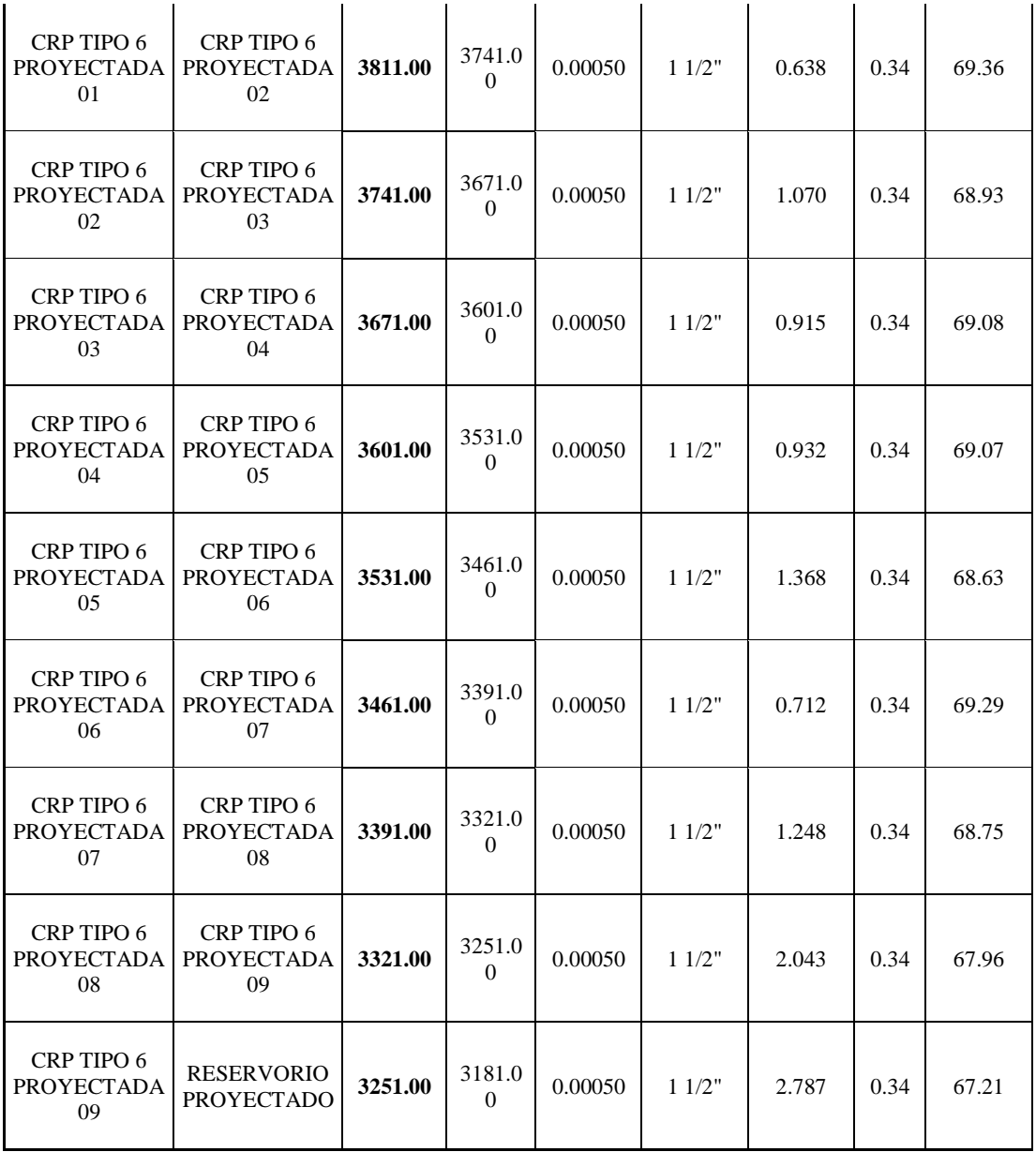

**Fuente:** Elaboración propia 2020.

"En el **cuadro 04** se muestra el cálculo realizado en la línea de conducción para la ubicación de las cámaras rompe presiones tipo 6 en el sistema para evitar presiones altas, la tubería empleada fue de clase 10 de PVC.

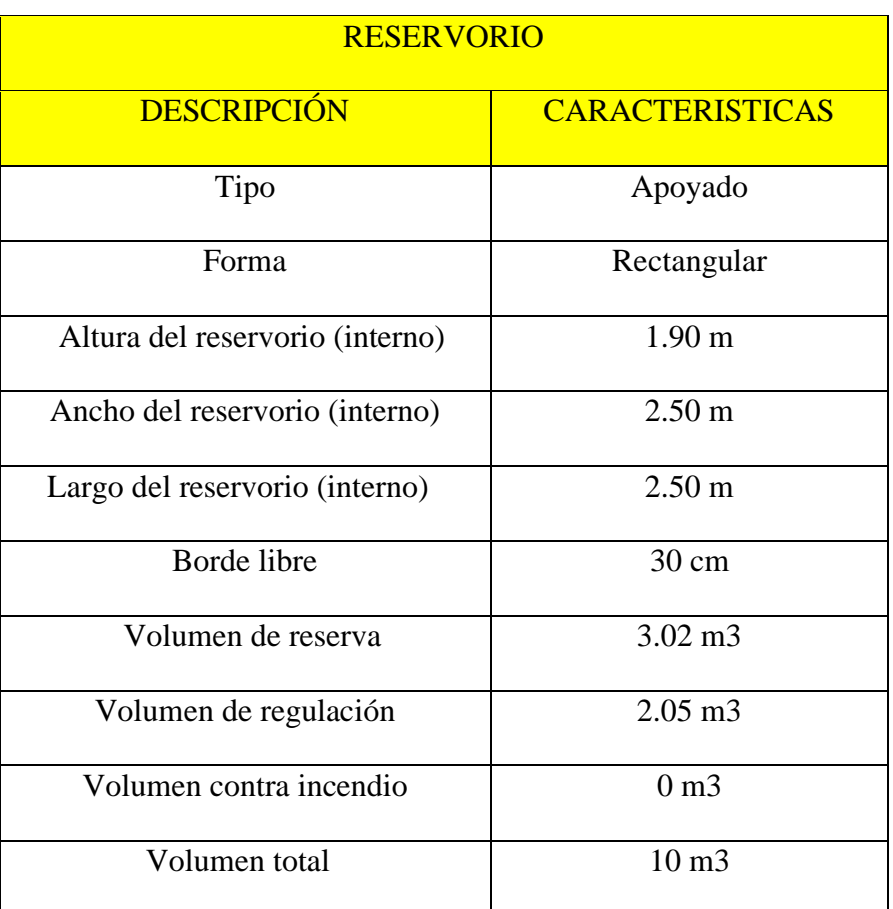

**Cuadro 05:** Cálculo del reservorio de almacenamiento de agua potable

 **Fuente:** Elaboración propia 2020.

"En el **cuadro 05** se muestra las características del reservorio proyectado que tiene un volumen de 10m3 de almacenamiento de agua, para el benefició de los pobladores del centro poblado de Cualuto."

"En el presente capitulo se tiene los resultados al tercer **objetivo específico.** Obtener la incidencia de la condición sanitaria de la población del centro poblado de Cualuto, distrito Huandoval, provincia Pallasca, región Ancash - 2020.

"Se realizo a través de encuestas he información recolectadas en la ficha de evaluación a continuación se detalla:

Ficha 06: Evaluación de la Condición sanitaria.

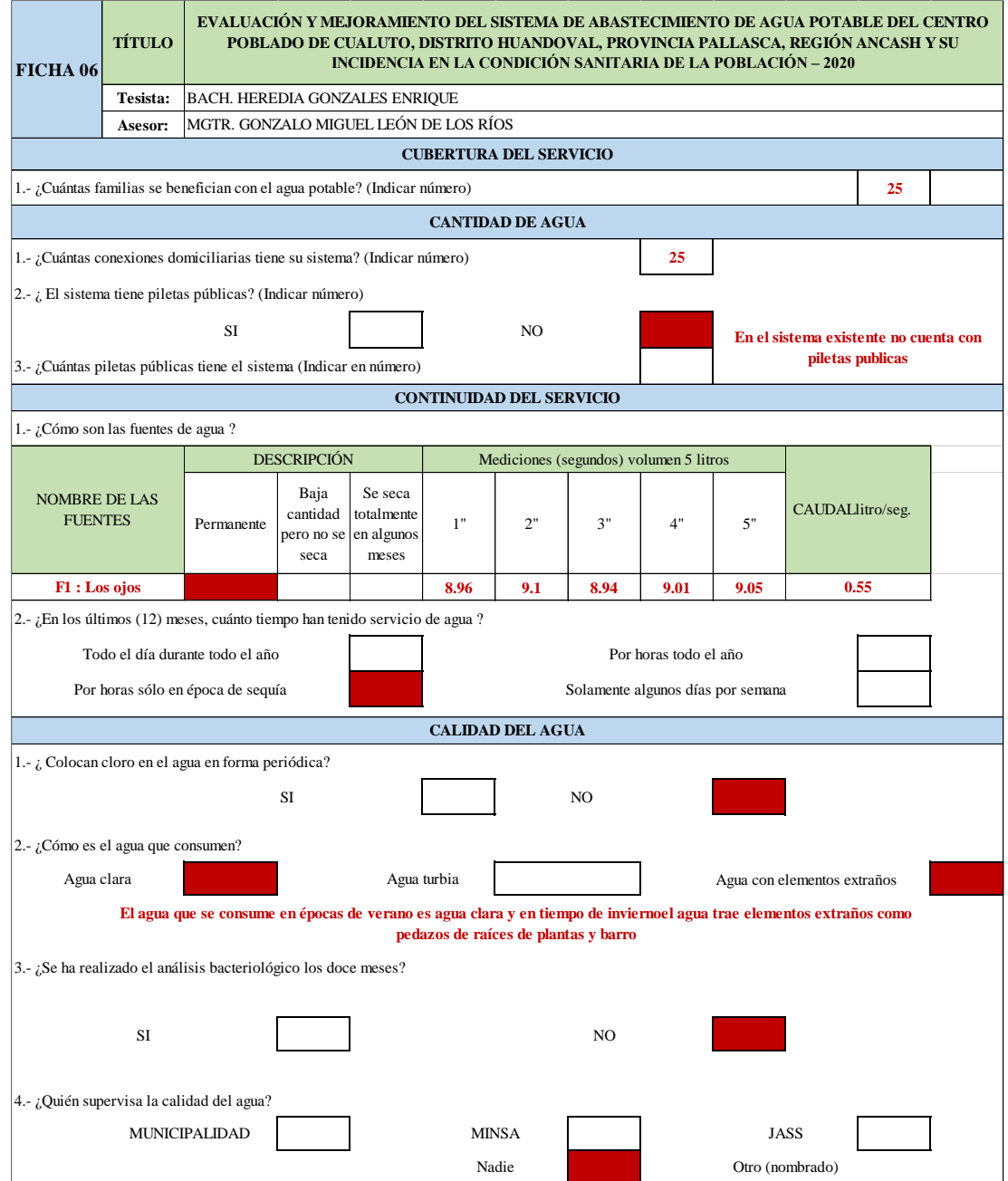

**Fuente:** Elaboración Propia (2020)

Encuestas realizadas a la población del centro poblado Cualuto.

1.- ¿El agua que llega a su vivienda presenta turbidez (cuerpos extraños)?

En **gráfico 01** se representó los resultados obtenidos de las encuestas realizadas en el centro poblado Cualuto donde el 3.61% de los encuestados respondieron que el agua presenta turbidez, el 14.46% indicaron a veces esto presenta en tipos de invierno, el 43.37% respondieron que no y el 38.55% no estuvieron presentes en el centro poblado al momento de recolectar la información.

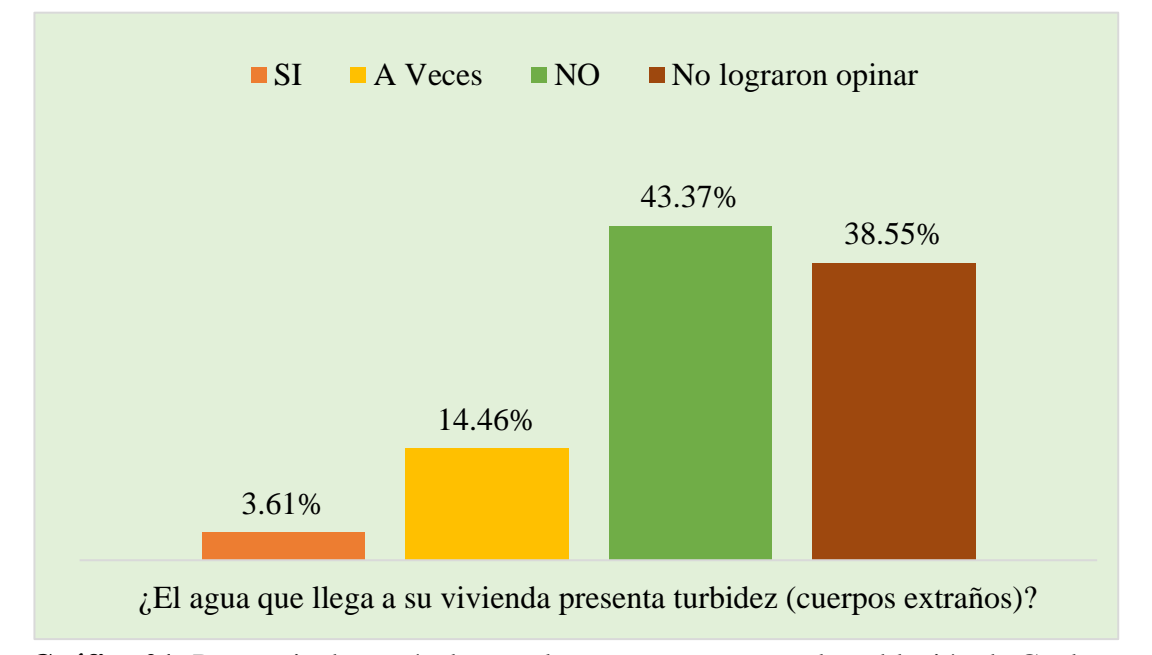

**Gráfico 01:** Presencia de partículas en el agua que consumen la población de Cualuto.

2.- ¿El agua que llega a su casa presenta OLOR poco desagradable?

En el **gráfico 02** se tiene los datos procesados de la pregunta que se realizo en el centro poblado Cualuto donde respondieron que 3.61% de la población encuestada afirmaron que a veces el agua presenta olores extraños como olor a plantas malogradas y presencia de lodo o barro, el 57.83% respondieron que no y el 38.55% de la población no estuvieron presentes al momento de la toma de datos en el centro poblado."

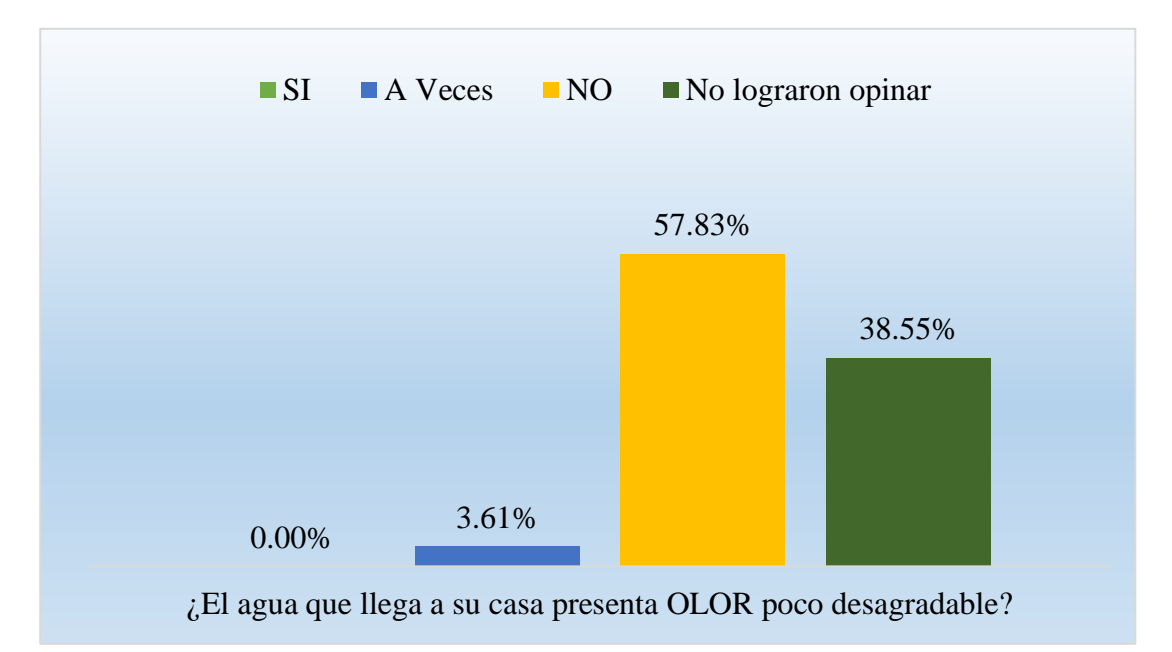

**Gráfico 02:** Presencia de olor en el agua que consumen la población de Cualuto.

 $3.-$  ¿El agua llega con buena presión a su casa?

En el **gráfico 03** se plasma los resultados obtenidos de acuerdo a la pregunta realizado a laos pobladores del centro poblado Cualuto donde el 61.45% de la población respondieron que la presión del agua llega bien a sus domicilios y el 38.55% no estuvieron a la hora de la encuesta."

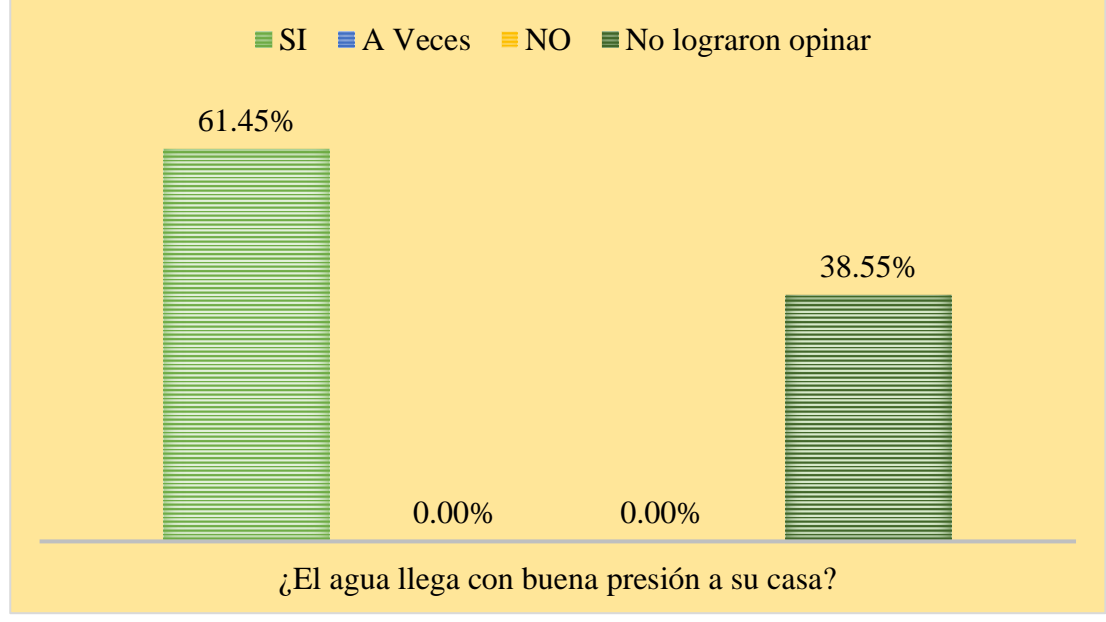

**Gráfico 03:** Presión del agua en el centro poblado de Cualuto.

4.- ¿Cuántas horas al día tienes el servicio de agua potable?

En el **gráfico 04** se representa mediante los resultados obtenidos de la encuesta realizadas a los pobladores del centro poblado Cualuto donde indicaron el 4.82% de la población encuestada que tiene acceso al servicio de agua potable aproximadamente 12 horas, el 56.63% indicaron que tienen acceso todo el día y el 38.55% no opinaron debido que no estuvieron presentes al momento de recolectar las informaciones.

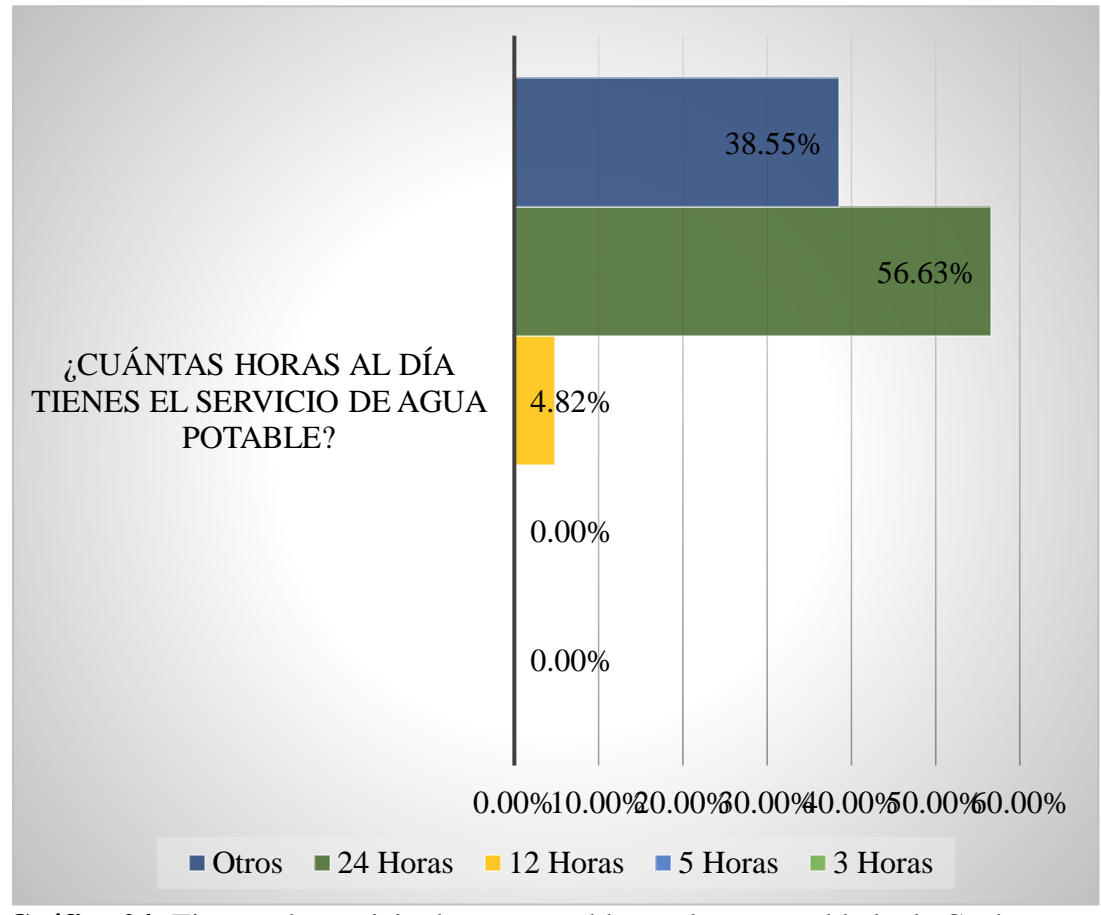

**Gráfico 04:** Tiempo de servicio de agua potable en el centro poblado de Cualuto.

5.- ¿En caso de ruptura de tuberías cuanto tiempo demora en restablecer el servicio? En el **gráfico 05** se plasma los resultados obtenidos en la encuesta realizada a los pobladores del centro poblado Cualuto donde indicaron que cuando hay cortes de servicio por motivos de rupturas de tubería o por las lluvias se demoran en restablecer un aproximado de 12 horas como respondieron el 67.11% de la población encuestada haciendo un total de 51 personas encuestadas.

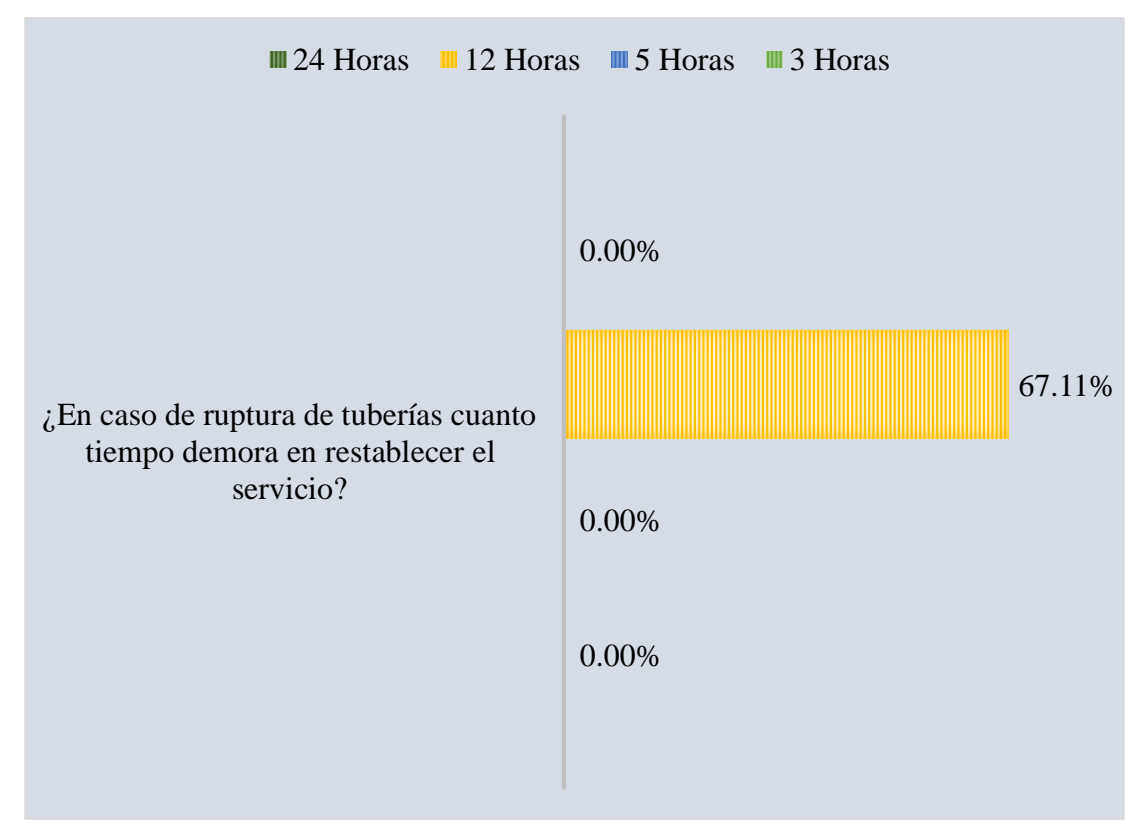

**Gráfico 05:** Tiempo en restablecer el servicio de agua en el centro poblado de Cualuto.

## **5.2. Análisis de Resultados**

"En las **fichas 1, 2, 3, 4 y 5.** Se detalla los resultados obtenidos de las evaluaciones en el actual sistema de abastecimiento de agua potable del centro poblado de Cualuto, fueron realizadas de acuerdo al compendio de información según (Dirección Regional de Vivienda Construcción y Saneamiento, SIRAS  $Y$  CARE (2010)).

- Captación existente presenta deficiencias en su estructura con deterioro por la antigüedad del componente.
- Línea de conducción existente presenta fallas por presiones en la tubería generado por el agua, esto debido al deterioro de las cámaras rompe presiones tipo 6.
- Reservorio de almacenamiento se encuentra en mal estado ya que no cumple con su función.
- Línea de aducción y red de distribución estos componentes se encuentran bien brindando agua a todas las familias del centro poblado de Cualuto."

"En el **cuadro 03 y 04** se muestra los resultados de la propuesta de mejora en el sistema lo que consistió en un diseño de una cámara de captación, línea de conducción que se diseñó teniendo en cuenta la norma OS.010. y RM-192- 2018 – Ministerio de vivienda construcción y saneamiento, en el **cuadro 05** se muestra los resultados del reservorio de almacenamiento de agua donde se tuvo en cuenta para su diseño la norma OS.030. En ese sentido el resultado que presenta mi investigación contempla a asemejarse a la **investigación** de Vizcardo. **"**Evaluación y mejoramiento del sistema de abastecimiento de agua potable y su incidencia en la condición sanitaria del centro poblado María Cristina, distrito de Huarmey, Provincia De Huarmey, región Ancash - 2019." donde concluyo que mediante la evaluación en la infraestructura obtuvo un puntaje de 2.30 puntos, que se considera en un nivel malo; para ello elaboro una nueva captación de ladera y concentrado; línea de conducción, CRP tipo 6; reservorio; red de distribución y aducción.

## **VI. Conclusiones**

- 1. "Se concluye con la evaluación realizada en el actual sistema de abastecimiento de agua potable del centro poblado de Cualuto en la que presenta deficiencias en la cámara de captación con deterioros en la estructura, línea de conducción altas presiones en la tubería, reservorio de almacenamiento que tiene una capacidad de volumen de 5m3 lo cual no cumple con la función por lo que fue diseñada así mismo no cuenta con tapas de inspección.
- 2. "Se diseño una cámara de captación de tipo ladera con un afloramiento de fuente de 0.55litos/seg. lo que es suficiente para abastecer a una población de 103 habitantes calculados a un periodo de 20 años; así mismo se proyectó una línea de conducción con tubería PVC de 1 ½" de clase 10 con una longitud de 3640 metros lineales, para reducir las presiones en el tramo se consideró 9 cámaras rompe presiones de tipo 6; se mejoró con un nuevo diseño el reservorio de almacenamiento que tiene una capacidad de volumen de 10 m3 para el benéfico de todos los pobladores del centro poblado de Cualuto.
- 3. "La condición sanitaria de la población del centro poblado de Cualuto no es de todo bueno debido a que el sistema no provee agua segura por las fallas que presenta, con la propuesta de mejora en el sistema de abastecimiento de agua potable se brindara continuidad, cantidad y agua limpia para las familias del centro poblado.

## **Aspectos Complementarios**

## Recomendaciones

- 1. "Se recomienda realizar limpieza en la cámara de captación para evitar la presencia de gusanos, barro, mohos, y otro que pudieran ocasionar malestar a la población.
- 2. "Llevar a cabo el mejoramiento propuesto a cada una de las estructuras hidráulicas que componen el sistema de abastecimiento de agua potable, con el fin de mejorar la prestación del servicio y la eficiencia."
- 3. "Se recomienda recopilar información de la población en varias temporadas del año para obtener una muestra con mayor información y así realizar un mejoramiento para satisfacer las necesidades de todas las familias."

## Referencias Bibliográficas

- 1. Amador E. L. Agua potable EcuRed [seriado en línea]. [citado 2020 setiembre 20]. Disponible de: https://www.ecured.cu/Agua\_potable
- 2. Vizcardo H. Evaluación y mejoramiento del sistema de abastecimiento de agua potable y su incidencia en la condición sanitaria del centro poblado María Cristina, distrito de Huarmey, Provincia De Huarmey, región Ancash - 2019. [seriado en línea]. Universidad Católica Los Ángeles de Chimbote. 2020. disponible en: http://renati.sunedu.gob.pe/handle/sunedu/1437322
- 3. Revilla, L. Sistema de abastecimiento de agua potable y su incidencia en la calidad de vida de los pobladores del Asentamiento Humano los conquistadores, Nuevo Chimbote – 2017 [seriado en línea] 1978 [citado 2020 setiembre 20], disponible en: [https://core.ac.uk/download/pdf/154582605.pdf.](https://core.ac.uk/download/pdf/154582605.pdf)
- 4. Concha, J. y Guillen, J. Mejoramiento Del Sistema De Abastecimiento De Agua Potable. [seriado en línea] 2014 [citado 2020 setiembre 21], disponible en: [http://www.repositorioacademico.usmp.edu.pe/handle/usmp/1175.](http://www.repositorioacademico.usmp.edu.pe/handle/usmp/1175)
- 5. Poma V, Soto J. Diseño de un sistema de abastecimiento de agua potable del caserío de la hacienda – distrito de Santa rosa – provincia de Jaén - departamento de Cajamarca; [Tesis para optar el título de Ingeniero Civil]. Perú: Universidad privada Antenor Orrego; 2016. [citado 2020 setiembre. 25]. Disponible en: http://repositorio.upao.edu.pe/handle/upaorep/3591
- 6. Zabala M. Evaluación Del Sistema Actual De Abastecimiento De Agua Potable En Los Sectores Colinas Del Frío Y Sierra Maestra De Puerto La Cruz, Municipio Antonio José Sotillo, Estado Anzoátegui. [Trabajo de Grado Presentado ante la Universidad de Oriente Título de: INGENIERO CIVIL]

Barcelona, 2009.

7. Barrera J, Vicuña E. Evaluación de la operación y mantenimiento de los sistemas de abastecimiento de agua del sector rural del cantón Cuenca. Repositorio Institucional Universidad de Cuenca, 2019. [tesis de pregrado] [citado 2020 setiembre 25] Disponible en:

http://dspace.ucuenca.edu.ec/handle/123456789/32519

8. Angulo C. Derecho humano al agua potable; Gloobal, [seriado en linea] [citado 10 de noviembre del 2020]. Disponible en: http://www.gloobal.net/iepala/gloobal/fichas/ficha.php?entidad=Textos&id=88

08&opcion=documento

- 9. Cordero M, Ullauri P. "Filtros caseros, utilizando ferrocemento, diseño para servicio a 10 familias, constante de 3 unidades de filtros gruesos ascendentes (fgas), 2 filtros lentos de arena (fla), sistema para aplicación de cloro y 1 tanque de almacenamiento." Monografía [seriado en línea] 2011 [citado 10 de noviembre del 2020]; Universidad de cuenca. Ecuador, pg. 98; Disponible en: <https://dspace.ucuenca.edu.ec/bitstream/123456789/747/1/ti874.pdf>
- 10. Revista española de salud publica. Calidad del agua de fuentes de manantial en la zona básica de salud de Sigüenza. Scielo, [seriado en linea] [citado 15 de noviembre del 2020]; pg. 1 Disponible en: [http://scielo.isciii.es/scielo.php?script=sci\\_arttext&pid=S1135-](http://scielo.isciii.es/scielo.php?script=sci_arttext&pid=S1135-57272003000300012)

[57272003000300012](http://scielo.isciii.es/scielo.php?script=sci_arttext&pid=S1135-57272003000300012)

11. Muñoz F. Periodo de Diseño tubería (transporte de fluidos), Scrib, [seriado en linea]. [citado 20 de noviembre del 2020]; (2), pg. 35. Disponible en: [https://es.scribd.com/presentation/378125721/Periodo-de-Diseno.](https://es.scribd.com/presentation/378125721/Periodo-de-Diseno)

- 12. Martinez A. Población. Concepto definición; [seriado en linea] 2020 [citado 01 de diciembre del 2020] disponible en:<https://conceptodefinicion.de/poblacion/>
- 13. Rodríguez P. Dotación en sistema de agua potable, Civilgeeks.com; [seriado en línea] 2012 [citado 20 de noviembre del 2020]; Disponible en: https://civilgeeks.com/2010/10/07/dotacion-sistema-de-agua-potable/
- 14. Tello L. Variaciones Periódicas de Los Consumos, Agua potable, [seriado en linea] 2012 [citado 25 de noviembre del 2020] disponible en: [https://es.scribd.com/document/426114503/Variaciones-Periodicas-de-Los-](https://es.scribd.com/document/426114503/Variaciones-Periodicas-de-Los-Consumos)[Consumos](https://es.scribd.com/document/426114503/Variaciones-Periodicas-de-Los-Consumos)
- 15. Mi Librería Favorita. Abastecimiento de Agua Potable y Alcantarillado; [seriado en linea] [citado 25 de noviembre del 2020] disponible en: [https://libreriafavorita.blogspot.com/2017/04/abastecimiento-de-agua-potable](https://libreriafavorita.blogspot.com/2017/04/abastecimiento-de-agua-potable-y.html)[y.html](https://libreriafavorita.blogspot.com/2017/04/abastecimiento-de-agua-potable-y.html)
- 16. Instituto Mexicano de Tecnología de Agua, SEMARNAT. Captación y aprovechamiento de agua pluvial a nivel domiciliario y comunitario. Captación y aprovechamiento de agua pluvial a nivel domiciliario y comunitario. [seriado en linea], México 2015. [citado 25 de noviembre del 2020] disponible en: http://www.agua.unam.mx/reunamos/assets/pdfs/CordovaMiguel\_IMTA.pdf
- 17. Briongos R. Aguas Superficiales y Cursos de Ingeniería, Medio Ambiente y Calidad; [seriado en linea], México 2015. [citado 27 de noviembre del 2020] disponible en:

<http://eimaformacion.com/la-importancia-de-las-aguas-superficiales/>

18. Fibras y Normas de Colombia S.A.S. Caudal, Definicion Y Métodos De Medición, Términos Y Definiciones; [seriado en linea] , México 2015. [citado 27 de noviembre del 2020] disponible en:

[https://blog.fibrasynormasdecolombia.com/caudal-definicion-y-metodos-de](https://blog.fibrasynormasdecolombia.com/caudal-definicion-y-metodos-de-medicion/)[medicion/](https://blog.fibrasynormasdecolombia.com/caudal-definicion-y-metodos-de-medicion/)

- 19. Huaman S. Sistemas De Captacion De Agua Potable; Academia.edu, [seriado en línea], México 2015. [citado 27 de noviembre del 2020] disponible en: [https://www.academia.edu/17981765/SISTEMAS\\_DE\\_CAPTACION\\_DE\\_AG](https://www.academia.edu/17981765/SISTEMAS_DE_CAPTACION_DE_AGUA_POTABLE) [UA\\_POTABLE](https://www.academia.edu/17981765/SISTEMAS_DE_CAPTACION_DE_AGUA_POTABLE)
- 20. Manual De Operación Y Mantenimiento De Línea De Aducción Y Conducción, Planta De Tratamiento De Agua Potable, Reservorio Y Tubería De Fierro Galvanizado, [seriado en linea], enero 2020. [citado 01 de diciembre del 2020] disponible en[:http://minos.vivienda.gob.pe:8081/Documentos\\_SICA/modulos/FTA/SECC](http://minos.vivienda.gob.pe:8081/Documentos_SICA/modulos/FTA/SECCION%20IV/4.14/1718247471_Manual%20de%20Operacion%20y%20mantenimiento.pdf) [ION%20IV/4.14/1718247471\\_Manual%20de%20Operacion%20y%20manteni](http://minos.vivienda.gob.pe:8081/Documentos_SICA/modulos/FTA/SECCION%20IV/4.14/1718247471_Manual%20de%20Operacion%20y%20mantenimiento.pdf)

[miento.pdf](http://minos.vivienda.gob.pe:8081/Documentos_SICA/modulos/FTA/SECCION%20IV/4.14/1718247471_Manual%20de%20Operacion%20y%20mantenimiento.pdf)

- 21. Diaz A. Reservorio, Slideshare; [seriado en linea] 2016 [citado 01 de diciembre del 2020] disponible en: https://es.scribd.com/document/226983503/RESERVORIO-APOYADO
- 22. Reglamento Nacional de Edificaciones. Obras de saneamiento. Almacenamiento de Agua para Consumo humano. [OS. 030]. Lima: Ministerio de vivienda, construcción y saneamiento.; 2016.p. 01.
- 23. EADIC . Características de la Red de Distribución de Agua Potable; Cursos y Master para Ingenieros y Arquitectos, [seriado en linea], enero 2020. [citado 01 de diciembre del 2020] disponible en: [https://www.eadic.com/caracteristicas-de](https://www.eadic.com/caracteristicas-de-la-red-de-distribucion-de-agua-potable/)[la-red-de-distribucion-de-agua-potable/](https://www.eadic.com/caracteristicas-de-la-red-de-distribucion-de-agua-potable/)
- 24. Kure M. Estudio de Mecánica de Suelos, Kuadrante Ingeniería, [seriado en línea] , enero 2020. [citado 01 de diciembre del 2020] disponible en: [http://www.kuadrante.cl/noticias/2011/10/28/que-es-el-estudio-de-mecanica](http://www.kuadrante.cl/noticias/2011/10/28/que-es-el-estudio-de-mecanica-de-suelos/)[de-suelos/](http://www.kuadrante.cl/noticias/2011/10/28/que-es-el-estudio-de-mecanica-de-suelos/)
- 25. Burgos J. Topografía general, Slideshare; [seriado en linea], enero 2020. [citado 01 de diciembre del 2020] disponible en: https://es.slideshare.net/capeco1a/topografa-general-2013-ii
- 26. RAS Ministerio de Vivienda. Definición del nivel de complejidad y evaluación de la población, la dotación y la demanda del agua. Panamericana. Guía ras-001.Bogota 2003. [citado 01 de diciembre del 2020]. Disponible en: <http://www.minvivienda.gov.co/GuiasRAS/RAS%20-%20002.pdf>
- 27. Mora D, Barboza R, Orozco J. Índice de calidad y continuidad de los servicios de agua para consumo humano en Costa Rica. Tecnología en Marcha. Diciembre 2019. Vol 32 Especial. Laboratorio Nacional de Aguas. [citado 01 de diciembre del 2020].

# **Anexos**

**Anexo 01: Panel fotográfico**

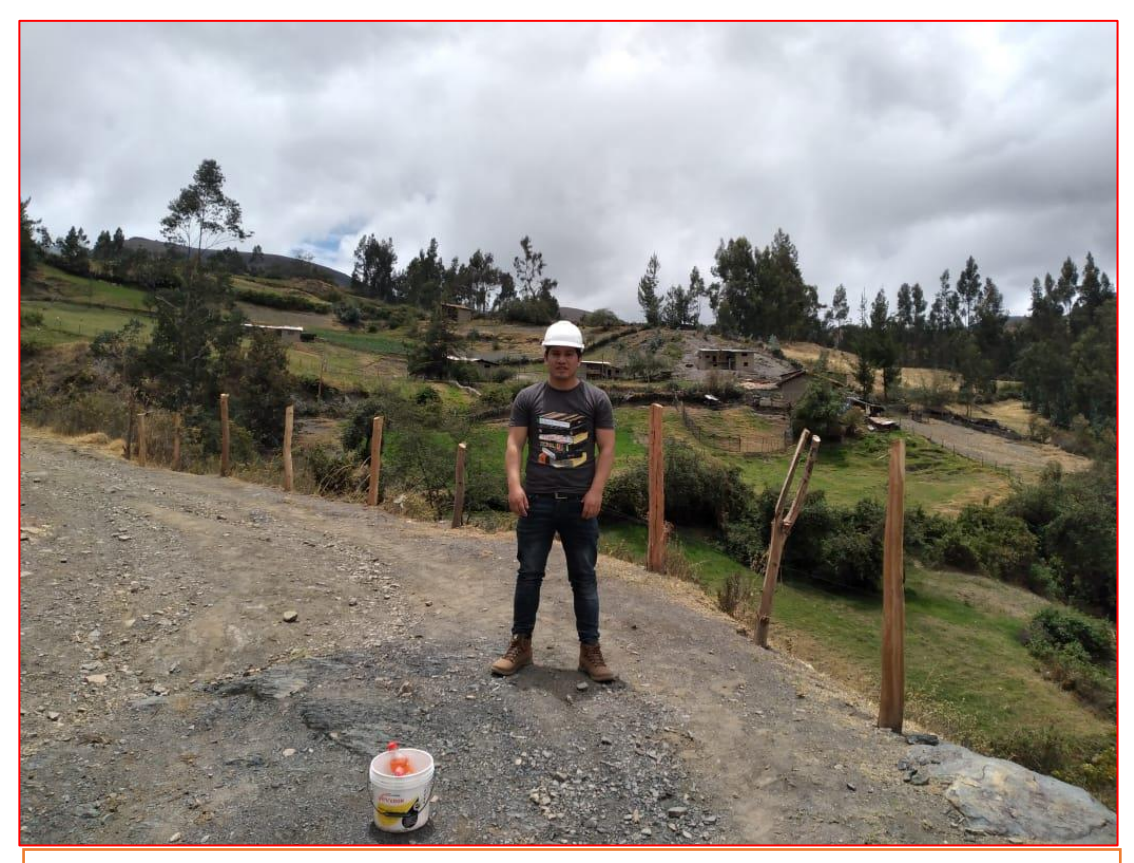

**Imagen 21:** Se aprecia el lugar de estudio - Centro Poblado de Cualuto.

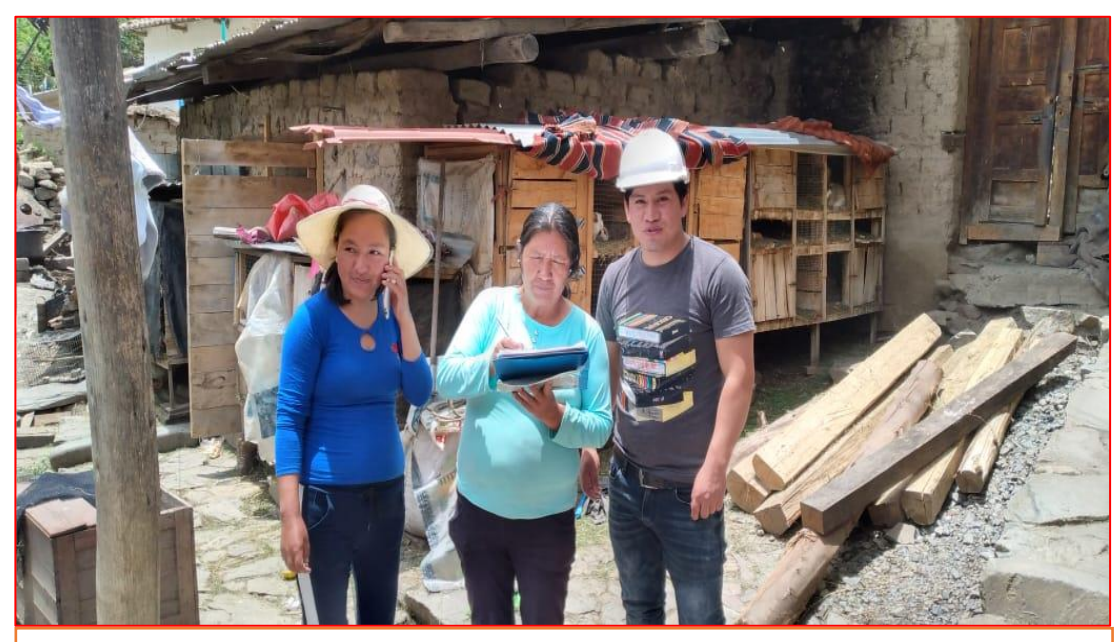

**Imagen 22:** Se aprecia realizando encuestas a los pobladores del Centro Poblado de Cualuto.

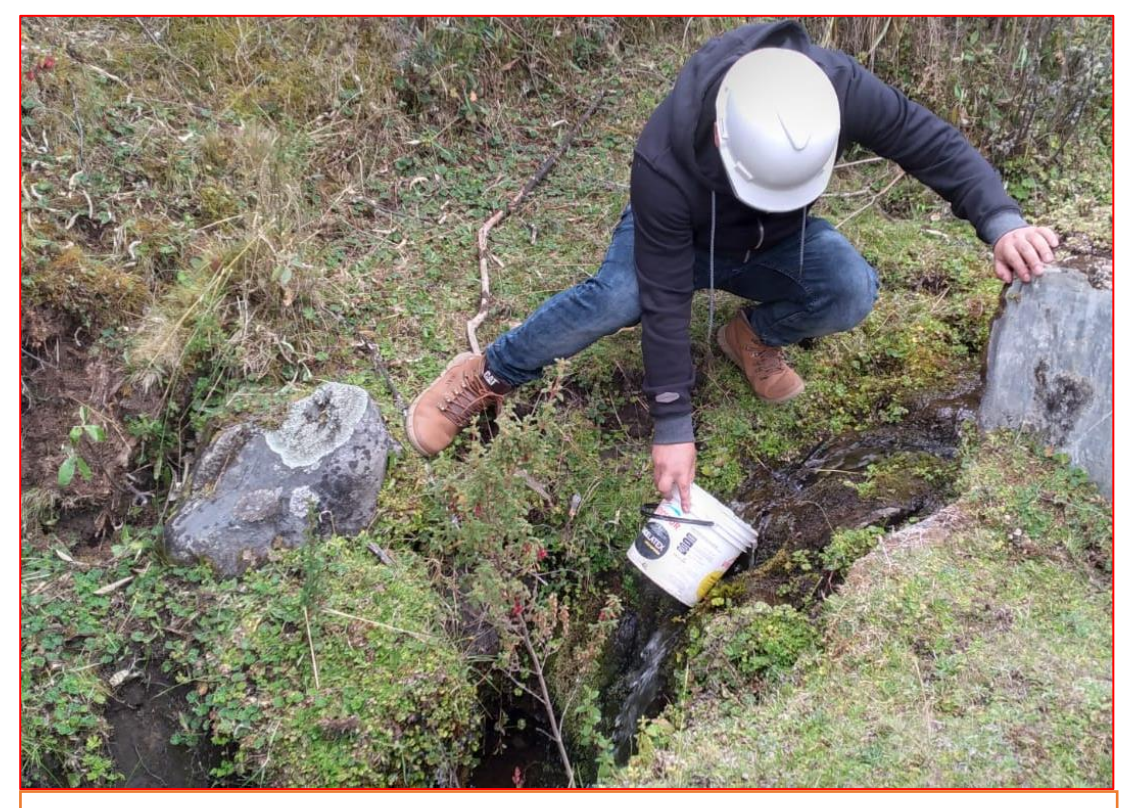

**Imagen 23:** Se aprecia realizando el aforo en el manantial – en el centro poblado de Cualuto

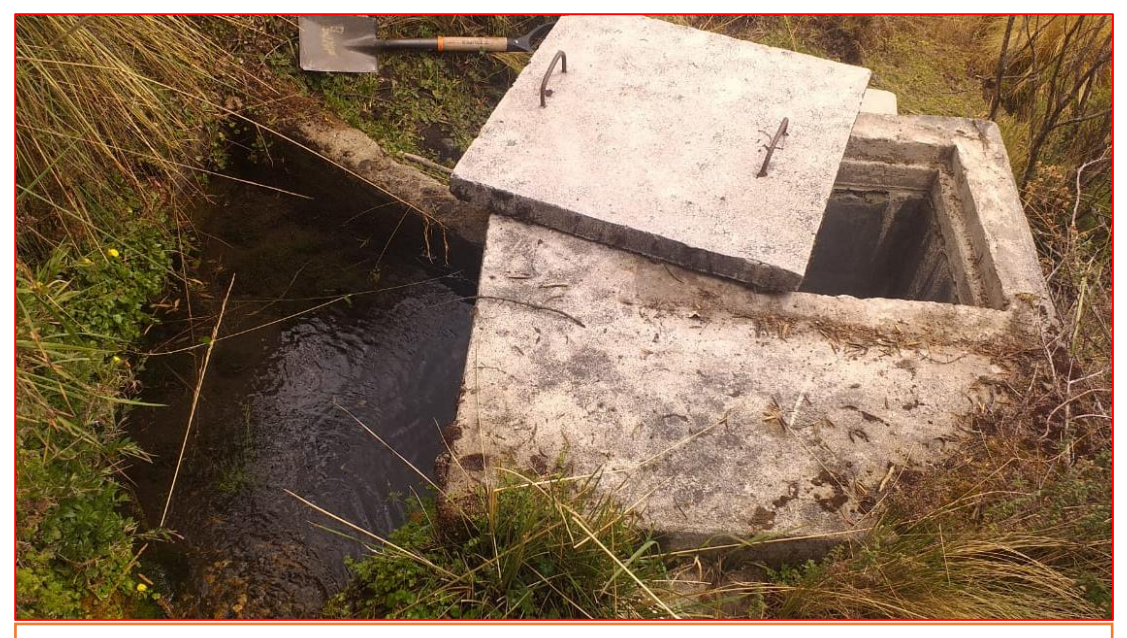

**Imagen 24:** Se aprecia la captación existente en el centro poblado de Cualuto.

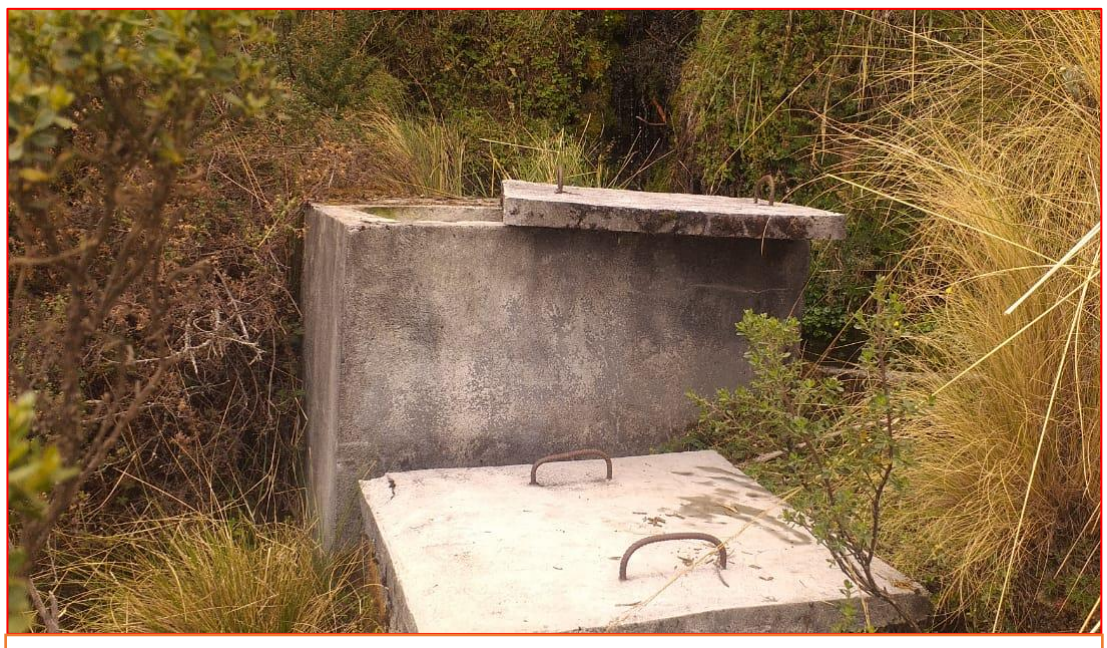

**Imagen 25:** Vista panorámica de la captación existente.

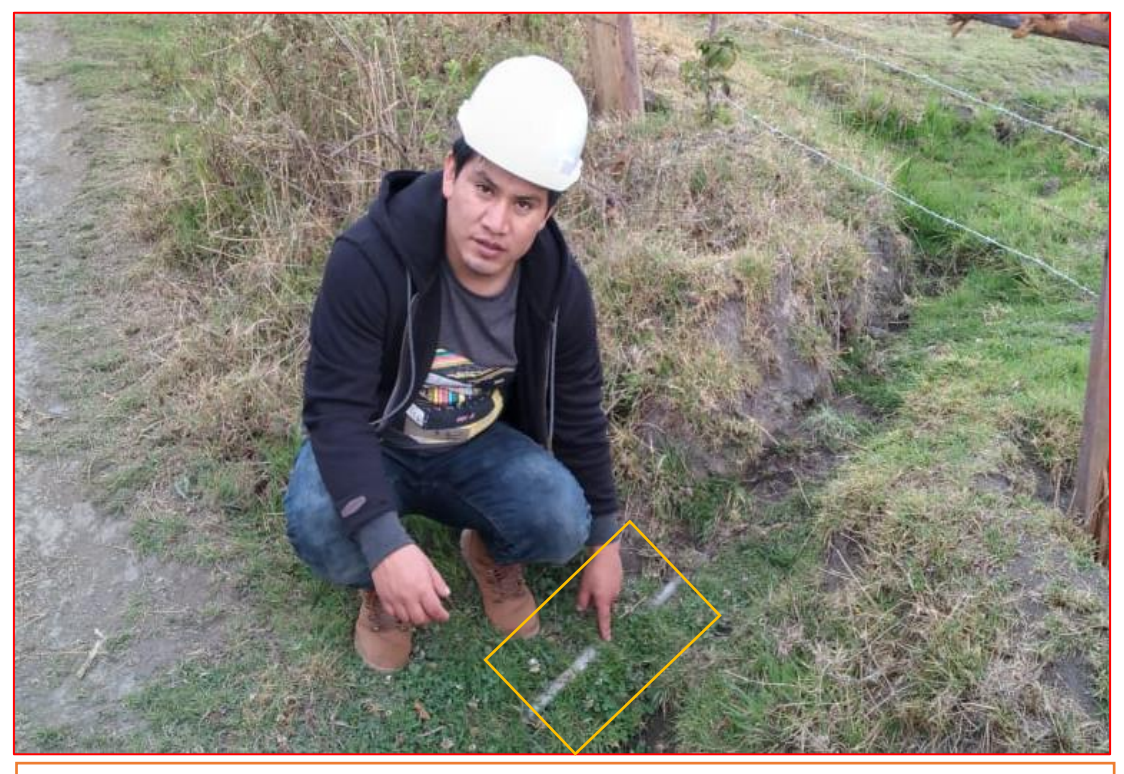

**Imagen 26:** Se aprecia tubo pvc expuesta a la intemperie en la línea de conducción.

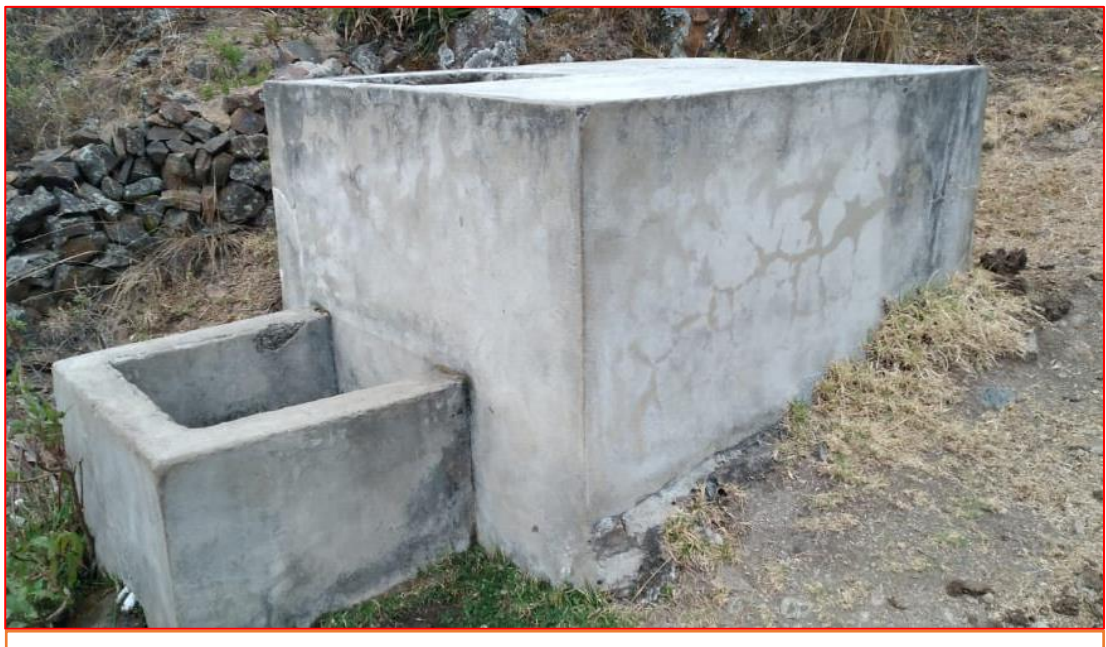

**Imagen 27:** Vista panorámica del reservorio de almacenamiento.

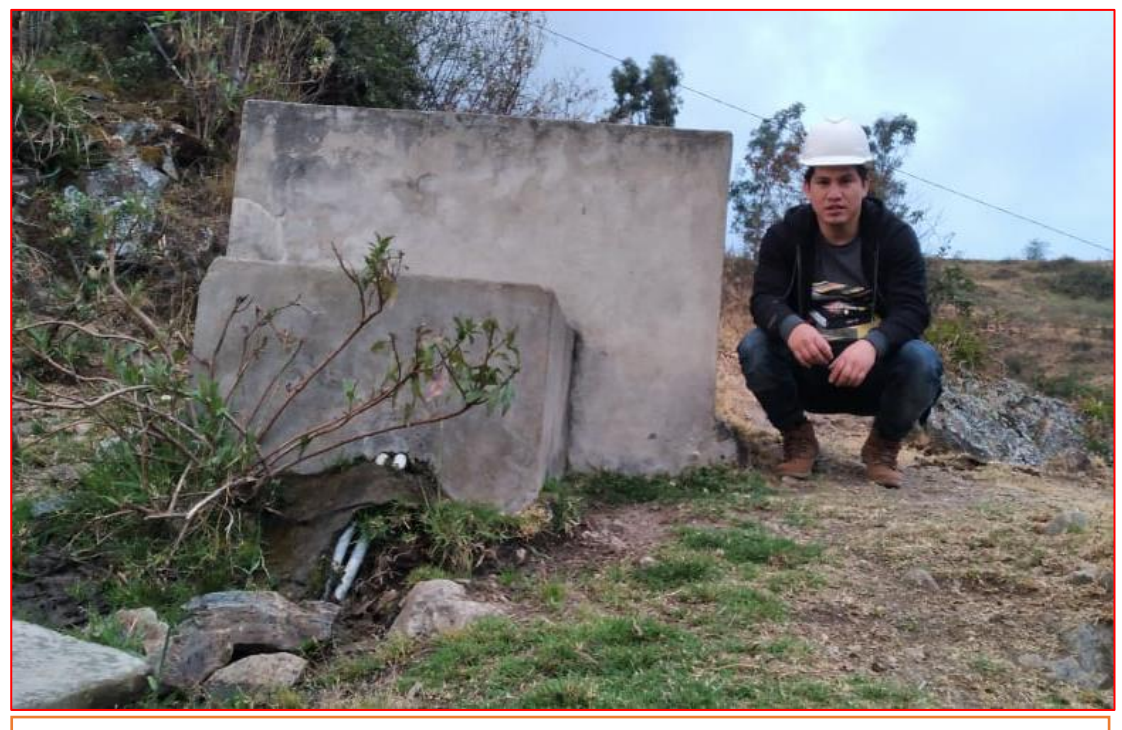

**Imagen 28:** En el reservorio para la toma de datos.

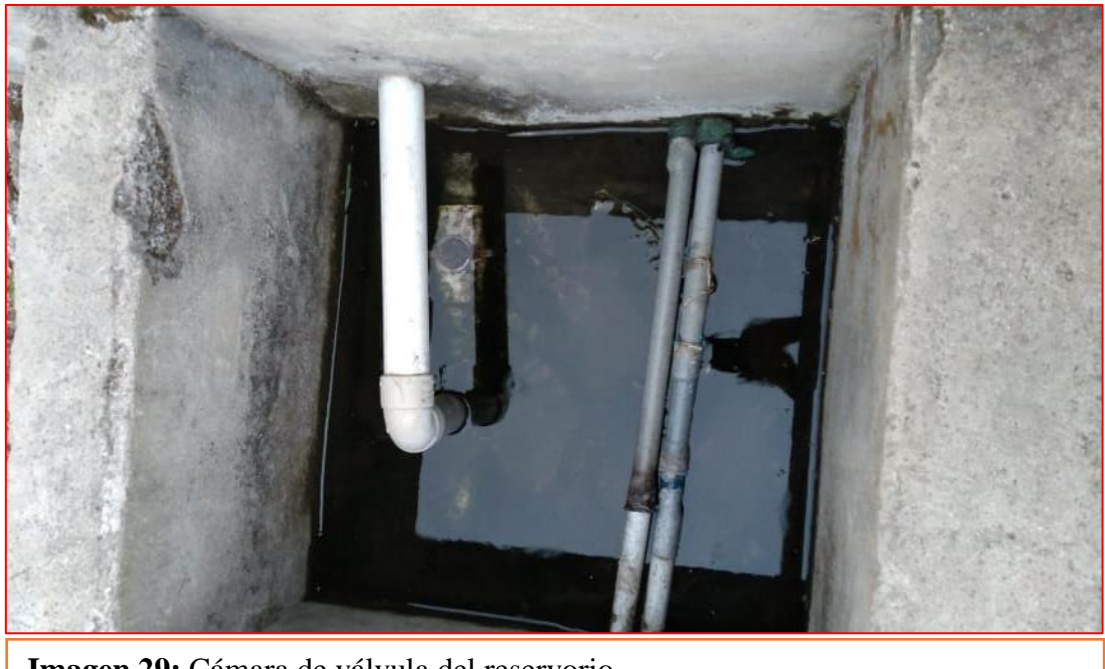

**Imagen 29:** Cámara de válvula del reservorio

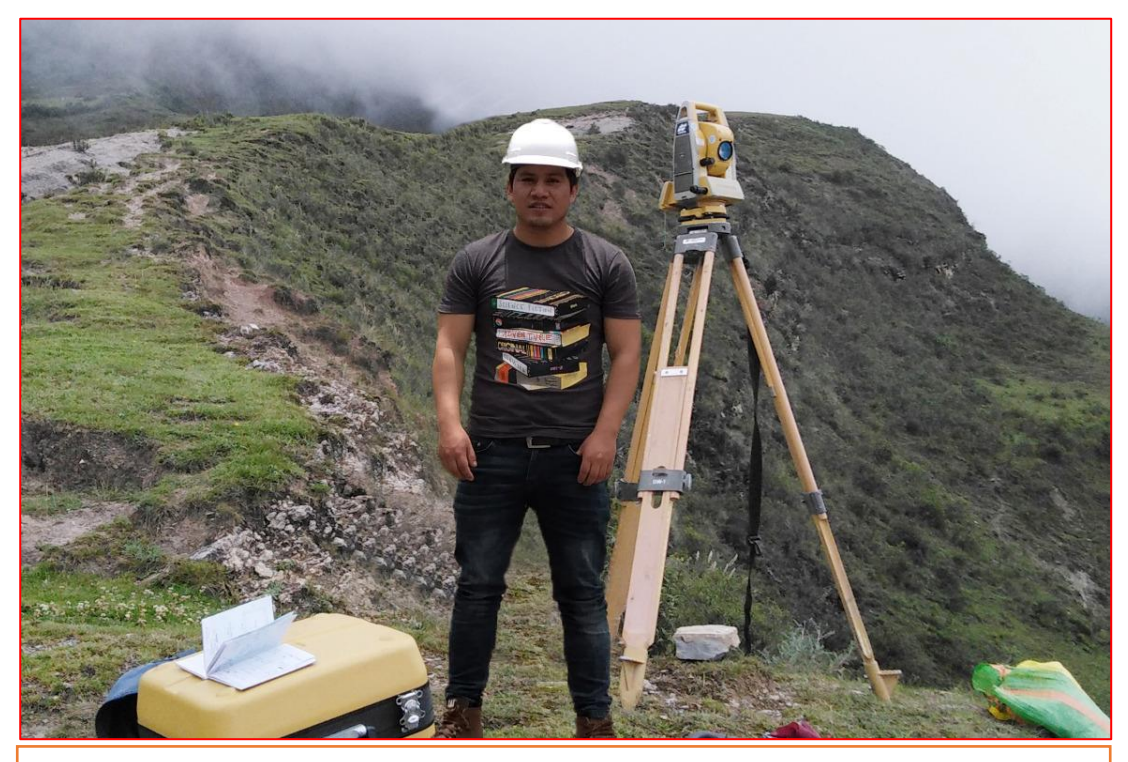

**Imagen 30:** Realizando levantamiento topográfico en el sistema de agua potable en el centro poblado de Cualuto.

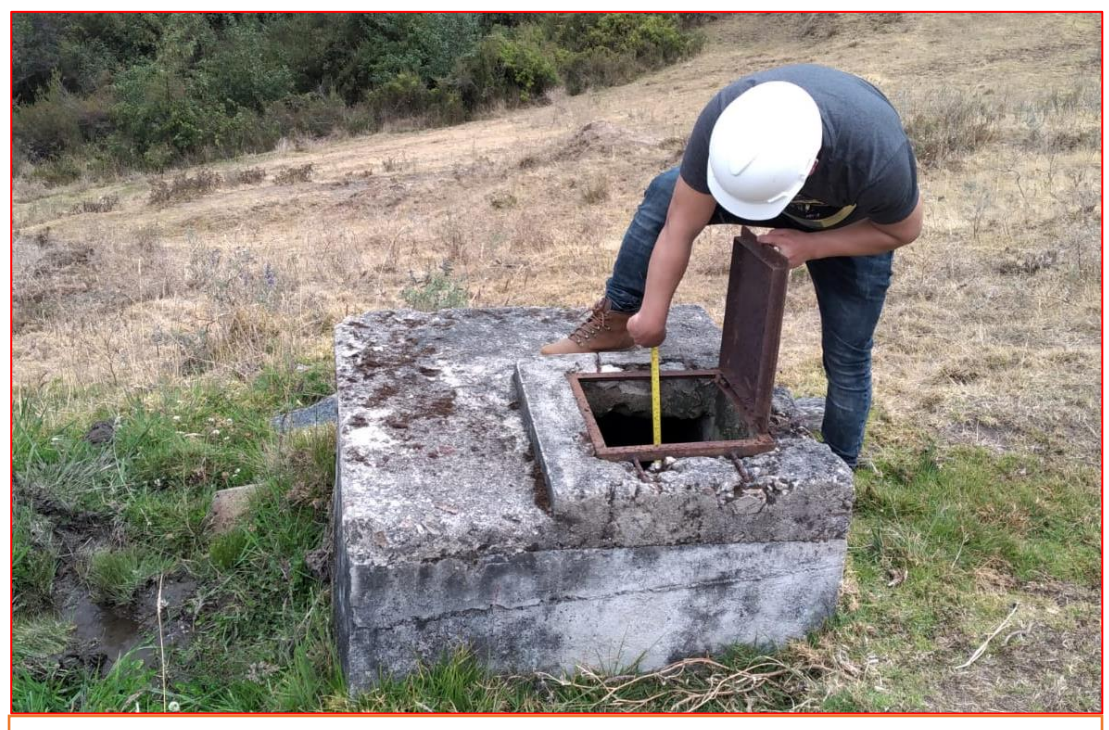

**Imagen 31:** Inspeccionando Cámara Rompe Presión tipo 6.

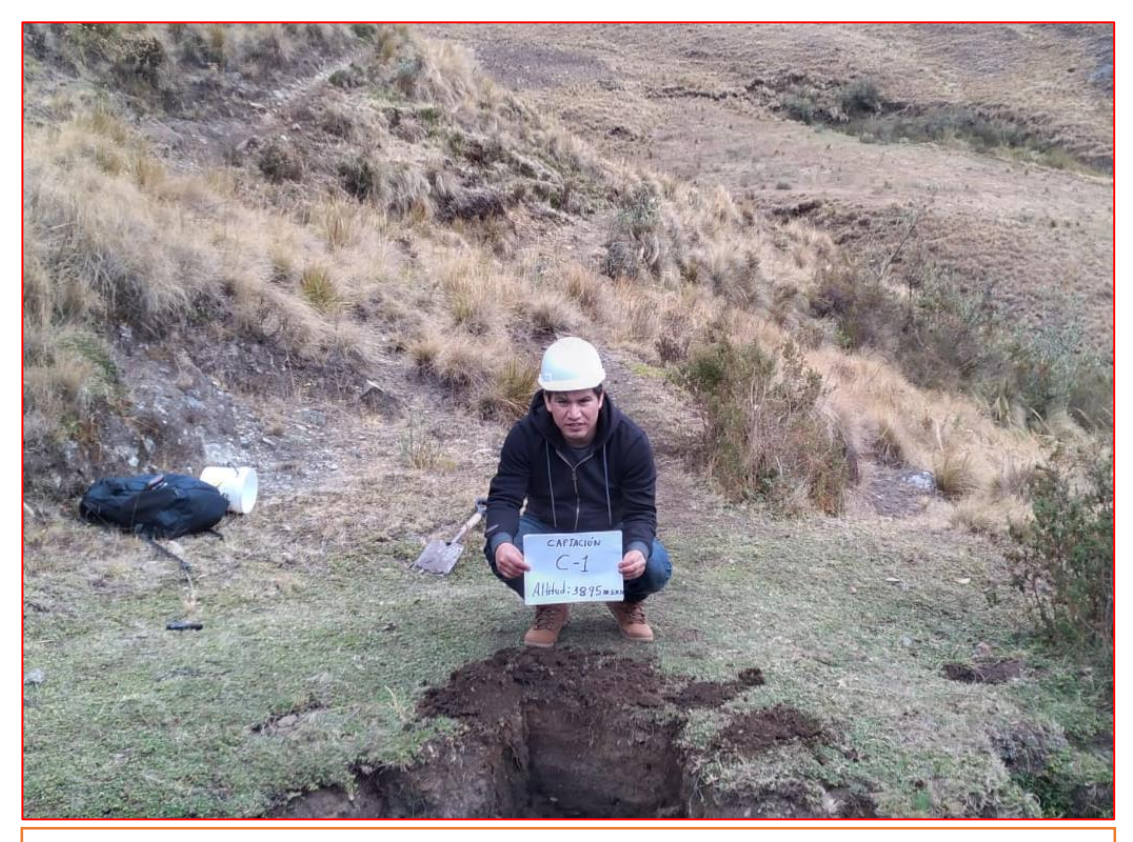

**Imagen 32:** Excavación de Calicata - captación

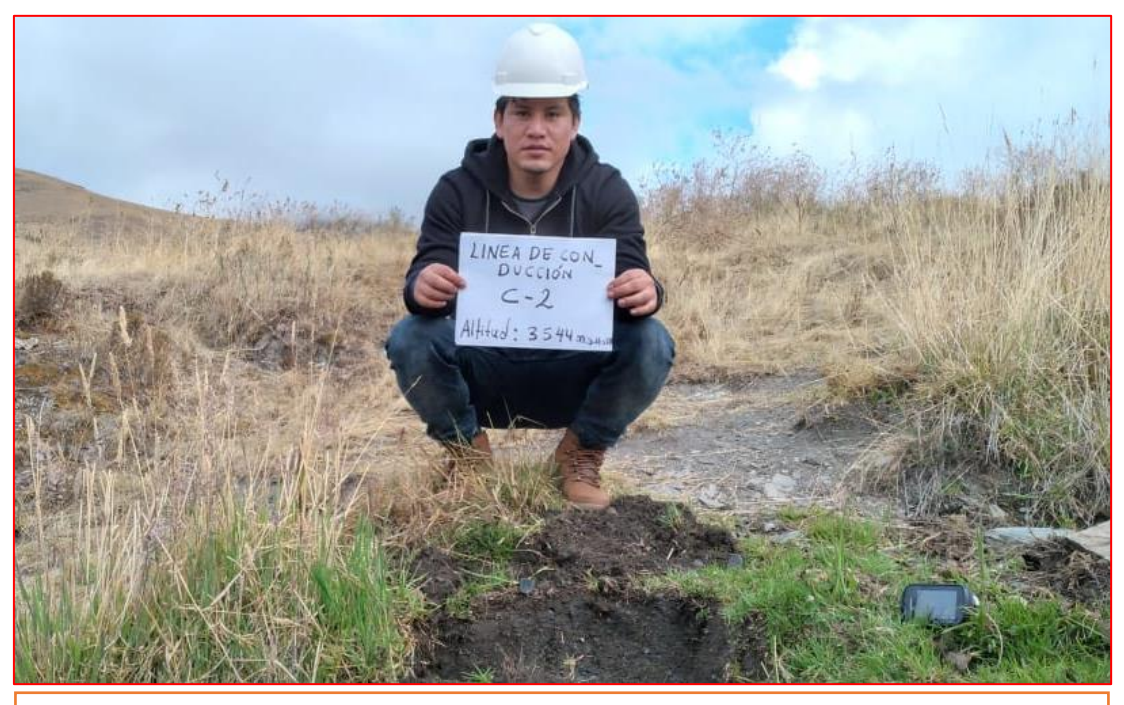

**Imagen 33:** Excavación de Calicata – línea de conducción

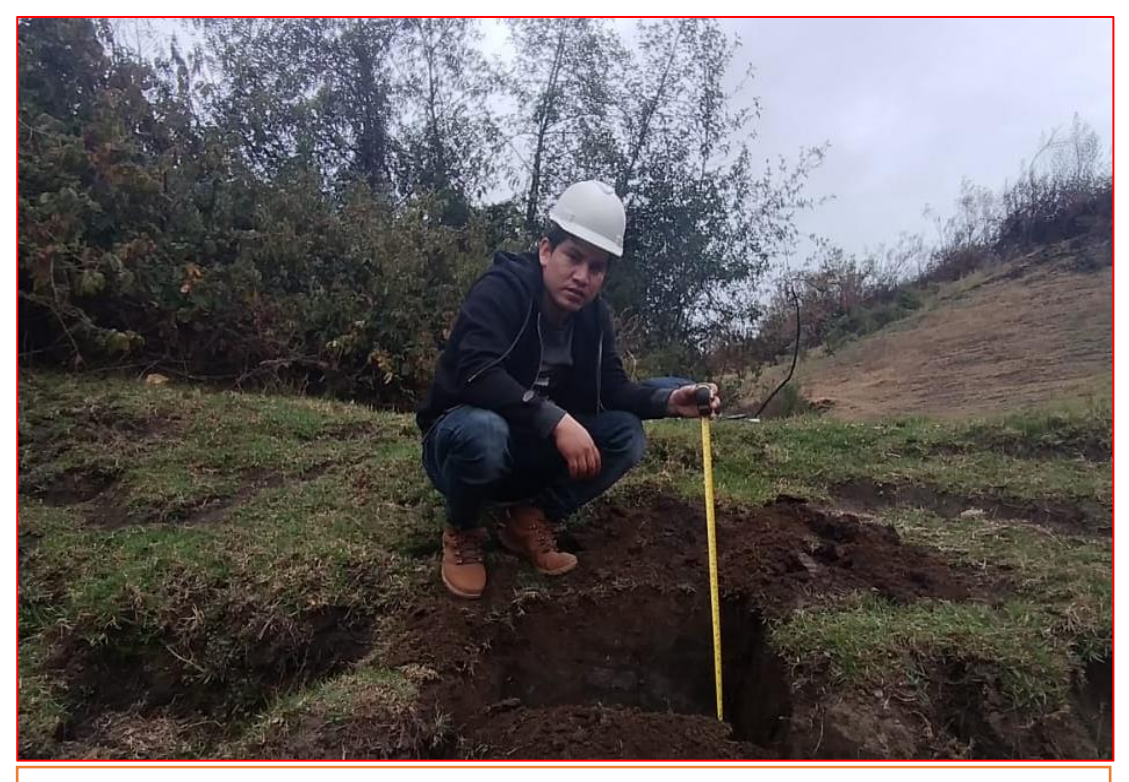

**Imagen 34:** Excavación de Calicata

# **Anexo 02: Normas del RNE**

## NORMA OS.100

# **CONSIDERACIONES BÁSICAS DE DISEÑO DE<br>INFRAESTRUCTURA SANITARIA**

### 1. INFORMACIÓN BÁSICA

1.1. Previsión contra Desastres y otros riesgos<br>En base a la información recopilada el proyectista de-<br>berá evaluar la vulnerabilidad de los sistemas ante situa-<br>ciones de emergencias, diseñando sistemas flexibles en<br>su op

1.2. Período de diseño<br>Para proyectos de poblaciones o ciudades, así como<br>para proyectos de mejoramiento y/o ampliación de servi-<br>cios en asentamientos existentes, el período de diseño<br>erá fijado por el proyectista utiliz

#### 1.3. Población

La población futura para el período de diseño considerado deberá calcularse:

a) Tratándose de asentamientos humanos existentes. el crecimiento deberá estar acorde con el plan regulador<br>y los programas de desarrollo regional si los hubiere; en y los programas de no existir éstos, se deberá tener en cuenta las<br>características de la ciudad, los factores históricos, socio-<br>económico, su tendencia de desarrollo y otros que se pu-<br>dieren obtener.<br>b) Tratándose de nue

deberá considerarse por lo menos una densidad de 6 hab/ vivienda.

1.4. Dotación de Agua<br>La dotación promedio diaria anual por habitante, se<br>fijará en base a un estudio de consumos técnicamente<br>justificado, sustentado en informaciones estadísticas comprobadas.

probabas.<br>Si se comprobara la no existencia de estudios de con-<br>sumo y no se justificara su ejecución, se considerará por<br>lo menos para sistemas con conexiones domiciliarias una<br>dotación de 180 l/hab/d, en clima frío y de

dotacion de 180 l/hab/d, en ciima trio y de 220 l/hab/d en templado y cálido.<br>Ciima templado y cálido.<br>Para programas de vivienda con lotes de área menor<br>o igual a 90 m2, las dotaciones serán de 120 l/hab/d en<br>cilma frío y

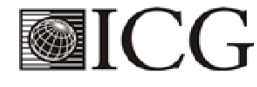

#### 320576

### **WINDRMAS LEGALES**

Para habitaciones de tipo industrial, deberá determinarse de acuerdo al uso en el proceso industrial, debida mente sustentado.

Para habilitaciones de tipo comercial se aplicará la Norma IS.010 Instalaciones Sanitarias para Edificaciones.

1.5. Variaciones de Consumo<br>En los abastecimientos por conexiones domiciliarias,<br>los coeficientes de las variaciones de consumo, referidos<br>al promedio diario anual de la demanda, deberán ser fijados en base al análisis de información estadística com probada.

De lo contrario se podrán considerar los siguientes coeficientes:

- Máximo anual de la demanda diaria: 1,3<br>- Máximo anual de la demanda horaria: 1,8 a 2,5

#### 1.6. Demanda Contra incendio

a) Para habilitaciones urbanas en poblaciones meno-<br>res de 10,000 habitantes, no se considera obligatorio de-

res de roy, no se considera congadono de-<br>manda contra incendio.<br>b) Para habilitaciones en poblaciones mayores de<br>10,000 habitantes, deberá adoptarse el siguiente criterio:

El caudal necesario para demanda contra incendio, podrá estar incluido en el caudal doméstico; debiendo<br>considerarse para las tuberías donde se ubiquen hidrantes, los siguientes caudales mínimos:

Para áreas destinadas netamente a viviendas: 15 l/s.<br>Para áreas destinadas a usos comerciales e industriales: 30 l/s.

1.7. Volumen de Contribución de Excretas<br>Cuando se proyecte disposición de excretas por digestión seca, se considerará una contribución de excretas por<br>habitante y por día de 0,20 kg.

#### 1.8. Caudal de Contribución de Alcantarillado

Se considerará que el 80% del caudal de aqua potable consumida ingresa al sistema de alcantarillado

#### 1.9. Agua de Infiltración y Entradas Ilícitas

Asimismo deberá considerarse como contribución al alcantarillado, el agua de infiltración, asumiendo un caudel debidamente justificado en base a la permeabilidad<br>del suelo en terrenos saturados de agua freáticas y al tipo de tuberías a emplearse, así como el agua de lluvia que pueda incorporarse por las cámaras de inspección y conexiones domiciliarias.

#### 1.10. Agua de Lluvia

En lugares de altas precipitaciones pluviales deberá<br>considerarse algunas soluciones para su evacuación,<br>según lo señalado en la norma OS.060 Drenaje Pluvial Urbano.

# **OPERACIÓN Y MANTENIMIENTO DE<br>INFRAESTRUCTURA SANITARIA PARA<br>POBLACIONES URBANAS**

#### 1. GENERALIDADES

1. GENERALIDADES<br>Se refieren a las actividades básicas de operación y<br>mantenimiento preventivo y correctivo de los principales<br>elementos de los sistemas de agua potable y alcantarilla-<br>do, tendentes a lograr el buen funcio

do, deberá contar con los respectivos Manuales de Ope

do, debera contar con los respectivos manuales de Operación y Mantenimiento.<br>Para realizar las actividades de operación y mantenimiento, se deberá organizar y ejecutar un programa que incluya: inventario técnico, recursos vos, que garanticen su eficiencia.

#### 2. AGUA POTABLE

### 2.1. Reservorio

Deberá realizarse inspección y limpieza periódica a fin de localizar defectos, grietas u otros desperfectos que pu-

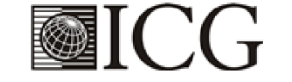

dieran causar fugas o ser foco de posible contaminación. De encontrarse. deberán ser reportadas para que se realice las reparaciones necesarias.

llos de la rejerciones necesarias.<br>Deberá realizarse periódicamente muestreo y control<br>de la calidad del agua a fin de prevenir o localizar focos

de contaminación y tomar las medidas correctivas del caso.<br>Periódicamente, por lo menos 2 veces al año deberá<br>realizarse lavado y desinfección del reservorio, utilizando<br>cloro en solución con una dosificación de 50 ppm u o roducto similar que garantice las condiciones de potabilidad del agua.

#### 2.2. Distribución

#### Tuberías y Accesorios de Agua Potable

Deberá realizarse inspecciones rutinarias y periódicas<br>para localizar probables roturas, y/o fallas en las uniones o materiales que provoquen fugas con el consiguiente de-<br>terioro de pavimentos, cimentaciones, etc. De detectarse aquellos, deberá reportarse a fin de realizar el mantenimiento correctivo.

A criterio de la dependencia responsable de la opera-<br>ción y mantenimiento de los servicios, deberá realizarse seriódicamente, muestreos y estudios de pitometría y/o<br>detección de fugas; para determinar el estado general de<br>la red y sus probables necesidades de reparación y/o ampliación.

Deberá realizarse periódicamente muestreo y control de calidad del agua en puntos estratégicos de la red de<br>distribución, a fin de prevenir o localizar probables focos de contaminación y tomar las medidas correctivas del caso.<br>La periodicidad de las acciones anteriores será fijada

en los manuales respectivos y dependerá de las circunstancias locales, debiendo cumplirse con las recomendaciones del Ministerio de Salud.

#### Válvulas e Hidrantes:

a) Operación

a<sub>)</sub> oporación<br>Toda válvula o hidrante debe ser operado utilizando el dispositivo y/o procedimiento adecuado, de acuerdo al tipo de operación (manual, mecánico, eléctrico, neumático, etc.) por personal entrenado y con conocimiento del sis-

tema y tipo de válvulas.<br>Toda válvula que regule el caudal y/o presión en un sistema de agua potable deberá ser operada en forma tal<br>que minimice el golpe de ariete.

La ubicación y condición de funcionamiento de toda<br>La ubicación y condición de funcionamiento de toda<br>válvula deberán registrarse convenientemente.

#### b) Mantenimiento

Al iniciarse la operación de un sistema, deberá verificarse que las válvulas y/o hidrantes se encuentren en un buen estado de funcionamiento y con los elementos de protección (cajas o cámaras) limpias, que permitan su fá-<br>cil operación. Luego se procederá a la lubricación y/o en-<br>grase de las partes móviles.

Se realizará inspección, limpieza, manipulación, lubri-<br>cación y/o engrase de las partes móviles con una periodi-<br>cidad mínima de 6 meses a fin de evitar su agarrotamiento e inoperabilidad.<br>De localizarse válvulas o hidrantes deteriorados o aga-

rrotados, deberá reportarse para proceder a su repara-<br>ción o cambio.

#### 2.3. Elevación

#### **Equipos de Bombeo**

Los equipos de bombeo serán operados y mantenidos siguiendo estrictamente las recomendaciones de los fabricantes y/o las instrucciones de operación establecidas<br>en cada caso y preparadas por el departamento de operación y/o mantenimiento correspondiente.

# 3. MANTENIMIENTO DE SISTEMAS DE ELIMINA-<br>CION DE EXCRETAS SIN ARRASTRE DE AGUA.

#### 3.1. Letrinas Sanitarias u Otros Dispositivos

3.1. Lettrinas Samitarias u Ottos Dispostitivos<br>El uso y mantenimiento de las letrinas sanitarias se<br>realizará periódicamente, ciñéndose a las disposiciones<br>del Ministerio de Salud. Para las letrinas sanitarias públi-<br>cas dad u organización local.

Difundido por: ICG - Instituto de la Construcción y Gerencia www.construccion.org / icg@icgmail.org / Telefax: 421 - 7896

El Peruano Jueves 8 de junio de 2006 4. ALCANTARILLADO

4.1. Tuberías y Cámaras de Inspección de Alcanta-<br>
rillado<br>
Deberá efectuarse inspección y limpieza periódica<br>
anual de las tuberías y cámaras de inspección, para evi-<br>
tar posibles obstrucciones por acumulación de fango u

tar posibles obstrucciones por acumunacion de rango dotros.<br>
En las épocas de lluvia se deberá intensificar la perio-<br>
dicidad de la limpieza debido a la acumulación de arena<br>
y/o tierra arrastrada por el agua.<br>
Todas las

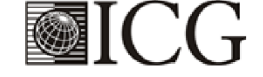

tudios que aseguren la calidad y cantidad que requiere el<br>sistema, entre los que incluyan: identificación de fuentes<br>alternativas, ubicación geográfica, topografía, rendimien-<br>tos mínimos, variaciones anuales, análisis fís sean necesarios.

La fuente de abastecimiento a utilizarse en forma di-La comobras de regulación, deberá asegurar el cau-<br>dal máximo diario para el período de diseño.<br>La calidad del agua de la fuente, deberá satisfacer los<br>requisitos establecidos en la Legislación vigente en el País.

#### **CAPTACIÓN**

El diseño de las obras deberá garantizar como mínimo la captación del caudal máximo diario necesario pro-<br>tegiendo a la fuente de la contaminación.

Se tendrán en cuenta las siguientes consideraciones generales:

#### **4.1. AGUAS SUPERFICIALES**

a) Las obras de toma que se ejecuten en los cursos de aguas superficiales, en lo posible no deberán modificar el<br>flujo normal de la fuente, deben ubicarse en zonas que no

rapido e la definición y deberán esta por debajo de los niveles en erosión o sedimentación y deberán esta por debajo de los niveles mínimos de agua en periodos de estiaje.<br>b) Toda toma debe disponer de los elementos necess

c) La toma deberá ubicarse de tal manera que las variaciones de nivel no alteren el funcionamiento normal de la captación.

#### **4.2. AGUAS SUBTERRÁNEAS**

El uso de las aguas subterráneas se determinará me-<br>diante un estudio a través del cual se evaluará la disponibilidad del recurso de agua en cantidad, calidad y oportunidad para el fin requerido.

#### 4.2.1. Pozos Profundos

a) Los pozos deberán ser perforados previa autorización de los organismos competentes del Ministerio de<br>Agricultura, en concordancia con la Ley General de Aguas vigente. Así mismo, concluida la construcción y equipa-<br>miento del pozo se deberá solicitar licencia de uso de agua

miento del pozo se debera solicitar licencia de uso de agua<br>al mismo organismo.<br>al pismo organismo.<br>b) La ubicación de los pozos y su diseño preliminar<br>serán determinados como resultado del correspondiente<br>estudio hidrogeo tar problemas de interferencias.<br>
c) El menor diámetro del forro de los pozos deberá ser

c) El menor diámetro del forro de los pozos deberá ser<br>por lo menos de 8 cm mayor que el diámetro exterior de<br>los impulsores de la bomba por instalarse.<br>d) Durante la perforación del pozo se determinará su<br>diseño definitiv

e) Los filtros serán diseñados considerando el caudal<br>de bombeo; la granulometría y espesor de los estratos;<br>velocidad de entrada, así como la calidad de las aguas.<br>f) La construcción de los pozos se hará en forma tal<br>que bombeo

h) Durante la construcción del pozo y pruebas de rendimiento se deberá tomar muestras de agua a fin de determinar su calidad y conveniencia de utilización.

#### .2.2. Pozos Excavados

a) Salvo el caso de pozos excavados para uso doméstico unifamiliar, todos los demás deben perforarse previa

NORMA OS.010

**II.3. OBRAS DE SANEAMIENTO** 

#### **CAPTACIÓN Y CONDUCCIÓN DE AGUA PARA CONSUMO HUMANO**

#### . OBJETIVO

Fijar las condiciones para la elaboración de los pro-<br>yectos de captación y conducción de agua para consumo humano.

#### 2. ALCANCES

2. ALCANORES<br>
Esta Norma fija los requisitos mínimos a los que de-<br>
ben sujetarse los diseños de captación y conducción de<br>
agua para consumo humano, en localidades mayores de<br>
2000 habitantes.

#### 3. FUENTE

A fin de definir la o las fuentes de abastecimiento de agua para consumo humano, se deberán realizar los es-

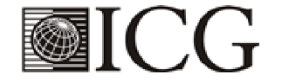

autorización del Ministerio de Agricultura. Así mismo, con

audizado construcción y equipamiento del pozo se deberá<br>solicitar licencia de uso de agua al mismo organismo.<br>b El diámetro de excavación será aquel que permita realizar las operaciones de excavación sy revestimiento<br>tal e

c) La profundidad del pozo excavado se determinará<br>en base a la profundidad del pozo excavado se determinará en base a la profundidad del filivel estatico de la filipa y de<br>la máxima profundidad que técnicamente se pueda exca-<br>var por debajo del nivel estático.<br>d) El revestimiento del pozo excavado deberá ser con<br>anillos ciego de

anio de dialecto y con aberturas por debajo de él.<br>
e) En la construcción del pozo se deberá considerar una escalara de acceso hasta el fondo para permitir la<br>
limpieza y mantenimiento, así como para la posible pro-<br>
fundi

film de la bomba puede estar instalado en la<br>superficie del terreno o en una plataforma en el interior<br>del pozo, debiéndose considerar en este último caso las medidas de seguridad para evitar la contaminación del agua

agua.<br>
g) Los pozos deberán contar con sellos sanitarios, ce-<br>
rrándose la boca con una tapa hermética para evitar la contaminación del acuífero, así como accidentes perso-<br>
rates. La cubierta del pozo deberá sobresalir 0,

minimo. Son romano na vez terminada su construcción, de-<br>berá ser sometido a una prueba de rendimiento, para<br>determinar su caudal de explotación y las características

decimiento su cadado de exploración y las características<br>técnicas de su equipamiento.<br>i) Durante la construcción del pozo y pruebas de ren-<br>dimiento se deberá tomar muestras de agua a fin de determinar su calidad y conveniencia de utilización.

#### 4.2.3. Galerías Filtrantes

a) Las galerías filtrantes serán diseñadas previo estudio, de acuerdo a la ubicación del nivel de la napa, rendi-<br>miento del acuífero y al corte geológico obtenido median-

te excavaciones de prueba.<br>b) La tubería a emplearse deberá colocarse con jun

tas no estancas y que asegure su alineamento.<br>
c) El área filtrante circundante a la tubería se formará<br>
con grava seleccionada y lavada, de granulometría y es-<br>
peror adecuado a las características del terreno y a las<br>
pe

d) Se proveerá cámaras de inspección espaciadas convenientemente en función del diámetro de la tubería, que bermita una operación y mantenimiento adecuado.<br>
e) La velocidad máxima en los conductos será de

 $0.60'$  m/s. f) La zona de captación deberá estar adecuadamente

protegida para evitar la contaminación de las aguas subterráneas

g) Durante la construcción de las galerías y pruebas<br>de rendimiento se deberá tomar muestras de agua a fin de determinar su calidad y la conveniencia de utilización.

#### 4.2.4. Manantiales

a) La estructura de captación se construirá para obte-

ner el máximo rendimiento del afloramiento.<br>b) En el diseño de las estructuras de captación, deberán preverse válvulas, accesorios, tubería de limpieza, rebose y tapa de inspección con todas las protecciones

sanitarias correspondientes.<br>c) Al inicio de la tubería de conducción se instalará su

correspondiente canastilla.<br>d) La zona de captación deberá estar adecuadamente

protegida para evitar la contaminación de las aguas.<br>
e) Deberá tener canales de drenaje en la parte superior y alrededor de la captación para evitar la contaminación por las aguas superficiales.

#### **CONDUCCIÓN**

se denomina obras de conducción a las estructuras y Se estimina o una sua conductivo para transportar el agua desde la<br>captación hasta al reservorio o planta de tratamiento.<br>La estructura deberá tener capacidad para conducir como<br>mínimo, el caudal máximo diario.

5.1. CONDUCCIÓN POR GRAVEDAD

#### 5.1.1. Canales

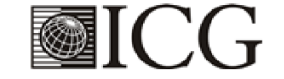

a) Las características y material con que se constru-<br>van los canales serán determinados en función al caudal la calidad del água.<br>b) La velocidad del flujo no debe producir depósitos ni

rosiones y en ningún caso será menor de 0,60 m/s<br>c) Los canales deberán ser diseñados y construidos

teniendo en cuenta las condiciones de seguridad que garanticen su funcionamiento permanente y preserven la cantidad y calidad del agua.

#### 5.1.2 Tuberías

a) Para el diseño de la conducción con tuberías se tena) Para el questo de la conducción con tubernas se ten-<br>drá en cuenta las condiciones topográficas, las características del suelo y la climatología de la zona a fin de de-<br>terminar el tipo y calidad de la tubería.<br>b) La ve

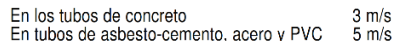

Para otros materiales deberá justificarse la velocidad máxima admisible

d) Para el cálculo hidráulico de las tuberías que trabajen como canal, se recomienda la fórmula de Manning,<br>con los siguientes coeficientes de rugosidad:

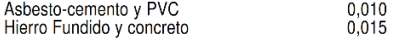

Para otros materiales deberá justificarse los coeficientes de rugosidad.

el Para el cálculo de las tuberías que trabajan con flu-<br>jo a presión se utilizarán fórmulas racionales. En caso de<br>aplicarse la fórmula de Hazen y Williams, se utilizarán los<br>coeficientes de fricción que se establecen en 1. Para el caso de tuberías no consideradas, se deberá<br>justificar técnicamente el valor utilizado.

#### **TABLAN<sup>o1</sup>**

## **COEFICIENTES DE FRICCIÓN «C» EN<br>LA FÓRMULA DE HAZEN Y WILLIAMS**

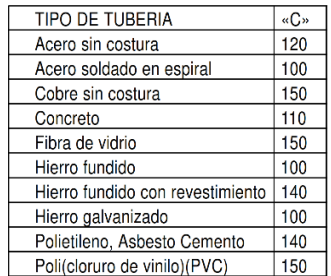

#### 5.1.3. Accesorios

#### a) Válvulas de aire

En las líneas de conducción por gravedad y/o bom-<br>beo, se colocarán válvulas extractoras de aire cuando haya cambio de dirección en los tramos con pendiente positiva.<br>En los tramos de pendiente uniforme se colocarán cada<br>2.0 km como máximo.

Si hubiera algún peligro de colapso de la tubería a cau-<br>sa del material de la misma y de las condiciones de traba-<br>jo, se colocarán válvulas de doble acción (admisión y ex-

Faustration<br>en la dimensionamiento de las válvulas se determinará<br>en función del caudal, presión y diámetro de la tubería.

#### b) Válvulas de purga

Se colocará válvulas de purga en los puntos bajos, te-<br>niendo en consideración la calidad del agua a conducirse<br>y la modalidad de funcionamiento de la línea. Las válvulas de purga se dimensionarán de acuerdo a la velocidad<br>de drenaje, siendo recomendable que el diámetro de la válvula sea menor que el diámetro de la tubería.

#### El Peruano Jueves 8 de junio de 2006

c) Estas válvulas deberán ser instaladas en cámaras<br>adecuadas, seguras y con elementos que permitan su fá-<br>cil operación y mantenimiento.

#### 5.2. CONDUCCIÓN POR BOMBEO

a) Para el cálculo de las líneas de conducción por bombeo, se recomienda el uso de la fórmula de Hazen y Williams. El dimensionamiento se hará de acuerdo al estudio del diámetro económico.<br>
b) Se deberá considerar las mismas recomendacio-

nes para el uso de válvulas de aire y de purga del nu-

#### 5.3. CONSIDERACIONES ESPECIALES

a) En el caso de suelos agresivos o condiciones severas de clima, deberá considerarse tuberías de material adecuado y debidamente protegido.<br>b) Los cruces con carreteras, vías férreas y obras de

arte, deberán diseñarse en coordinación con el organismo competente.

c) Deberá diseñarse anclajes de concreto simple, conc) Debera disenarse anciajes de concreto simple, concreto armado o de otro tipo en todo accesorio, ó válvula,<br>considerando el diámetro, la presión de prueba y condición de instalación de la tubería.<br>ción de instalación de

#### **GLOSARIO**

ACUIFERO .- Estrato subterráneo saturado de agua del

AUDITENUL- Estrato subterráneo saturado de agua del<br>AGUA SUBTERRANEA - Agua localizada en el sub-<br>AGUA SUBTERRANEA - Agua localizada en el sub-<br>sue o que generalmente requiere de excavación para<br>su extracción.

AFLORAMIENTO .- Son las fuentes o surgencias, que en principio deben ser consideradas como aliviaderos

en principio deben ser consideradas como anyiaco.com<br>naturales de los acuíferos.<br>**CALIDAD DE AGUA.**<br>cas, y bacteriológicas del agua que la hacen aptas para el<br>consumo humano, sin implicancias para la salud, inclu-

consumo numano, sin implicancias para la salud, inclu-<br>yendo aparencia, gusto y olor.<br>CAUDAL MAXIMO DIARIO.- Caudal más alto en un<br>día, observado en el periodo de un año, sin tener en cuenta<br>los consumos por incendios, pér

**DEPRESION.** Entendido como abatimiento, es el descendido e experimenta el nivel del agua cuando se está bombeando o cuando el pozo fluye naturalmente. Es la diferencia, medida en metros, entre el nivel estático y el nivel

FORRO DE POZOS.- Es la tuberia de revestimiento<br>colocada unas veces durante la perforación, ortas des-<br>pués de acabada ésta. La que se coloca durante la perfo-<br>ración puede ser provisional o definitiva. La finalidad más<br>fr

lizando maquinaría. En este caso la perforación puede ser<br>iniciada con un antepozo hasta una profundidad conveniente y, luego, se continúa con el equipo de perforación.<br>SELLO SANITARIO - Elementos utilizados para man-

tener las condiciones sanitarias óptimas en la estructura<br>de ingreso a la captación.<br>**TOMA DE AGUA.**- Dispositivo o conjunto de dispositivos destinados a desviar el agua desde una fuente hasta

los demás órganos constitutivos de una captación

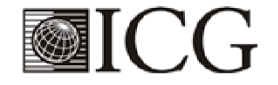

El Peruano<br>Jueves 8 de junio de 2006

### **WINORMAS LEGALES**

#### **NORMA OS.030**

## ALMACENAMIENTO DE AGUA PARA CONSUMO

#### 1. ALCANCE

r. ALCANULE<br>Esta Norma señala los requisitos mínimos que debe<br>cumplir el sistema de almacenamiento y conservación de la calidad del agua para consumo humano.

#### 2. FINALIDAD

Los sistemas de almacenamiento tienen como función suministrar agua para consumo humano a las redes de<br>distribución, con las presiones de servicio adecuadas y<br>en cantidad necesaria que permita compensar las varia-<br>ciones de la demanda. Asimismo deberán contar con un volumen adicional para suministro en casos de emergencia como incendio, suspensión temporal de la fuente de abastecimiento y/o paralización parcial de la planta de tratamiento.

#### **3. ASPECTOS GENERALES**

3.1. Determinación del volumen de almacenamiento

Fil volumen deberá determinarse con las curvas de va-<br>riación de la demanda horaria de las zonas de abastecimiento ó de una población de características similares.

#### 3.2. Ubicación

Los reservorios se deben ubicar en áreas libres. El proyecto deberá incluir un cerco que impida el libre acceso a las instalaciones.

#### 3.3. Estudios Complementarios

Para el diseño de los reservorios de almacenamiento<br>se deberá contar con información de la zona elegida, como fotografías aéreas, estudios de: topografía, mecánica de suelos, variaciones de niveles freáticos, características químicas del suelo y otros que se considere necesario.

#### 3.4. Vulnerabilidad

5.4. vulne au dialectual de la constant de la construction de la construction de la construction de la construction de la construction de la construction de la construction de la construction de la construction de la const que afecten su seguridad

#### 3.5. Caseta de Válvulas

Cas válvulas, accesorios y los dispositivos de medi-<br>ción y control, deberán ir alojadas en casetas que permitan realizar las labores de operación y mantenimiento con facilidad.

#### 3.6. Mantenimiento

Se debe prever que las labores de mantenimiento sean<br>efectuadas sin causar interrupciones prolongadas del ser-<br>vicio. La instalación debe contar con un sistema de «by<br>pass» entre la tubería de entrada y salida ó doble cáma de almacenamiento.

#### 3.7. Seguridad Aérea

Los reservorios elevados en zonas cercanas a pistas<br>de aterrizaje deberán cumplir las indicaciones sobre luces de señalización impartidas por la autoridad competente.

4. VOLUMEN DE ALMACENAMIENTO<br>El volumen total de almacenamiento estará conformado por el volumen de regulación, volumen contra incendio y volumen de reserva.

#### 1. Volumen de Regulación

T. F. Volumen de regulación será calculado con el diagra-<br>ma masa correspondiente a las variaciones horarias de la demanda.

Cuando se comprueba la no disponibilidad de esta in-Comação, se deberá adoptar como mínimo el esta interpretación, se deberá adoptar como mínimo el 25% del<br>promedio anual de la demanda como capacidad de regulación, siempre que el suministro de la fuente de abastecimiento se En caso contrario deberá ser determinado en función al horario del suministro.

#### 4.2. Volumen Contra Incendio

En los casos que se considere demanda contra incendio, deberá asignarse un volumen mínimo adicional de acuerdo al siguiente criterio:

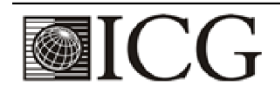

### 320520

### **ØNORMAS LEGALES**

- 50 m3 para áreas destinadas netamente a vivienda.<br>- Para áreas destinadas a uso comercial o industrial e rara alexa essimidada a dos comenciones de termentes de estidos del anexo 1, considerando un volumente paraente de incendio de 3000 metros cúbicos y el coeficiente de apilamiento respectivo.

Independientemente de este volumen los locales es-<br>peciales (Comerciales, Industriales y otros) deberán te-<br>ner su propio volumen de almacenamiento de agua contra incendio

#### 4.3. Volumen de Reserva

De ser el caso, deberá justificarse un volumen adicional de reserva.

#### 5. RESERVORIOS: CARACTERÍSTICAS E INSTALA-**CIONES**

#### .1. Funcionamiento

Deberán ser diseñados como reservorio de cabecera. Su tamaño y forma responderá a la topografía y calidad del terreno, al volumen de almacenamiento, presiones<br>necesarias y materiales de construcción a emplearse. La forma de los reservorios no debe representar estructuras de elevado costo.

#### 5.2 Instalaciones

Los reservorios de agua deberán estar dotados de tu-

Los reservorios de aquados de deberían esperantes de entrada, salida, rebose y desagüe.<br>En las tuberías de entrada, salida, sebose y desagüe se insta-<br>lará una válvula de interrupción ubicada convenientemente<br>para su fácil condiciones.

Las bocas de las tuberías de entrada y salida deberán estar ubicadas en posición opuesta, para permitir la renovación permanente del agua en el reservorio.

La tubería de salida deberá tener como mínimo el diámetro correspondiente al caudal máximo horario de diseño La tubería de rebose deberá tener capacidad mayor al

caudal máximo de entrada, debidamente sustentada.<br>El diámetro de la tubería de desagüe deberá permitir

un tiempo de vaciado menor a 8 horas. Se deberá verificar que la red de alcantarillado receptora tenga la capacidad hidráulica para recibir este caudal.<br>El piso del reservorio deberá tener una pendiente ha-

cia el punto de desagüe que permita evacuarlo completamente

El sistema de ventilación deberá permitir la circulación del aire en el reservorio con una capacidad mayor que el<br>caudal máximo de entrada ó salida de agua. Estará provisto de los dispositivos que eviten el ingreso de partículas, insectos y luz directa del sol.

Tas, inservorio deberá contar con los dispositivos que<br>permitan conocer los caudales de ingreso y de salida, y el nivel del agua en cualquier instante.<br>
Los reservorios enterrados deberán contar con una cu-

Los reservorios enterrados deberán contar con una cu-<br>bierta impermentabilizante, con la pendiente necesaria que<br>facilite el escurrimiento. Si se ha previsto jardines sobre<br>la cubierta se deberá contar con drenaje que evit

ingreso de la napa y agua de riego de jardines.<br>La superficie interna de los reservorios será, lisa y resistente a la corrosión.

#### 5.3. Accesorios

c.o. Accesorios<br>Los reservorios deberán estar provistos de tapa sa-Latina, escaleras de acero inoxidable y cualquier otro<br>dispositivo que contribuya a un mejor control y funcionamiento.

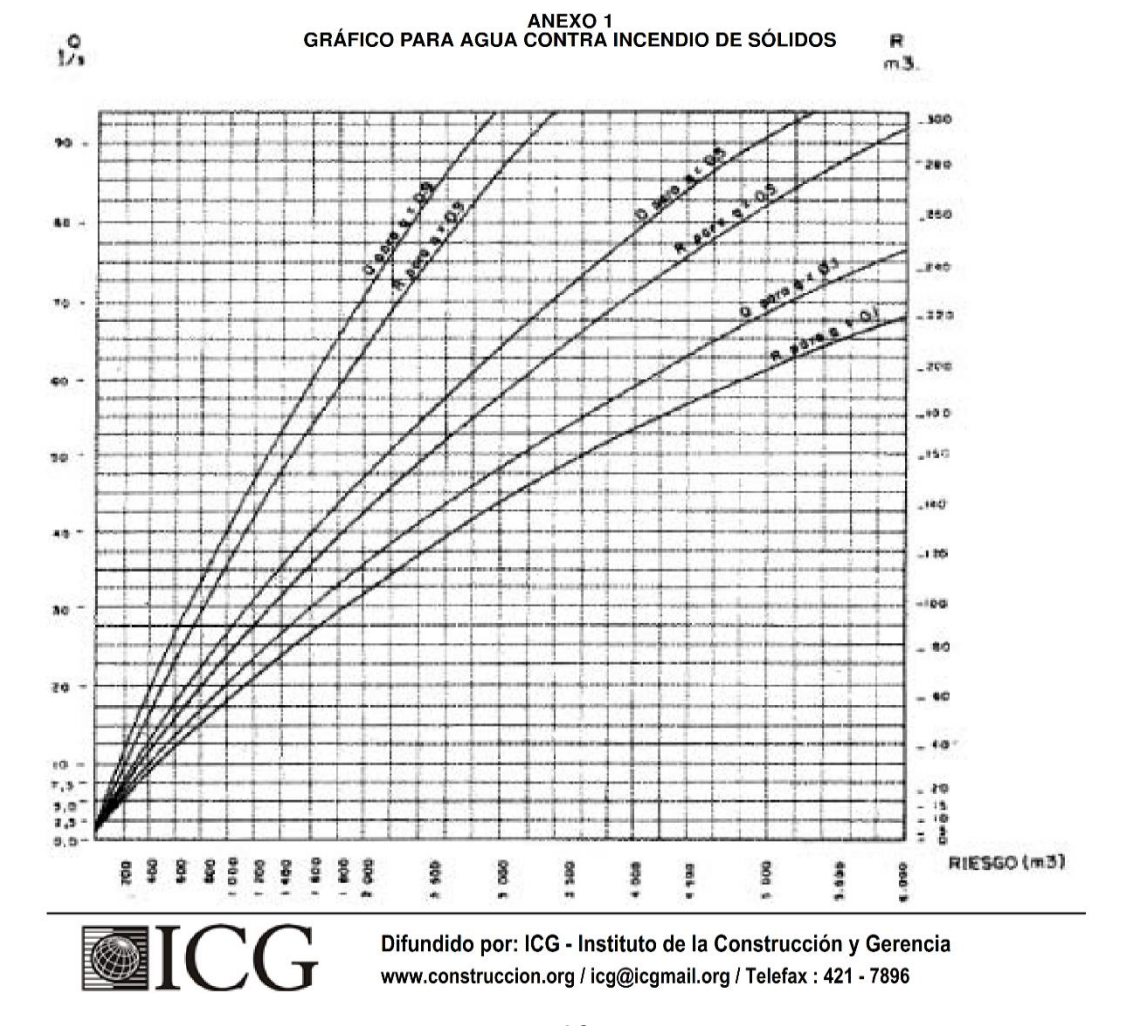

# El Peruano<br>Jueves 8 de junio de 2006

## *<b>WINDRMAS LEGALES*

C: Caudal de agua en l/s para extinguir el fuego<br>R: Volumen de agua en m3 necesarios para reserva<br>g: Factor de Apilamiento<br> $g = 0.9$  Compacto<br> $g = 0.5$  Medio<br> $g = 0.1$  Poco Compacto

R: Riesgo, volumen aparente del incendio en m3

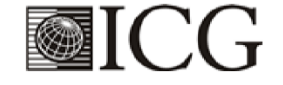
OS.050 REDES DE DISTRIBUCIÓN DE AGUA PARA CONSUMO HUMANO

# **OS.050**

# REDES DE DISTRIBUCIÓN DE AGUA PARA CONSUMO **HUMANO**

# **ÍNDICE**

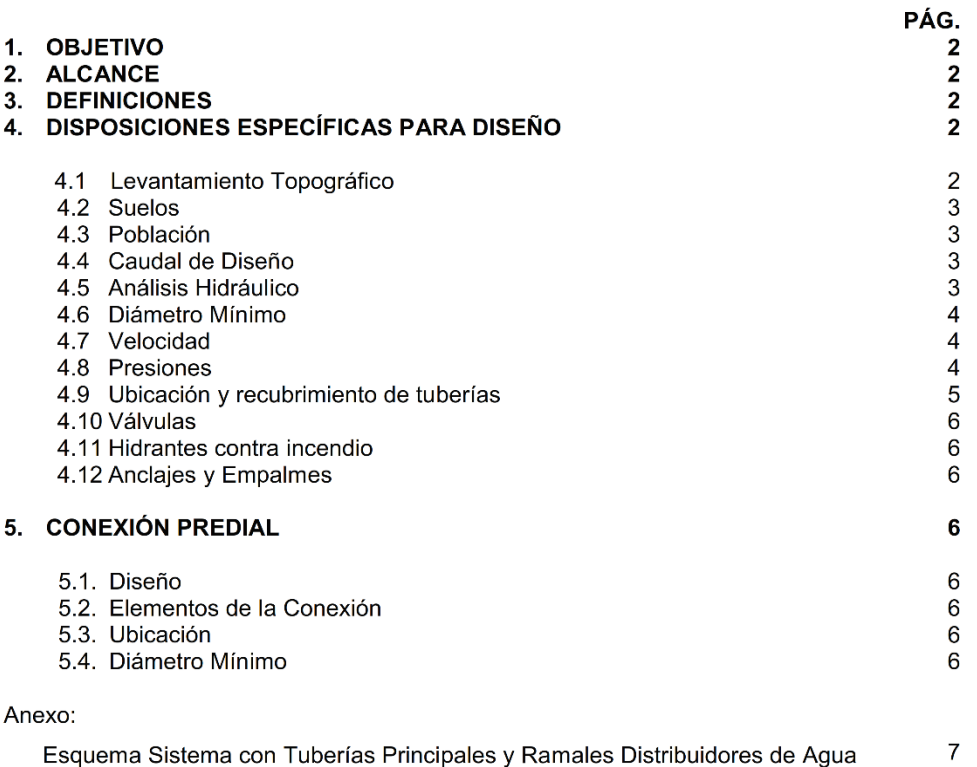

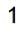

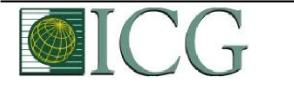

#### **OS.050** REDES DE DISTRIBUCIÓN DE AGUA PARA CONSUMO HUMANO

#### **OBJETIVO** 1.

Fijar las condiciones exigibles en la elaboración de los proyectos hidráulicos de redes de agua para consumo humano.

#### $2.$ **ALCANCES**

Esta Norma fija los requisitos mínimos a los que deben sujetarse los diseños de redes de distribución de agua para consumo humano en localidades mayores de 2000 habitantes.

#### $3.$ **DEFINICIONES**

Conexión predial simple. Aquella que sirve a un solo usuario

Conexión predial múltiple. Es aquella que sirve a varios usuarios

Elementos de control. Dispositivos que permiten controlar el flujo de agua.

Hidrante. Grifo contra incendio.

Redes de distribución. Conjunto de tuberías principales y ramales distribuidores que permiten abastecer de agua para consumo humano a las viviendas.

Ramal distribuidor. Es la red que es alimentada por una tubería principal, se ubica en la vereda de los lotes y abastece a una o más viviendas.

Tubería Principal. Es la tubería que forma un circuito de abastecimiento de agua cerrado y/o abierto y que puede o no abastecer a un ramal distribuidor.

Caja Portamedidor. Es la cámara en donde se ubicará e instalará el medidor

Profundidad. Diferencia de nivel entre la superficie de terreno y la generatriz inferior interna de la tubería (clave de la tubería).

Recubrimiento. Diferencia de nivel entre la superficie de terreno y la generatriz superior externa de la tubería (clave de la tubería).

Conexión Domiciliaria de Agua Potable. Conjunto de elementos sanitarios incorporados al sistema con la finalidad de abastecer de agua a cada lote.

Medidor. Elemento que registra el volumen de agua que pasa a través de él.

#### DISPOSICIONES ESPECÍFICAS PARA DISEÑO  $\overline{4}$ .

#### Levantamiento Topográfico  $4.1$

La información topográfica para la elaboración de proyectos incluirá:

Plano de lotización con curvas de nivel cada 1 m. indicando la ubicación y detalles de los servicios existentes y/o cualquier referencia importante.

2

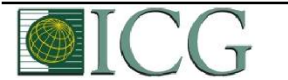

Difundido por: ICG - Instituto de la Construcción y Gerencia www.construccion.org / icg@icgmail.org / Telefax: 421 - 7896

#### OS.050 REDES DE DISTRIBUCIÓN DE AGUA PARA CONSUMO HUMANO

- Perfil longitudinal a nivel del eje del trazo de las tuberías principales y/o ramales distribuidores en todas las calles del área de estudio y en el eje de la vía donde técnicamente sea necesario.
- Secciones transversales de todas las calles. Cuando se utilicen ramales distribuidores, mínimo 3 cada 100 metros en terrenos planos y mínimo 6 por cuadra donde exista desnivel pronunciado entre ambos frentes de calle y donde exista cambio de pendiente. En Todos los casos deben incluirse nivel de lotes.
- Perfil longitudinal de los tramos que sean necesarios para el diseño de los empalmes con la red de agua existente.
- Se ubicará en cada habilitación un BM auxiliar como mínimo y dependiendo del tamaño de la habilitación se ubicarán dos o más, en puntos estratégicamente distribuidos para verificar las cotas de cajas a instalar.

#### $4.2$ **Suelos**

Se deberá realizar el reconocimiento general del terreno y el estudio de evaluación de sus características, considerando los siguientes aspectos:

- Determinación de la agresividad del suelo con indicadores de PH, sulfatos, cloruros y sales solubles totales.
- Otros estudios necesarios en función de la naturaleza del terreno, a criterio del consultor.

#### Población 4.3

Se deberá determinar la población y la densidad poblacional para el periodo de diseño adoptado.

La determinación de la población final para el periodo de diseño adoptado se realizará a partir de proyecciones, utilizando la tasa de crecimiento distrital y/o provincial establecida por el organismo oficial que regula estos indicadores.

#### $4.4$ Caudal de diseño

La red de distribución se calculará con la cifra que resulte mayor al comparar el gasto máximo horario con la suma del gasto máximo diario más el gasto contra incendios para el caso de habilitaciones en que se considere demanda contra incendio.

#### $4.5$ Análisis hidráulico

Las redes de distribución se proyectarán, en principio y siempre que sea posible en circuito cerrado formando malla. Su dimensionamiento se realizará en base a cálculos hidráulicos que aseguren caudal y presión adecuada en cualquier punto de la red debiendo garantizar en lo posible una mesa de presiones paralela al terreno.

Para el análisis hidráulico del sistema de distribución, podrá utilizarse el método de Hardy Cross o cualquier otro equivalente.

Para el cálculo hidráulico de las tuberías, se utilizarán fórmulas racionales. En caso de aplicarse la fórmula de Hazen y Williams, se utilizarán los coeficientes de fricción que se establecen en la tabla No 1. Para el caso de tuberías no contempladas, se deberá justificar técnicamente el valor utilizado del coeficiente de

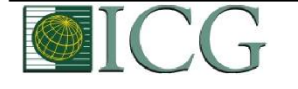

3

fricción. Las tuberías y accesorios a utilizar deberán cumplir con las normas técnicas peruanas vigentes y aprobadas por el ente respectivo.

#### TABLA Nº 1 **COEFICIENTES DE FRICCIÓN "C" EN LA FÓRMULA** DE HAZEN Y WILLIAMS

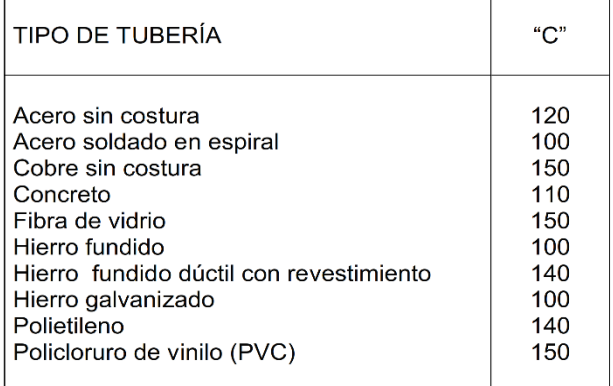

#### Diámetro mínimo  $46$

El diámetro mínimo de las tuberías principales será de 75 mm para uso de vivienda y de 150 mm de diámetro para uso industrial.

En casos excepcionales, debidamente fundamentados, podrá aceptarse tramos de tuberías de 50 mm de diámetro, con una longitud máxima de 100 m si son alimentados por un solo extremo ó de 200 m si son alimentados por los dos extremos, siempre que la tubería de alimentación sea de diámetro mayor y dichos tramos se localicen en los límites inferiores de las zonas de presión.

El valor mínimo del diámetro efectivo en un ramal distribuidor de aqua será el determinado por el cálculo hidráulico. Cuando la fuente de abastecimiento es agua subterránea, se adoptará como diámetro nominal mínimo de 38 mm o su equivalente.

En los casos de abastecimiento por piletas el diámetro mínimo será de 25 mm.

#### 4.7 Velocidad

La velocidad máxima será de 3 m/s.

En casos justificados se aceptará una velocidad máxima de 5 m/s.

#### 4.8 **Presiones**

La presión estática no será mayor de 50 m en cualquier punto de la red. En condiciones de demanda máxima horaria, la presión dinámica no será menor de 10 m.

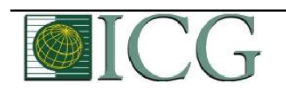

 $\overline{4}$ 

Difundido por: ICG - Instituto de la Construcción y Gerencia www.construccion.org / icg@icgmail.org / Telefax: 421 - 7896

En caso de abastecimiento de agua por piletas, la presión mínima será 3,50 m a la salida de la pileta.

#### Ubicación y recubrimiento de tuberías 4.9

Se fijarán las secciones transversales de las calles del proyecto, siendo necesario analizar el trazo de las tuberías nuevas con respecto a otros servicios existentes y/o proyectos.

- En todos los casos las tuberías de agua potable se ubicarán, respecto a las redes eléctricas, de telefonía, conductos de gas u otros, en forma tal que garantice una instalación segura.
- En las calles de 20 m de ancho o menos, las tuberías principales se proyectarán a un lado de la calzada como mínimo a 1.20 m del límite de propiedad y de ser posible en el lado de mayor altura, a menos que se justifique la instalación de 2 líneas paralelas.

En las calles y avenidas de más de 20 m de ancho se proyectará una línea a cada lado de la calzada cuando no se consideren ramales de distribución.

- El ramal distribuidor de agua se ubicará en la vereda, paralelo al frente del lote, a una distancia máxima de 1.20 m. desde el límite de propiedad hasta el eje del ramal distribuidor.
- La distancia mínima entre los planos verticales tangentes más próximos de una tubería principal de agua potable y una tubería principal de aguas residuales, instaladas paralelamente, será de 2 m, medido horizontalmente.

En las vías peatonales, pueden reducirse las distancias entre tuberías principales y entre éstas y el límite de propiedad, así como los recubrimientos siempre y cuando:

- Se diseñe protección especial a las tuberías para evitar su fisuramiento o ruptura.
- Si las vías peatonales presentan elementos (bancas, jardines, etc.) que impidan el paso de vehículos.

La mínima distancia libre horizontal medida entre ramales distribuidores y ramales colectores, entre ramal distribuidor y tubería principal de agua o alcantarillado, entre ramal colector y tubería principal de agua o alcantarillado, ubicados paralelamente, será de 0,20 m. Dicha distancia debe medirse entre los planos tangentes más próximos de las tuberías.

En vías vehiculares, las tuberías principales de agua potable deben proyectarse con un recubrimiento mínimo de 1 m sobre la clave del tubo. Recubrimientos menores, se deben justificar. En zonas sin acceso vehicular el recubrimiento mínimo será de 0.30 m.

El recubrimiento mínimo medido a partir de la clave del tubo para un ramal distribuidor de agua será de 0,30 m.

#### 4.10 Válvulas

La red de distribución estará provista de válvulas de interrupción que permitan aislar sectores de redes no mayores de 500 m de longitud.

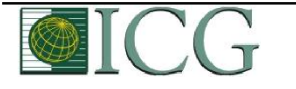

5

Se proyectarán válvulas de interrupción en todas las derivaciones para ampliaciones.

Las válvulas deberán ubicarse, en principio, a 4 m de la esquina o su proyección entre los límites de la calzada y la vereda.

Las válvulas utilizadas tipo reductoras de presión, aire y otras, deberán ser instaladas en cámaras adecuadas, seguras y con elementos que permitan su fácil operación y mantenimiento.

Toda válvula de interrupción deberá ser instalada en un alojamiento para su aislamiento, protección y operación.

Deberá evitarse los "puntos muertos" en la red, de no ser posible, en aquellos de cotas mas bajas de la red de distribución, se deberá considerar un sistema de purga.

El ramal distribuidor de aqua deberá contar con válvula de interrupción después del empalme a la tubería principal.

#### 4.11 Hidrantes contra incendio

Los hidrantes contra incendio se ubicarán en tal forma que la distancia entre dos de ellos no sea mayor de 300 m.

Los hidrantes se proyectarán en derivaciones de las tuberías de 100 mm de diámetro o mayores y llevarán una válvula de compuerta.

#### 4.12 Anclajes y Empalmes

Deberá diseñarse anclajes de concreto simple, concreto armado o de otro tipo en todo accesorio de tubería, válvula e hidrante contra incendio, considerando el diámetro, la presión de prueba y el tipo de terreno donde se instalarán.

El empalme del ramal distribuidor de agua con la tubería principal se realizará con tubería de diámetro mínimo igual a 63 mm.

#### **CONEXIÓN PREDIAL**

#### 5.  $5.1$ **Diseño**

Deberán proyectarse conexiones prediales simples o múltiples de tal manera que cada unidad de uso cuente con un elemento de medición y control.

#### Elementos de la conexión  $5.2$

Deberá considerarse:

- Elemento de medición y control: Caja de medición
- Elemento de conducción: Tuberías
- Elemento de empalme

#### **Ubicación**  $5.3$

El elemento de medición y control se ubicará a una distancia no menor de 0,30 m del límite de propiedad izquierdo o derecho, en área pública o común de fácil y permanente acceso a la entidad prestadora de servicio, (excepto en los casos de lectura remota en los que podrá ubicarse inclusive en el interior del predio).

#### 5.4 Diametro mínimo

El diámetro mínimo de la conexión predial será de 12,50 mm.

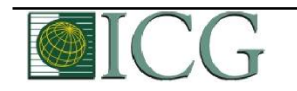

6 Difundido por: ICG - Instituto de la Construcción y Gerencia www.construccion.org / icg@icgmail.org / Telefax: 421 - 7896

# **ANEXO**

# **ESQUEMA SISTEMA DE DISTRIBUCIÓN CON TUBERÍAS** PRINCIPALES Y RAMALES DISTRIBUIDORES DE AGUA

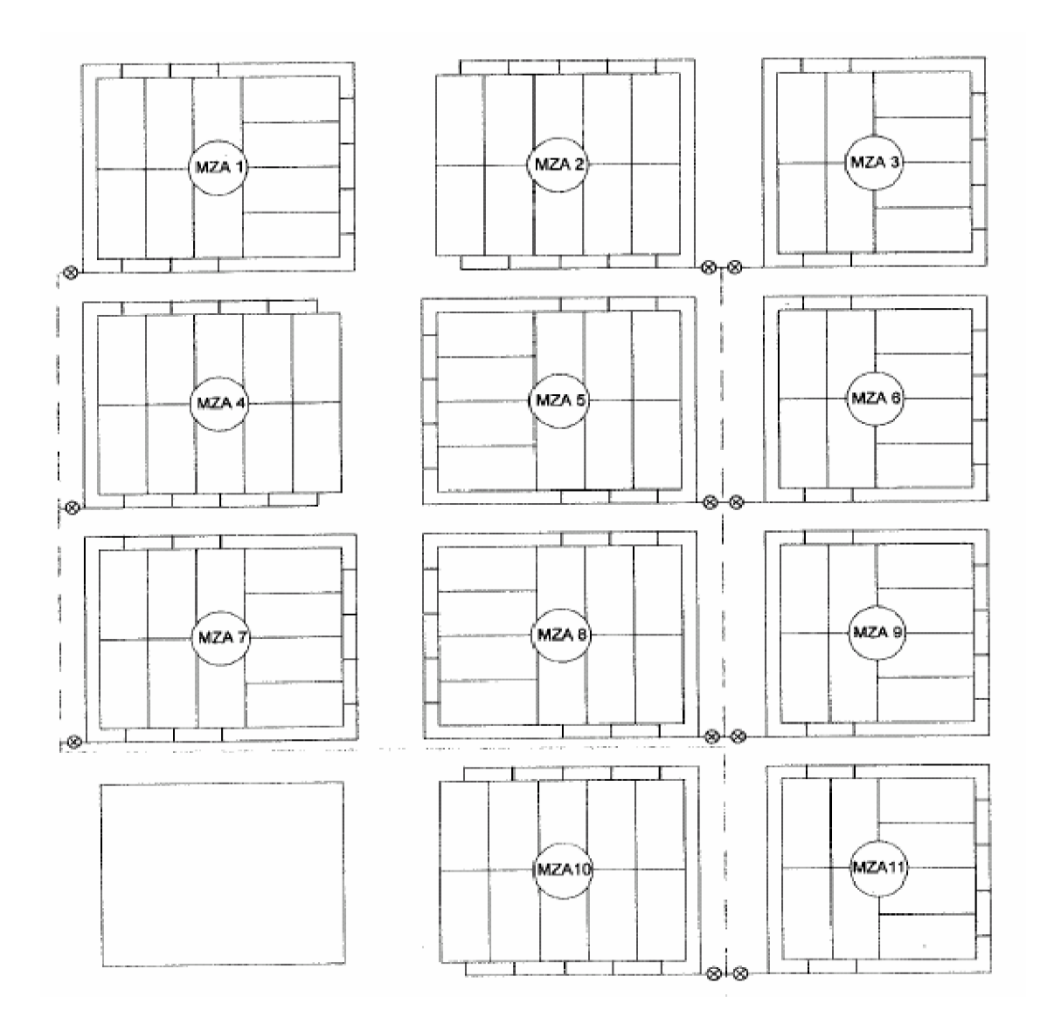

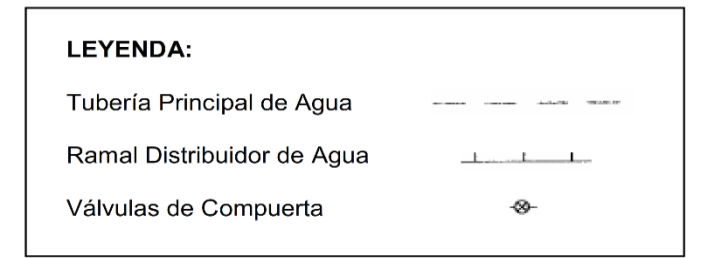

Difundido por: ICG - Instituto de la Construcción y Gerencia www.construccion.org / icg@icgmail.org / Telefax: 421 - 7896

 $\overline{7}$ 

# **Anexo 03: Estudio físico químico y bacteriológico del agua**

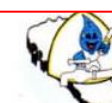

## SEDACHIMBOTE S.A.

"Año de la Universalización de la Salud"

Chimbote, Octubre 05 del 2020

## **CARTA GEGE Nº 0215 - 2020**

Señor: **Enrique Heredia Gonzales** Alumno de la Escuela Académica de Ingenieria Civil Universidad Católica Los Ángeles de Chimbote Chimbote

## REF.: Carta d/f 30.02.2020 (Reg. 3534)

w.sedachimbote.co

Sirva la presente para dirigirme a usted con la finalidad de dar respuesta al documento en referencia, a través del cual, en su calidad de estudiante de ingeniería civil de la Universidad Católica Los Ángeles de Chimbote, hace de conocimiento que se encuentra desarrollando su tesis titulado "Evaluación y Mejoramiento del Sistema de Abastecimiento de Agua Potable del Centro Poblado de Cualuto, Distrito Huandoval, Provincia Pallasca, Región Ancash y Su Incidencia en la Condición Sanitaria de la Población - 2020"., solicitando para ello se le brinden facilidades para la investigación con la información que indica en su documento.

En virtud del cual, nuestra Gerencia Técnica hace llegar el Reporte de Resultados de Análisis Físico - Químico y Bacteriológico de la muestra de agua tomada de la captación de la zona de investigación indicada en el título de su tesis, indicando que todos los parámetros analizados reportan valores que se encuentran dentro de los Límites Máximos Permisibles de acuerdo al D.S. N.º 031-2010-SA.

Sin otro particular, me suscribo de ustedes.

**Atentamente** 

Ing. Juan A. Sono Cabre **GERENTE GENERAL SEDACHIMBOTE S.A.** 

/apc.

R. La Caleta Nº 146-176 Chimbote

Gerencia General (043) -3258 ia (043) - 325628 tral Telef. 043 - 322011

SEDACHIMBOTE S.A.

#### **CONTROL DE CALIDAD**

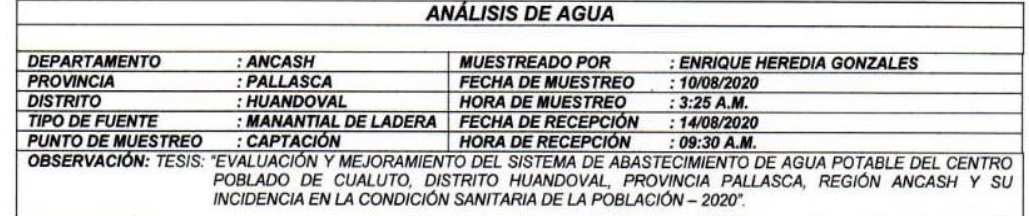

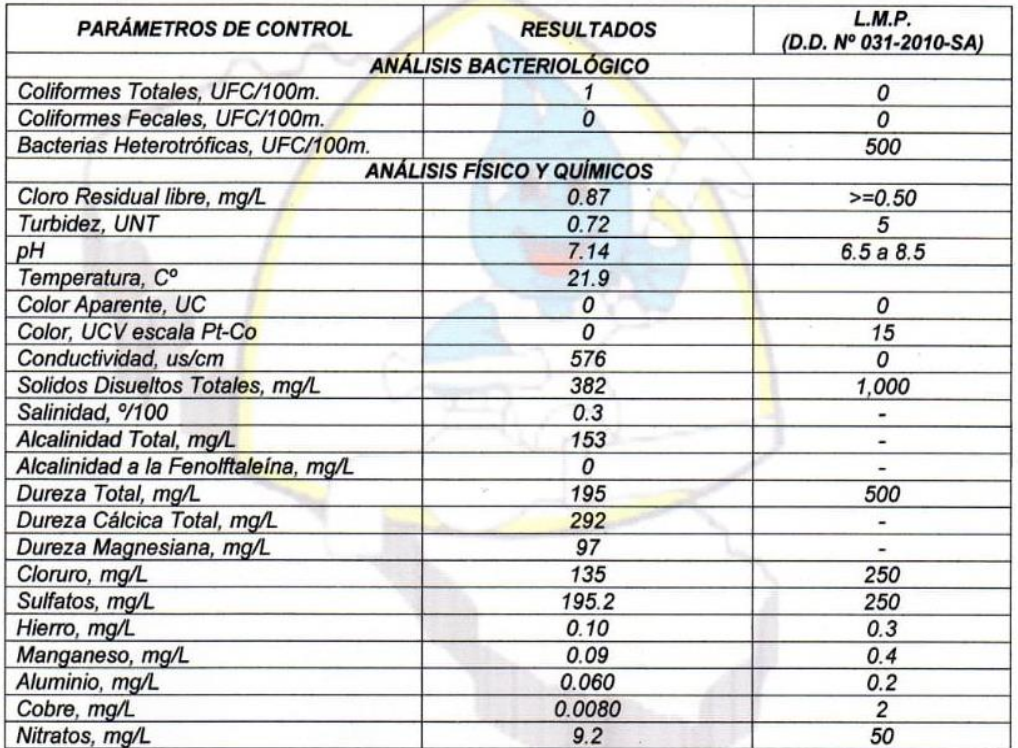

×

ANALISTA ÁREA MICROBIOLÓGICA: BLGO. KELLY TAPIA ESQUIVEL<br>ANALISTA ÁREA FÍSICO QUÍMICO: ING. QCO. ROLANDO LOYOLA SANTOYA

SPONIMBOTE  $\mu$ ING TAPIA ESQUIVEL KELLY MERCEDES 8

STOREWABOT ING. ALEJANDRO HUACCHA QUIROZICA **GERENCIA TÉCNICA** 

www.sedachimbote.com.pe

JR. La Caleta Nº 146-176<br>Chimbote

Gerencia General (043) - 325806 / Emergencia (043) - 325628<br>Central Telef. 043 - 322011

# **Anexo 04: Estudio mecánica de suelos**

# **ESTUDIO DE MECÁNICA DE SUELO**

TÍTULO:

"EVALUACIÓN Y MEJORAMIENTO DEL SISTEMA DE ABASTECIMIENTO DE AGUA POTABLE DEL CENTRO POBLADO DE CUALUTO, DISTRITO HUANDOVAL, PROVINCIA PALLASCA, REGIÓN ANCASH Y SU INCIDENCIA EN LA CONDICIÓN SANITARIA DE LA POBLACIÓN - 2020"

**SOLICITANTE:** 

**ENRIQUE HEREDIA GONZALES** 

**UBICACIÓN:** 

**DISTRITO** : HUANDOVAL **PROVINCIA** : PALLASCA DEPARTAMENTO : ANCASH

: CENTRO POBLADO DE CUALUTO

LUGAR

**AGOSTO 2020** 

EVALUACIÓN Y MEJORAMIENTO DEL SISTEMA DE ABASTECIMIENTO DE AGUA POTABLE DEL CENTRO POBLADO DE CUALUTO, DISTRITO HUANDOVAL, PROVINCIA PALLASCA, REGIÓN ANCASH Y SU INCIDENCIA EN LA CONDICIÓN SANITARIA DE LA POBLACIÓN - 2020

Página  $1|21$ 

# ÍNDICE

# **ESTUDIO DE CLASIFICACIÓN DE SUELOS**

"EVALUACIÓN Y MEJORAMIENTO DEL SISTEMA DE ABASTECIMIENTO DE AGUA POTABLE DEL CENTRO POBLADO DE CUALUTO, DISTRITO HUANDOVAL, PROVINCIA PALLASCA, REGIÓN ANCASH Y SU INCIDENCIA EN LA CONDICIÓN SANITARIA DE LA POBLACIÓN - 2020"

## 1. GENERALIDADES

2. ETAPAS DEL ESTUDIO

3. CARACTERISTICAS DEL PROYECTO

- 4. TRABAJO DE GABINETE
- 5. CLASIFICACION SUCS Y AASHTO
- 6. PERFIL ESTRATIGRÁFICO
- 7. CONCLUSIONES Y RECOMENDACIONES
- 8. RESULTADOS DE LABORATORIO
- 9. ANEXOS

EVALUACIÓN Y MEJORAMIENTO DEL SISTEMA DE ABASTECIMIENTO DE AGUA POTABLE DEL CENTRO POBLADO DE CUALUTO, DISTRITO HUANDOVAL, PROVINCIA PALLASCA, REGIÓN ANCASH Y SU INCIDENCIA EN LA CONDICIÓN SANITARIA DE LA POBLACIÓN - 2020

Página  $2|21$ 

# **ESTUDIO DE CLASIFICACIÓN DE SUELOS**

## 1. GENERALIDADES

## A. Objetivo del Estudio

El presente informe técnico, corresponde al estudio de Clasificación de Suelos para el proyecto "EVALUACIÓN Y MEJORAMIENTO DEL SISTEMA DE ABASTECIMIENTO DE AGUA POTABLE DEL CENTRO POBLADO DE CUALUTO, DISTRITO HUANDOVAL, PROVINCIA PALLASCA, REGIÓN ANCASH Y SU INCIDENCIA EN LA CONDICIÓN SANITARIA DE LA POBLACIÓN - 2020"; Para tal efecto, se ha realizado la correspondiente investigación geotécnica con trabajos de campo y ensayos de laboratorio que han permitido definir la estratigrafía del terreno de fundación, características físicas y mecánicas de los suelos predominantes.

El Estudio de Mecánica de Suelos con fines de cimentación y clasificación, se ha efectuado en concordancia con la Norma Técnica E-050 "Suelos y Cimentaciones", del Reglamento Nacional de Edificaciones.

#### Ubicación y Descripción del Área en Estudio В.

El distrito de Huandoval alcanza una superficie de 116.45 km<sup>2</sup> y tiene una población aproximada de 1001 habitantes.

| <b>DATOS GENERALES DEL PROYECTO</b> |                                       |                      |               |
|-------------------------------------|---------------------------------------|----------------------|---------------|
| Departamento / Región:              | Ancash                                |                      |               |
| Provincia:                          | Pallasca                              |                      |               |
| Distrito:                           | Huandoval                             |                      |               |
| Coordenadas UTM:                    |                                       | 18 M   172923.00 m E | 9077933.00m N |
| Centro Poblado:                     | Cualuto                               |                      |               |
| Región Geográfica:                  | Selva $()$<br>Sierra $(x)$<br>Costa() |                      |               |
| Altitud:                            | 3118 m.s.n.m.                         |                      |               |

 ${\bf FVALUACI\acute{O}N}~Y~\textbf{MEJORAMIENTO DEL}~SISTEMA~DE~ABASTECMIENTO~DE~AGUA~POTABLE~DEL~CENTRO~POBLADO~DE~CUALUTO, DISTRTIO~HUANDOVAL,}$ PROVINCIA PALLASCA, REGIÓN ANCASH Y SU INCIDENCIA EN LA CONDICIÓN SANITARIA DE LA POBLACIÓN - 2020

Página  $3|21$ 

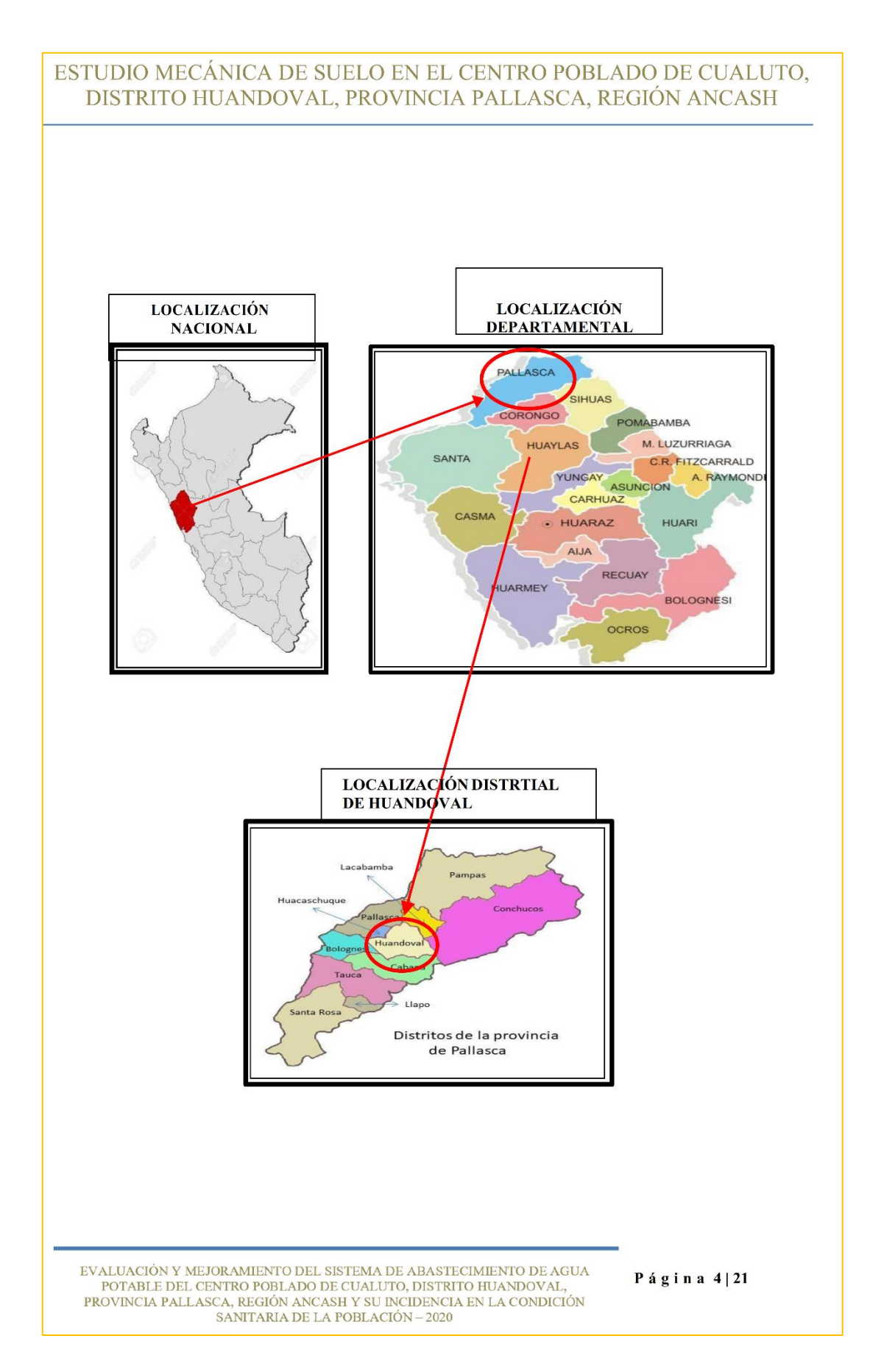

#### **LOCALIZACIÓN ESPECÍFICA DE PROYECTO**

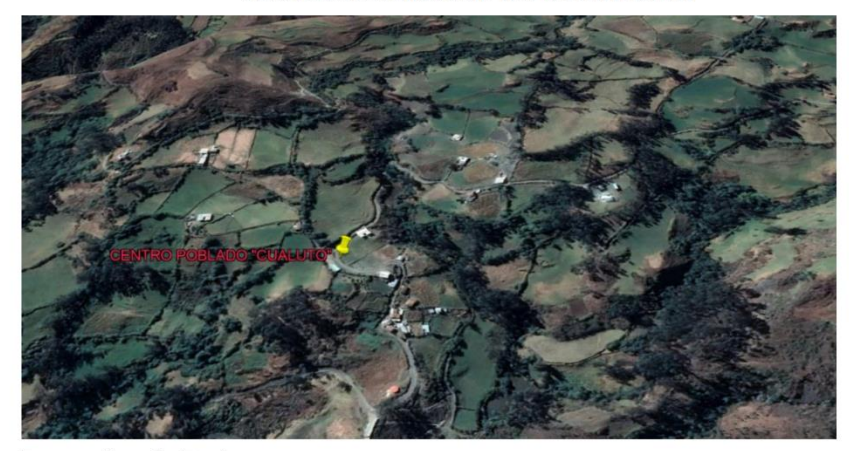

Fuente: Google Earth

## C. Clima

La zona presenta un clima frío típico de la región, con una temperatura máxima de 22° C y mínima de 1° C. Una humedad relativa promedio es del 70%, con presencia de heladas nocturnas.

#### D. Geología

El presente informe es parte del Estudio para la determinación de Clasificación de suelos del proyecto "EVALUACIÓN Y MEJORAMIENTO DEL SISTEMA DE ABASTECIMIENTO DE AGUA POTABLE DEL CENTRO POBLADO DE CUALUTO, DISTRITO HUANDOVAL, PROVINCIA PALLASCA, REGIÓN ANCASH Y SU INCIDENCIA EN LA CONDICIÓN SANITARIA DE LA POBLACIÓN - 2020";

La Geología y la Mecánica de Suelos y Rocas nos permiten el conocimiento esencial de las diferentes rocas basamento, sus orígenes de formación; como los provenientes de los magmas, llamadas rocas ígneas como las andesitas.

EVALUACIÓN Y MEJORAMIENTO DEL SISTEMA DE ABASTECIMIENTO DE AGUA POTABLE DEL CENTRO POBLADO DE CUALUTO, DISTRITO HUANDOVAL, PROVINCIA PALLASCA, REGIÓN ANCASH Y SU INCIDENCIA EN LA CONDICIÓN SANITARIA DE LA POBLACIÓN - 2020

Página  $5|21$ 

Los materiales de derrubio de pie de monte, deslizamientos de tierra, colapsos de roca, erosión del cauce del rio y de los cauces menores perpendiculares o de afluentes tributarios del principal; son de actividad muy dinámica, los que se aceleran en función a las actividades sísmicas, climáticas, lluvias, sequías, huaycos y otros factores extremos, como el antropogénico por la construcción de Embalses, Centrales Hidroeléctricas, puertos, carreteras, actividad agrícola, tala, minería y otros.

#### 2. ETAPAS DEL ESTUDIO

Los trabajos se efectuaron en 3 etapas:

### 2.1 Fase de Campo

El equipo técnico realizo el respectivo sondeo y la recolección de muestras, con la finalidad de tener un perfil estratigráfico; las muestras fueron empaquetadas en bolsas plásticas debidamente codificadas para luego ser llevadas al laboratorio mecánica de suelos y materiales.

#### 2.2 Fase de Laboratorio

Las muestras obtenidas en campo fueron llevadas al laboratorio con el objeto de determinar sus propiedades físicas y mecánicas.

#### 2.3 Fase de Gabinete

A partir de los resultados en Campo y Laboratorio, se ha elaborado el presente informe técnico final que incluye: Análisis del Perfil Estratigráfico, Granulometría, Contenido de Humedad, Límite de Consistencia, Clasificación de sales, Clasificación de Suelos SUCS / AASHTO.

EVALUACIÓN Y MEJORAMIENTO DEL SISTEMA DE ABASTECIMIENTO DE AGUA  $\begin{tabular}{p{2.5cm}p{1.5cm}p{1.5cm}p{1.5cm}p{1.5cm}p{1.5cm}p{1.5cm}p{1.5cm}p{1.5cm}p{1.5cm}p{1.5cm}p{1.5cm}p{1.5cm}p{1.5cm}p{1.5cm}p{1.5cm}p{1.5cm}p{1.5cm}p{1.5cm}p{1.5cm}p{1.5cm}p{1.5cm}p{1.5cm}p{1.5cm}p{1.5cm}p{1.5cm}p{1.5cm}p{1.5cm}p{1.5cm}p{1.5cm}p{1.$ 

Página  $6|21$ 

## 3. CARACTERÍSTICAS DEL PROYECTO

Se trata del proyecto "EVALUACIÓN Y MEJORAMIENTO DEL SISTEMA DE ABASTECIMIENTO DE AGUA POTABLE DEL CENTRO POBLADO DE CUALUTO, DISTRITO HUANDOVAL, PROVINCIA PALLASCA, REGIÓN ANCASH Y SU INCIDENCIA EN LA CONDICIÓN SANITARIA DE LA POBLACIÓN - 2020";

La topografía es accidentada y son terrenos agrícolas, por ello se realizó el estudio de mecánica de suelos a través de 02 calicatas a cielo abierto, para su posterior análisis y clasificación que ayudará a determinar el tipo de suelo en mención, se establecerá parámetros de acuerdo al RNE.

#### **4. TRABAJOS DE GABINETE**

#### 4.1 Trabajos de Campo

Las investigaciones de Campo estuvieron intimamente ligadas y elaboradas por la parte técnica. La exploración se realizó en lugares estratégicos, mediante 02 calicatas a cielo abierto.

La profundidad máxima alcanzada fue de 1.00 m, computados a partir del terreno natural, lo que permitió visualizar la estratigrafía y determinar el tipo de ensayos de laboratorio a ejecutar de cada uno de los estratos de suelos encontrados.

#### 4.2 Trabajos de Laboratorio

Se efectuaron los siguientes ensayos estándar de Laboratorio, siguiendo las Normas establecidas por la American Society for Testing Materials (ASTM) de los Estados Unidos de Norte América.

EVALUACIÓN Y MEJORAMIENTO DEL SISTEMA DE ABASTECIMIENTO DE AGUA POTABLE DEL CENTRO POBLADO DE CUALUTO, DISTRITO HUANDOVAL,<br>PROVINCIA PALLASCA, REGIÓN ANCASH Y SU INCIDENCIA EN LA CONDICIÓN<br>SANITARIA DE LA POBLACIÓN – 2020

Página  $7|21$ 

## Análisis Granulométrico por Tamizado (ASTM-D-422)

Consistiendo este ensayo en pasar una muestra de suelo seco a través de una serie de mallas de dimensiones estandarizadas a fin de determinar las proporciones relativas de los diversos tamaños de las partículas.

#### Contenido de Humedad Natural (ASTM-D-2216)

Es un ensayo rutinario de Laboratorio para determinar la cantidad de agua presente en una porción de suelo en términos de su peso en seco.

## Límites de Consistencia

- Límite Líquido: ASTM-D-423
- Límite Plástico: ASTM-D-424

Estos ensayos sirven para expresar cuantitativamente el efecto de la variación del contenido de humedad en las características de plasticidad de un suelo cohesivo.

# Clasificación de Suelos SUCS - AASHTO Clasificación SUCS: (ASTM D 2487) / NTP 339.134 **Clasificación AASHTO**

El Sistema Unificado de Clasificación de Suelos, Casagrande, utiliza la textura para dar términos descriptivos tales como:

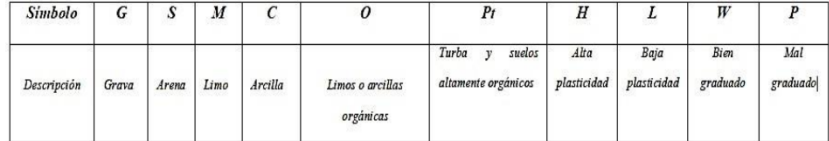

El departamento de Caminos Públicos de USA (Burean of Public Roads) introdujo uno de los primeros sistemas de clasificación, para evaluar los suelos sobre los cuales se construían las carreteras posteriormente en 1945 fue modificado y desde entonces se le conoce como sistema AASHTO.

EVALUACIÓN Y MEJORAMIENTO DEL SISTEMA DE ABASTECIMIENTO DE AGUA POTABLE DEL CENTRO POBLADO DE CUALUTO, DISTRITO HUANDOVAL, PROVINCIA PALLASCA, REGIÓN ANCASH Y SU INCIDENCIA EN LA CONDICIÓN SANITARIA DE LA POBLACIÓN - 2020

Página  $8|21$ 

Este sistema describe un procedimiento para clasificar suelos en grupos, basado en las determinaciones de laboratorio de granulometría, limite líquido e índice de plasticidad. La evaluación en cada grupo se hace mediante un "índice de grupo".

Se informa en números enteros y si es negativo se informa igual a 0. El grupo de clasificación, incluyendo el índice de grupo, se usa para determinar la calidad relativa de suelos.

#### Peso Unitario Volumétrico (BS-1377)

El peso unitario volumétrico se define como la masa contenida en una determinada unidad de volumen, considerando su estado seco como húmedo. El peso de una sustancia porosa depende de su estado como seca (Los poros de masa de los sólidos están ocupados solo por aire).

## 5. CLASIFICACIÓN SUCS Y AASHTO

La identificación y clasificación se realizó de acuerdo a lo especificado en la norma **ASTM** 

- 2487-69, según el Sistema Unificado de Clasificación de Suelos "SUCS Y AASHTO.

En todas las muestras, se hicieron los análisis granulométricos por tamizado y los límites de ATTERBERG (Límite líquido, límite plástico), para determinar su clasificación.

#### 6. PERFIL ESTRATIGRAFICO

De acuerdo con la exploración efectuada mediante las calicatas C-01 - Código (EMS LB), calicatas C-02 - Código (EMS LB) tal como se observa en el récord del estudio de exploración y en los resultados de Laboratorio adjuntados; el perfil estratigráfico presenta las siguientes características:

EVALUACIÓN Y MEJORAMIENTO DEL SISTEMA DE ABASTECIMIENTO DE AGUA  $\begin{minipage}{.4\textwidth} \begin{tabular}{p{0.8cm}p{0.8cm}} \hline \textbf{POTABLE DEL CENTRO POBLADO DE CUALUTO, DISTRITO HUANDOVAL}\\ \textbf{PROVINCIA PALASCA}, \textbf{REGIÓN ANCASH Y SU NCIDENCIA EN LA CONDICIÓN}\\ \textbf{SANTARIA DE LA POBLACIÓN} - 2020 \end{tabular} \end{minipage}$ 

Página  $9|21$ 

## **CALICATA Nº 01/ (EMS CUS)**

E-1 /  $0.00 - 0.15$  m. Estrato compuesto por material orgánico, turba y superficialmente presencia de vegetación.

E-2 /  $0.15 - 1.00$  m. Arcillas y Limos Inorgánicas, mezcla arcilla-Limoarena, plasticidad de media a baja, arenosas o limosas y material que pasa el 52,75% el tamiz N°200. Material de color marrón oscuro con piedras color negro

Clasificado en el sistema "SUCS", como un suelo "CL-ML" y de acuerdo con la clasificación "AASHTO", como un suelo "A-4 (3)". Con una humedad natural de

12.68% y P.U. Volumétrico 1.74gr/cc.

## CALICATA Nº 02/ (EMS CUS)

E-1 /  $0.00 - 0.30$  m. Estrato compuesto por material orgánico, turba y superficialmente presencia de vegetación.

E-2 /  $0.30 - 1.00$  m. Arcillas y Limos Inorgánicas, mezcla arcilla-Limoarena, plasticidad de media a baja, arenosas o limosas y material que pasa el 53.21% el tamiz N°200. Material de color marrón oscuro con piedras color negro

Clasificado en el sistema "SUCS", como un suelo "CL-ML" y de acuerdo con la clasificación "AASHTO", como un suelo "A-4 (3)". Con una humedad natural de

12.68% y P.U. Volumétrico 1.72gr/cc.

EVALUACIÓN Y MEJORAMIENTO DEL SISTEMA DE ABASTECIMIENTO DE AGUA POTABLE DEL CENTRO POBLADO DE CUALUTO, DISTRITO HUANDOVAL, PROVINCIA PALLASCA, REGIÓN ANCASH Y SU INCIDENCIA EN LA CONDICIÓN SANITARIA DE LA POBLACIÓN - 2020

Página  $10|21$ 

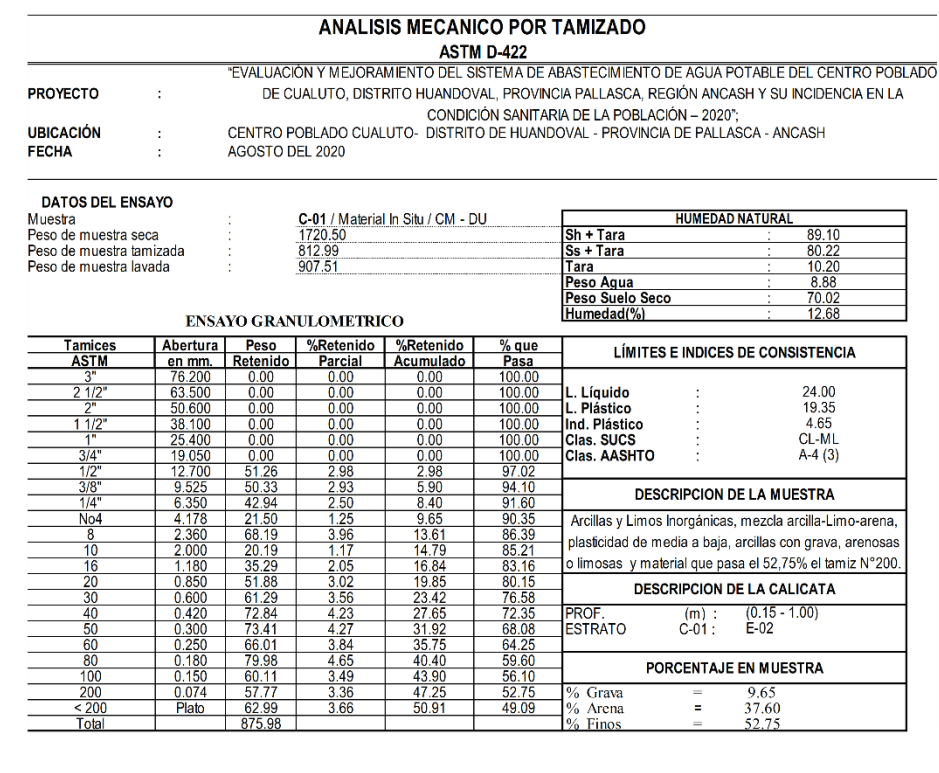

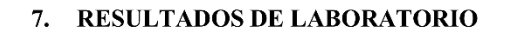

# **CURVA GRANULOMETRICA** 100 80 % QUE PASA<br> $^{26}$   $^{20}$  $\bf{0}$ 1 $nnn$  $0.010$  $0.100$ 10.000 100.000 ABERTURA (mm) EVALUACIÓN Y MEJORAMIENTO DEL SISTEMA DE ABASTECIMIENTO DE AGUA Página  $11|21$ POTABLE DEL CENTRO POBLADO DE CUALUTO, DISTRITO HUANDOVAL,<br>PROVINCIA PALLASCA, REGIÓN ANCASH Y SU INCIDENCIA EN LA CONDICIÓN SANITARIA DE LA POBLACIÓN – 2020

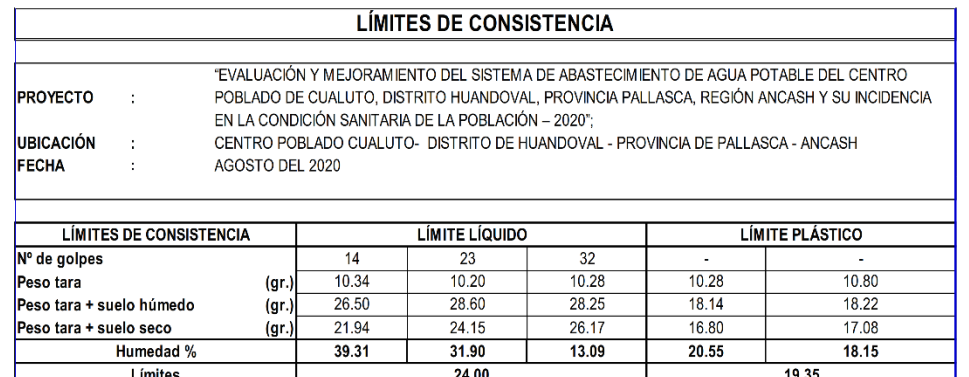

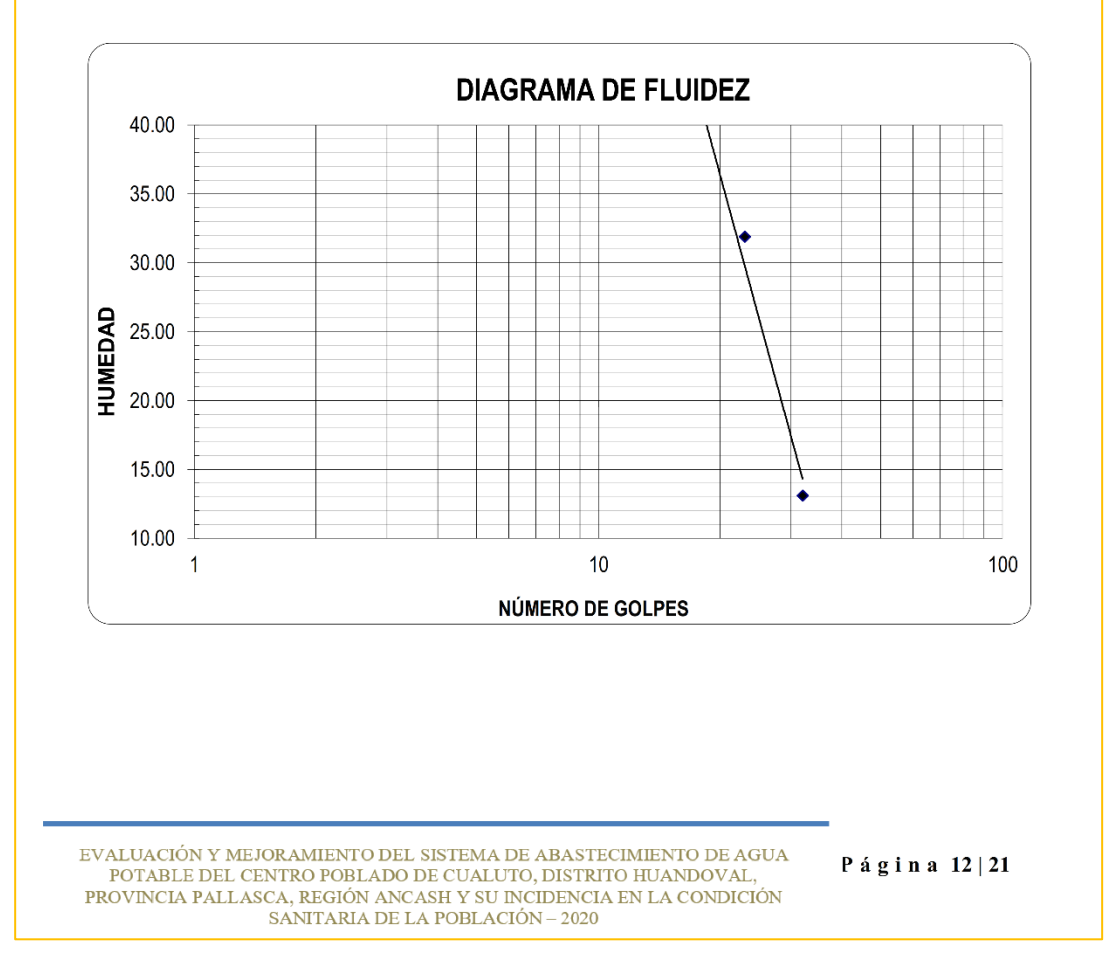

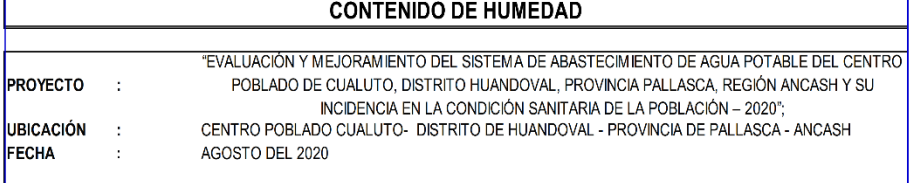

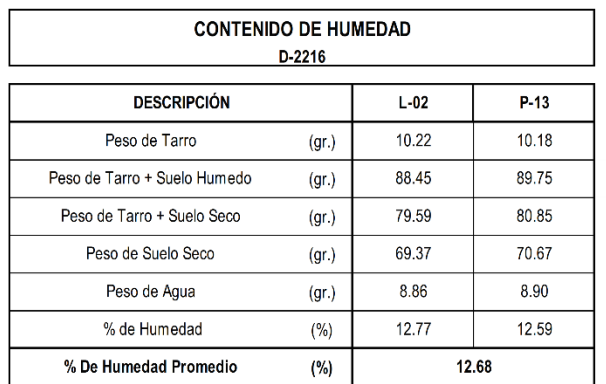

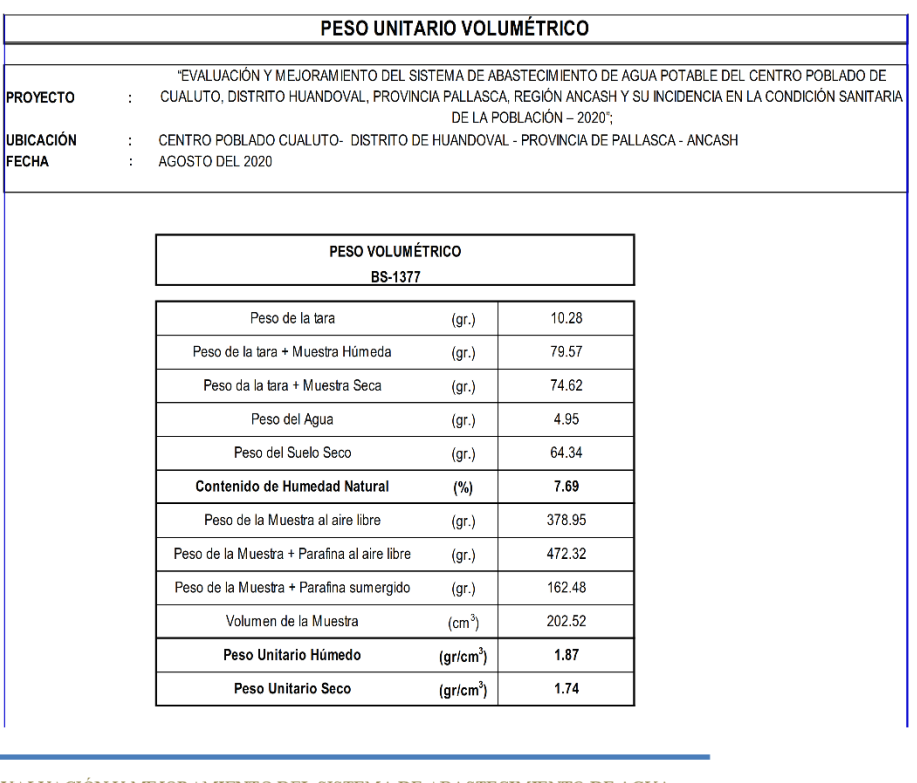

 ${\small \texttt{EVALUACIÓN} \small \texttt{Y MEJORAMIENTO DEL SISTEMA DE ABASTECHMENTO DE AGUA POP} \label{eq:2} \texttt{DFABLE DEL CENTRO POBELADO DE CUALUTO, DISTRITO HUANDOVAL}, \texttt{PROVINCIA PALASCA, REGIÓN ANCASH Y SU NCIDENCIA EN LA CONDICIÓN SANTARIA DE LA POBLACIÓN – 2020} }$ 

Página  $13|21$ 

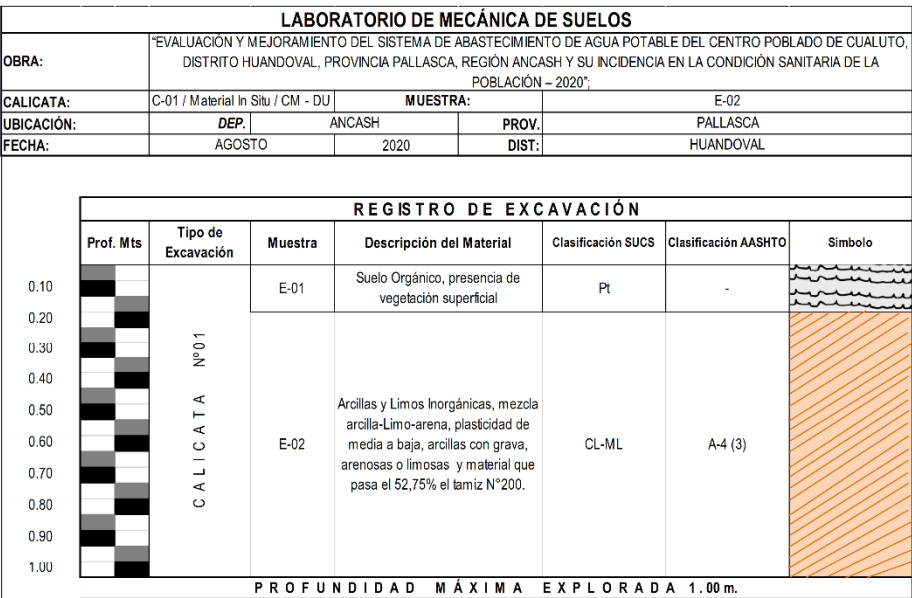

 $\begin{minipage}{0.9\linewidth} \textbf{EVALUACIÓN Y MEJORAMIENTO DEL SISTEMA DE ABASTECMIENTO DE AGUA POTABLE DEL CENTRO POBLADO DE CUALUTO, DISTRITO HUANDOVAL, PROVINCIA PALASCA, REGIÓN ANCASH Y SU NCIDENCIA EN LA CONDICIÓN SANITARIA DE LA POBLACIÓN – 2020 \end{minipage}$ 

Página  $14|21$ 

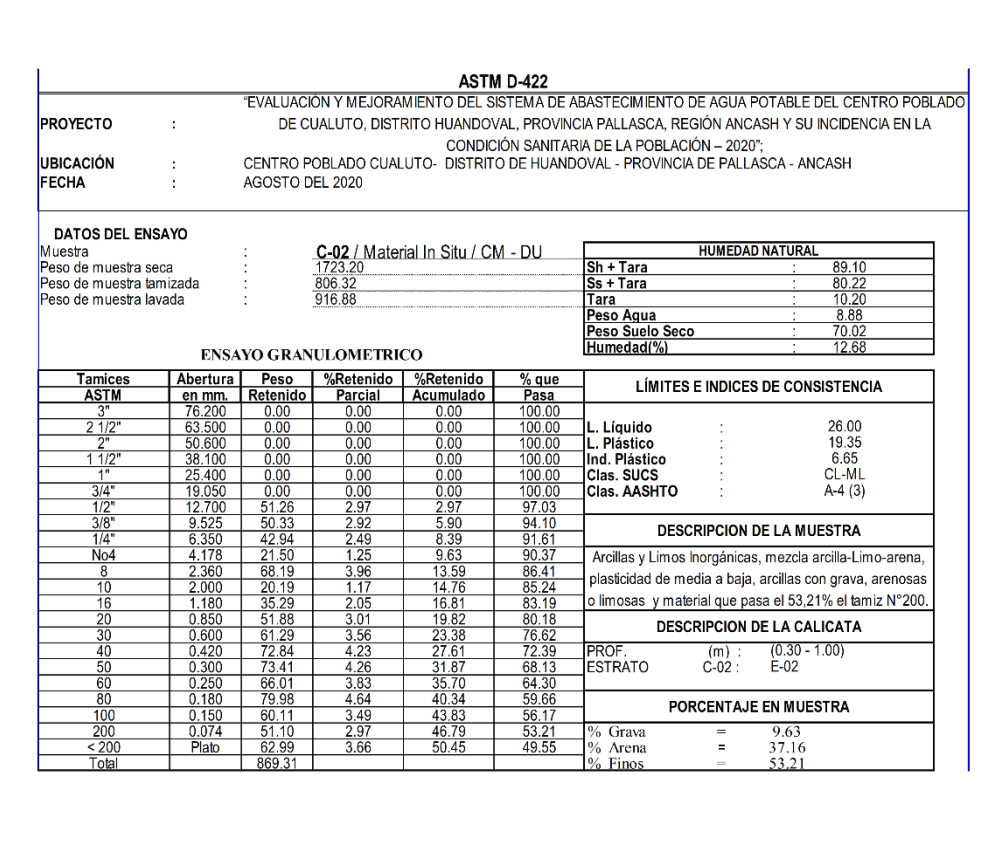

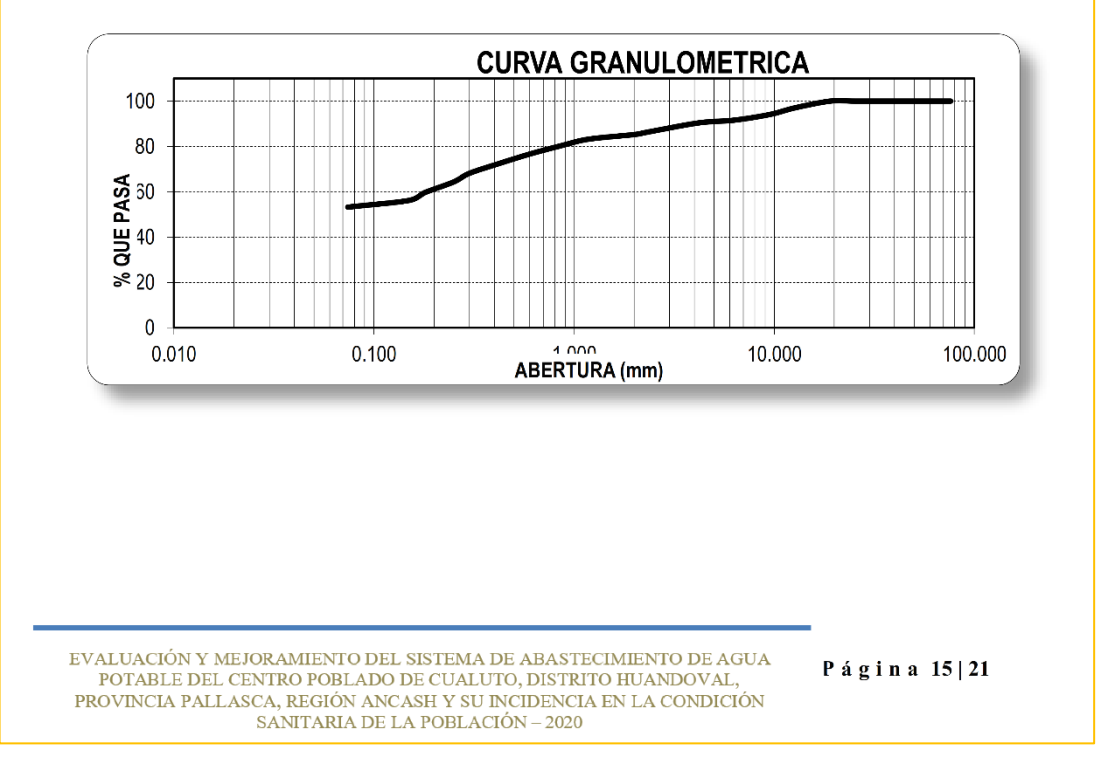

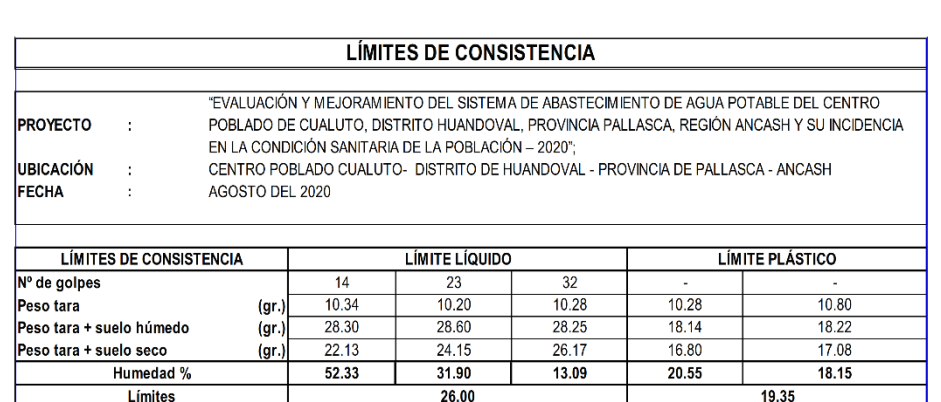

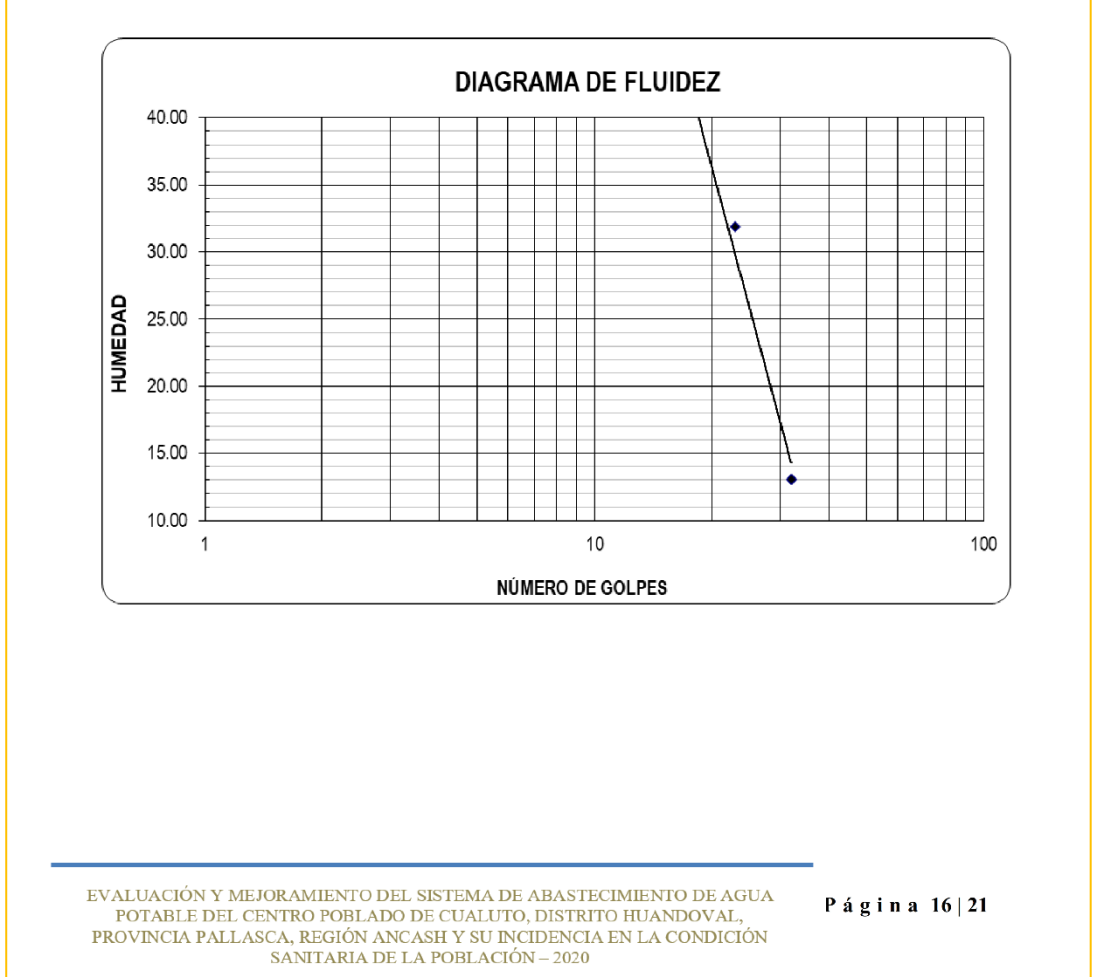

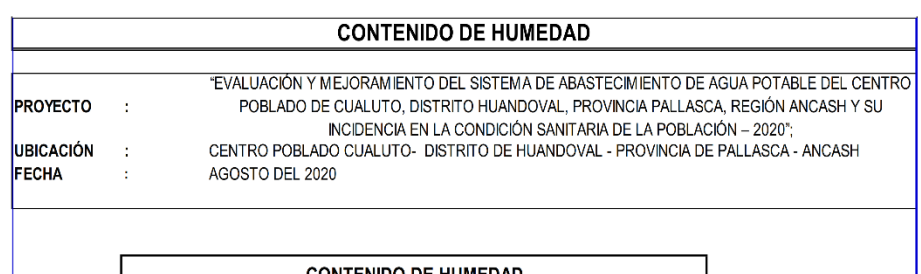

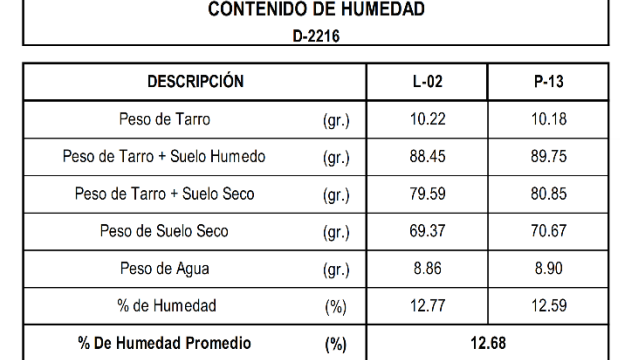

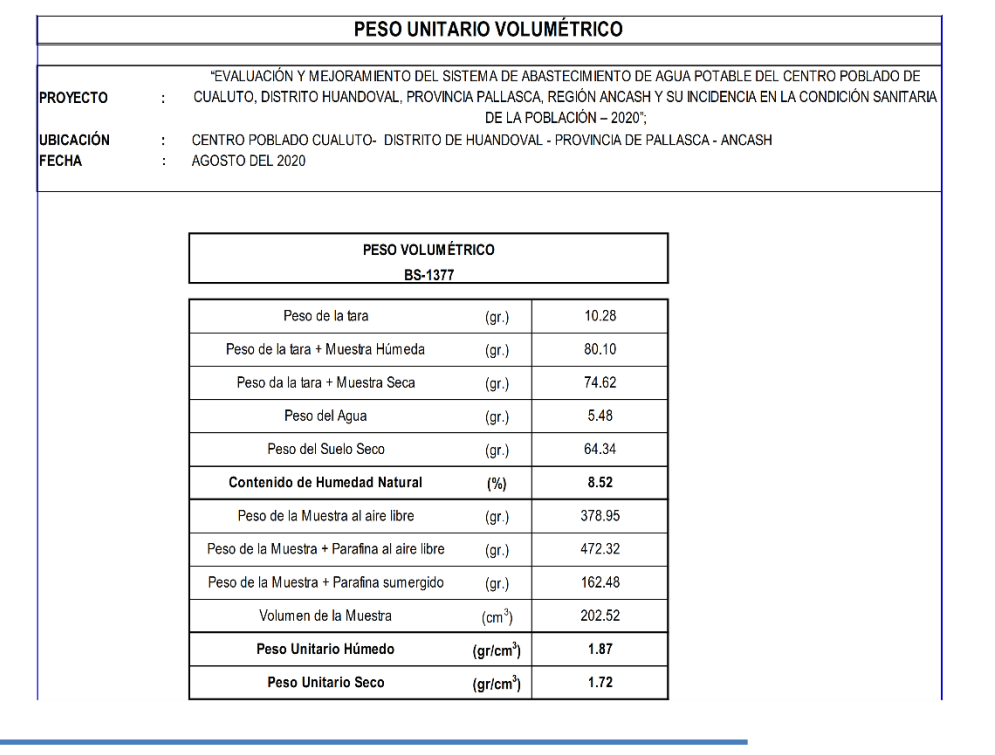

 ${\small \texttt{EVALUACIÓN\ Y\ MEJORAMIENTO DEL SISTEMA DE ABASTECIMENTO DE AGUA} \label{eq:2} {\small \texttt{POTABLE DEL CENTRO POBLADO DE CUALUTO, DISTRITO HUANDOVAL},} {\small \texttt{PROVINCLA PALASCA, REGIÓN ANCASH \ Y \ SU NCIDENCIA EN LA CONDICIÓN} } {\small \texttt{SANITARIA DE LA POBLACIÓN} - 2020}$ 

Página 17 | 21

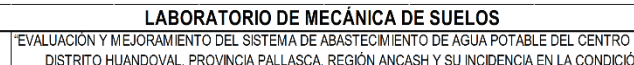

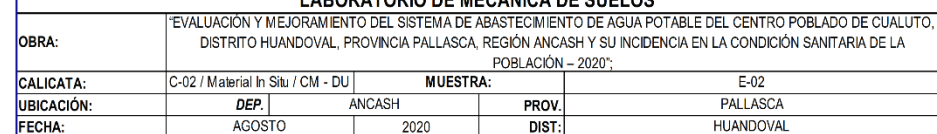

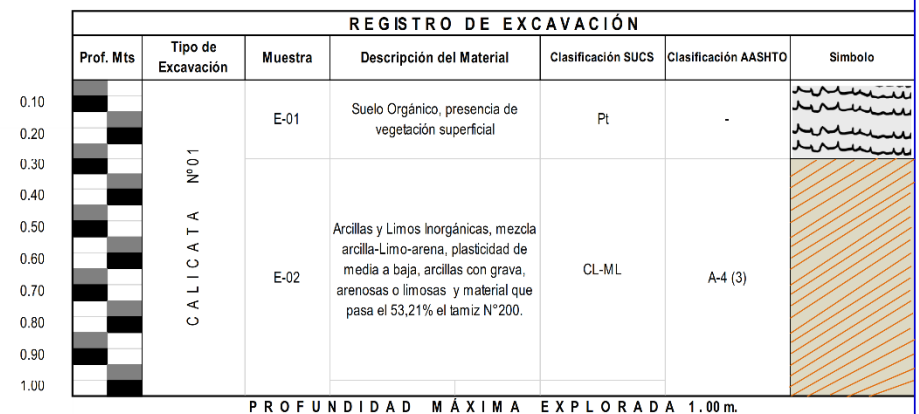

 $\begin{minipage}{0.9\linewidth} \textbf{EVALUACIÓN Y MEJORAMIENTO DEL SISTEMA DE ABASTECMIENTO DE AGUA POPABLE DEL CENTRO POBLADO DE CUALUTO, DISTRITO HUANDOVAL, PROVINCIA PALLASCA, REGIÓN ANCASH Y SU NCIDENCIA EN LA CONDICIÓN SANITARIA DE LA POBLACIÓN – 2020 \end{minipage}$ 

Página 18 | 21

## 8. CONCLUSIONES Y RECOMENDACIONES

- 8.1 De acuerdo a la información proporcionada, El Proyecto "EVALUACIÓN Y MEJORAMIENTO DEL SISTEMA DE ABASTECIMIENTO DE AGUA POTABLE DEL CENTRO POBLADO DE CUALUTO, DISTRITO HUANDOVAL, PROVINCIA PALLASCA, REGIÓN ANCASH Y SU INCIDENCIA EN LA CONDICIÓN SANITARIA DE LA POBLACIÓN -2020"; Se desarrollará en el Centro poblado de Cualuto, Distrito de Huandoval, Provincia de Pallasca - Ancash.
- 8.2 Con el propósito de identificar las características físicas y mecánicas del suelo de fundación se ubicaron 02 calicatas o excavaciones a cielo abierto, en las zonas predeterminadas del proyecto, llegando hasta una profundidad máxima excavada de 1.00m
- 8.3 Según las calicatas ensayadas en la zona de estudio del proyecto, se concluye que en la estratigrafía presenta un material arcilloso - limoso inorgánico de media a baja plasticidad.
- 8.4 Se debe eliminar todo material contaminado con restos de desperdicios o rellenos y no deberá ser reutilizado bajo ningún motivo para conformación de rellenos u otro tipo de trabajos.
- 8.5 Las Conclusiones y recomendaciones establecidas en el presente Informe Técnico, son sólo aplicables para el área estudiada. De ninguna manera se puede aplicar a otros sectores o a otros fines.

Agosto 2020

EVALUACIÓN Y MEJORAMIENTO DEL SISTEMA DE ABASTECIMIENTO DE AGUA POTABLE DEL CENTRO POBLADO DE CUALUTO, DISTRITO HUANDOVAL,<br>PROVINCIA PALLASCA, REGIÓN ANCASH Y SU INCIDENCIA EN LA CONDICIÓN SANITARIA DE LA POBLACIÓN – 2020

Página  $19|21$ 

## 9. ANEXOS:

**IMAGEN 01 - UBICACIÓN DEL PROYECTO** 

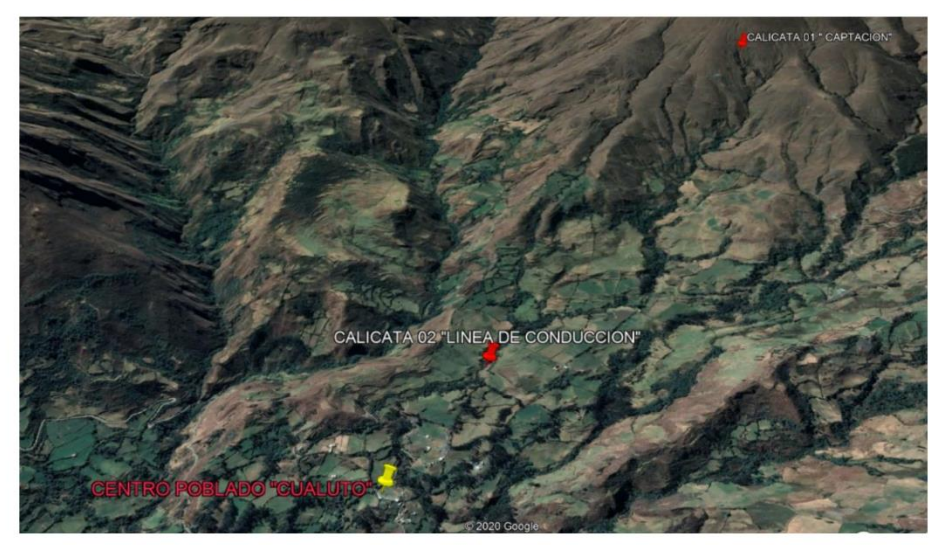

**IMAGEN 02 - CALICATA C-01** 

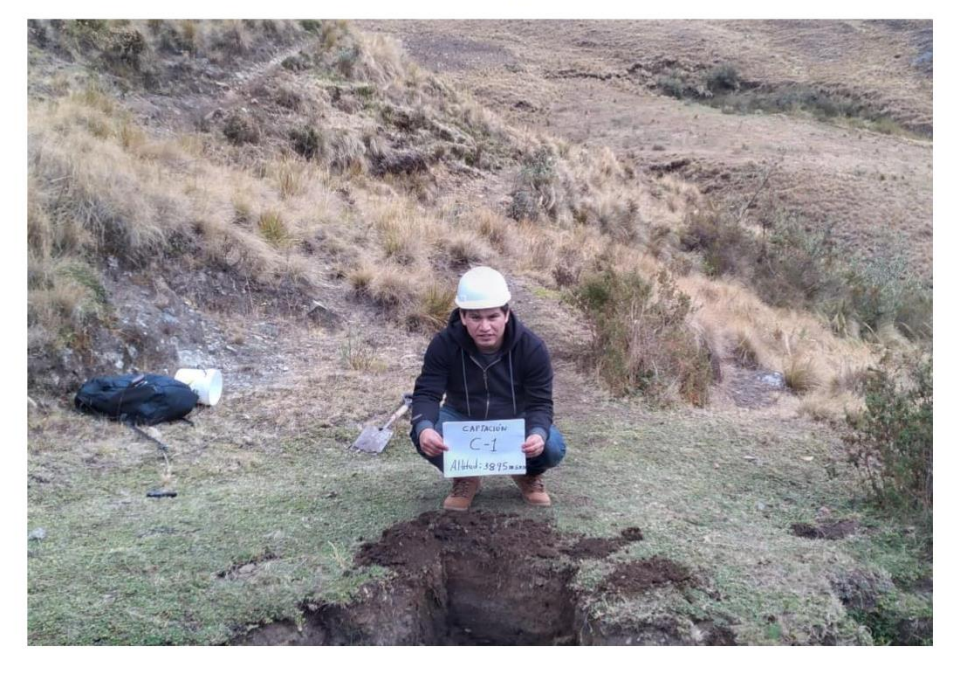

 ${\small \texttt{EVALUACIÓN~Y~MEJORAMIENTO DE}.\;SISTEMA~DE ABASTECMIENTO DE AGUA-POTABLE DEL CENTRO POBLADO DE CUALUTO, DISTRITO HUANDOVAL, PROVINCIA PALASCA, REGIÓN ANCASH Y SU NCIDENCIA EN LA CONDICIÓN-SANTARIA DE LA POBLACIÓN – 2020\\ \normalsize$ 

Página  $20|21$ 

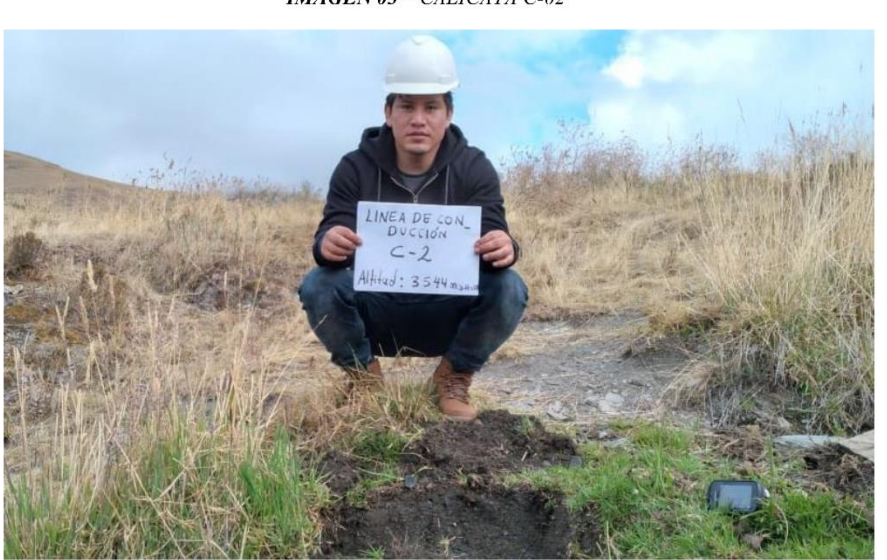

**IMAGEN 03 - CALICATA C-02** 

**IMAGEN 04 - CALICATA** 

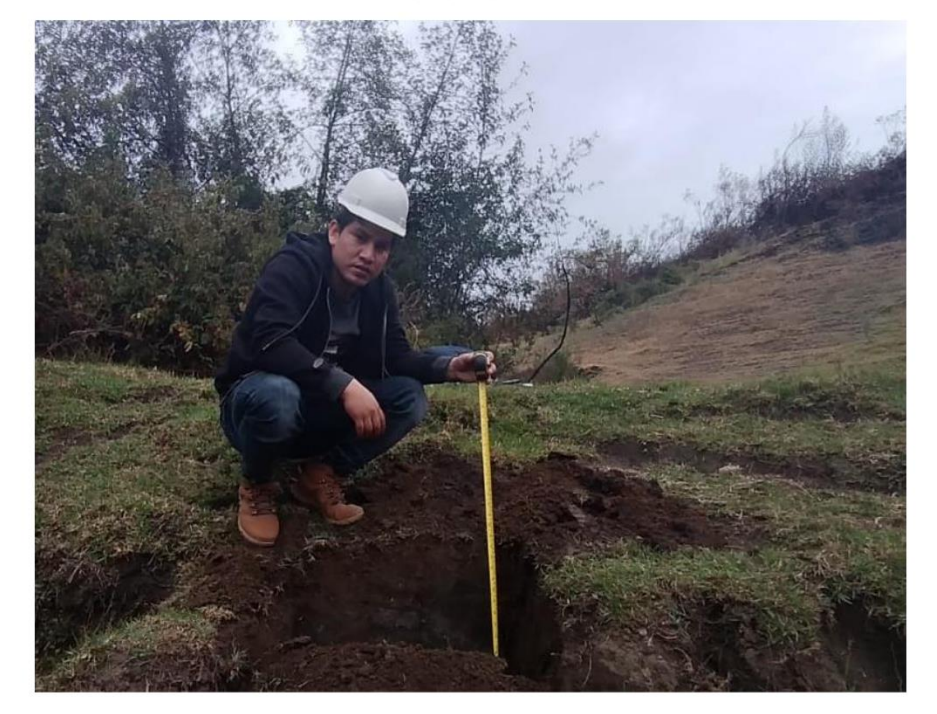

 ${\small \texttt{EVALUACIÓN} \small \texttt{Y MEIORAMIENTO DEL SISTEMA DE ABASTECHMENTO DE AGUA POP} \label{eq:2} \texttt{POTABLE DEL CENTRO POBLADO DE CUALITO, DISTRITO HUANDOVAL}, \texttt{PROVINCIA PALASCA, REGIÓN ANCASH Y SU NCIDENCIA EN LA CONDICIÓN SAMITARIA DE LA POBLACIÓN – 2020}$ 

 $P$ ágina 21|21

# **Anexo 05: Cálculos**

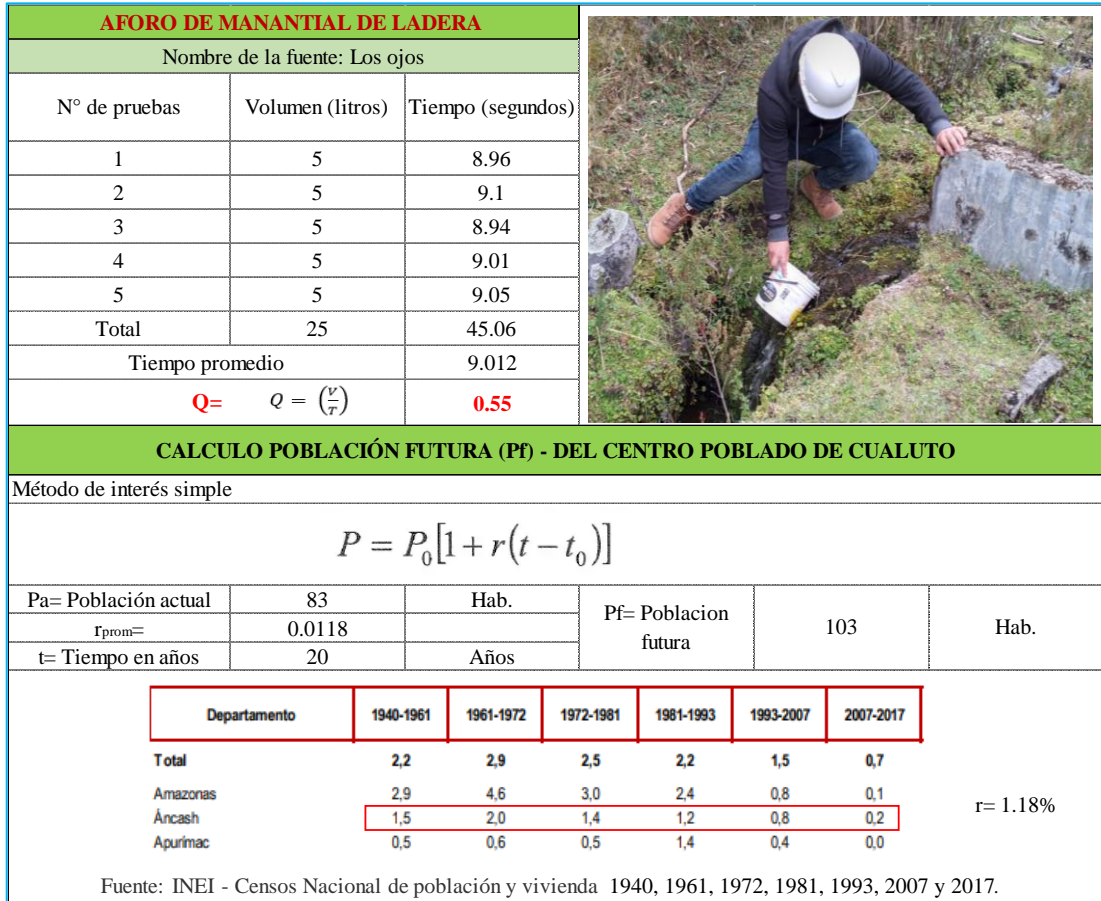

-Aforo y cálculo de la población futura del centro poblado de Cualuto,

**Fuente:** Elaboración propia 2020.

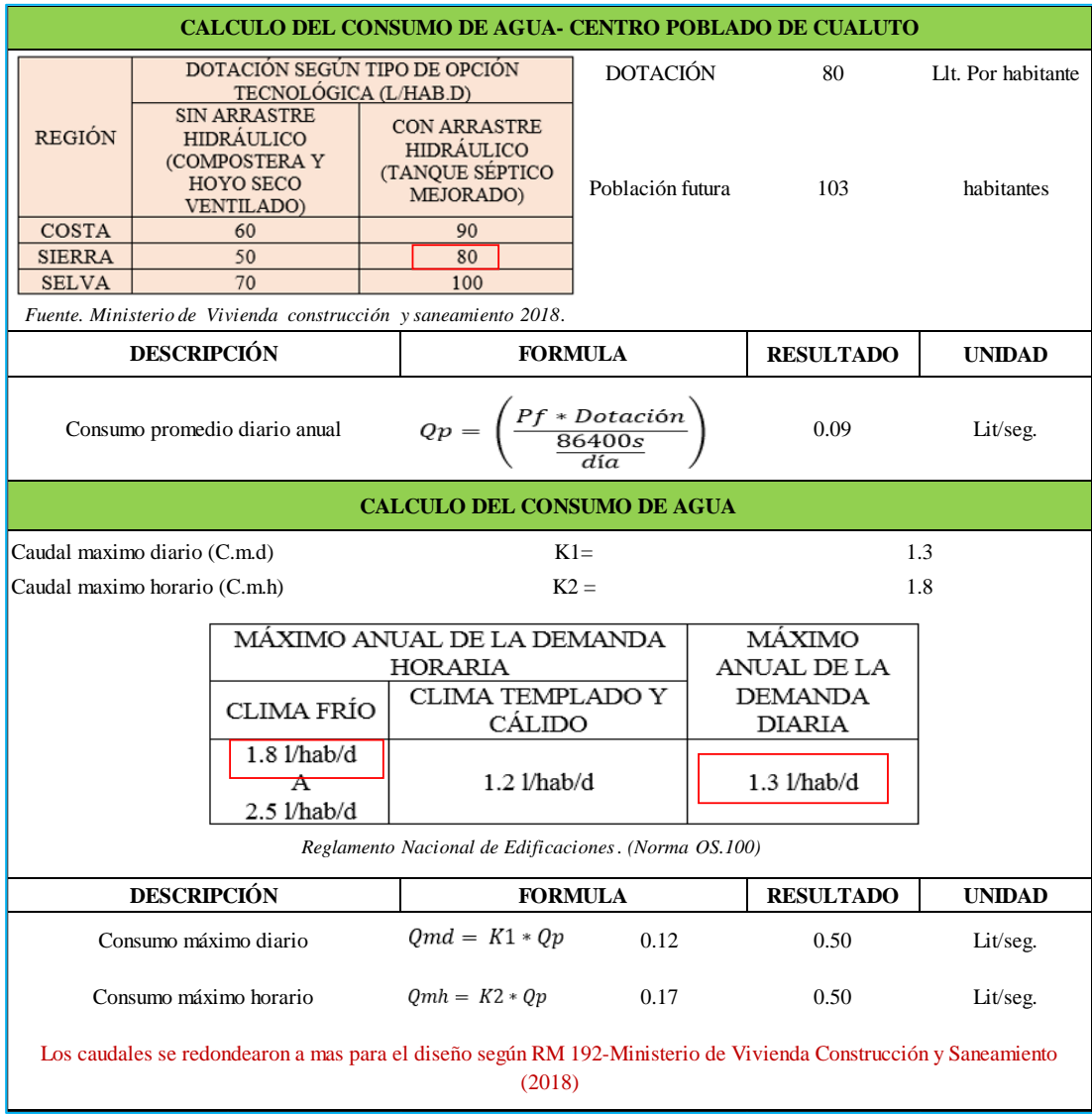

# -Cálculo del consumo de agua para la población del centro poblado de Cualuto,

**Fuente:** Elaboración propia 2020.

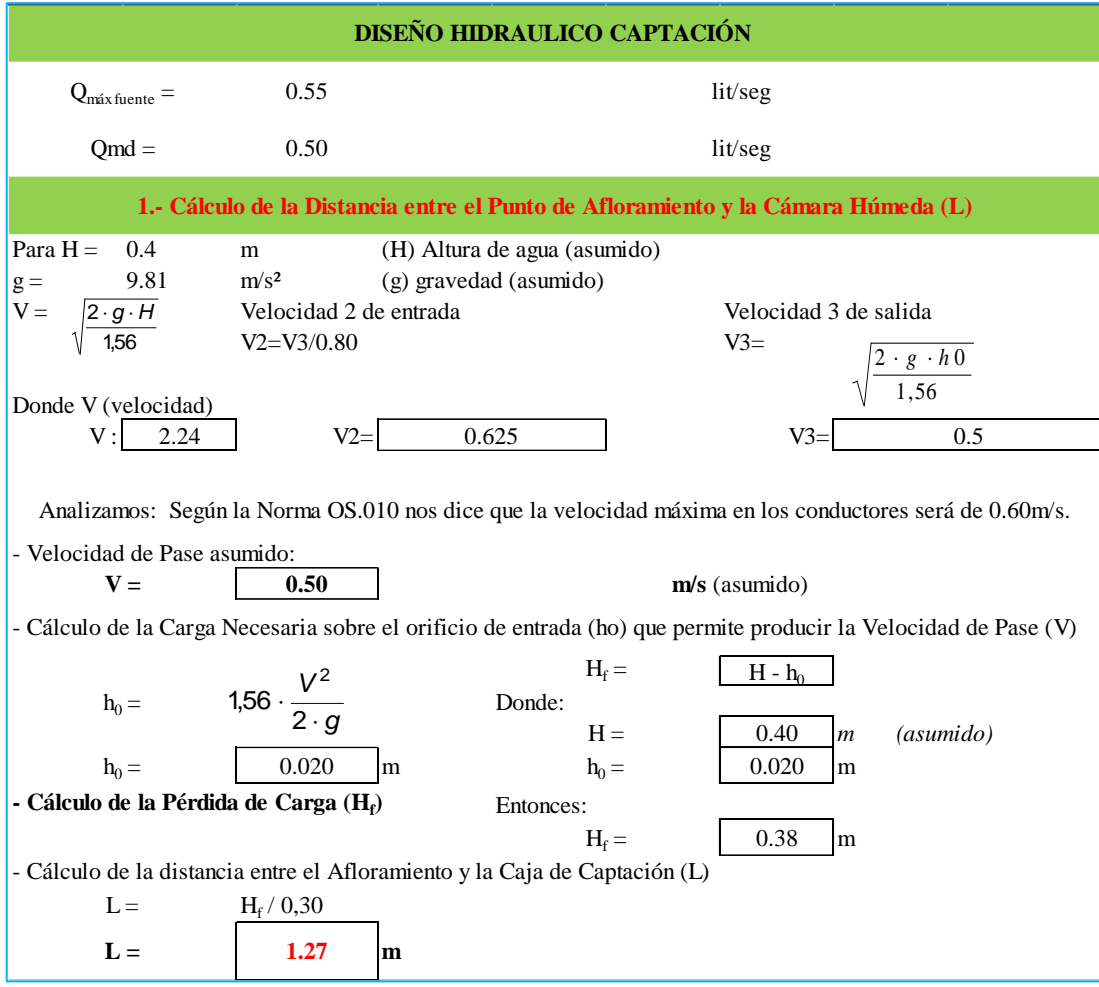

-Diseño de la cámara de captación en el centro poblado de Cualuto,

**Fuente:** Elaboración propia 2020.
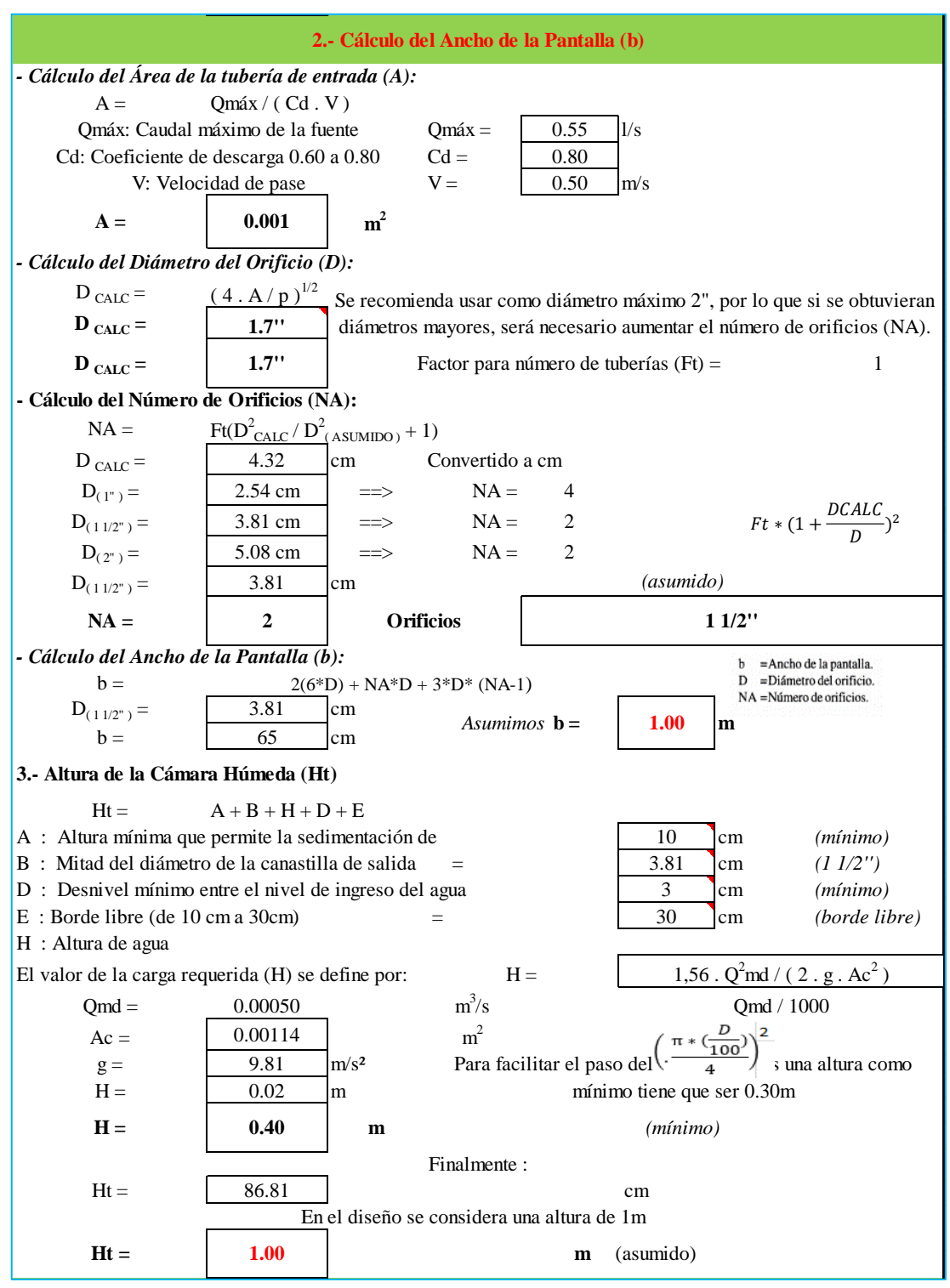

-Diseño de la cámara de captación en el centro poblado de Cualuto

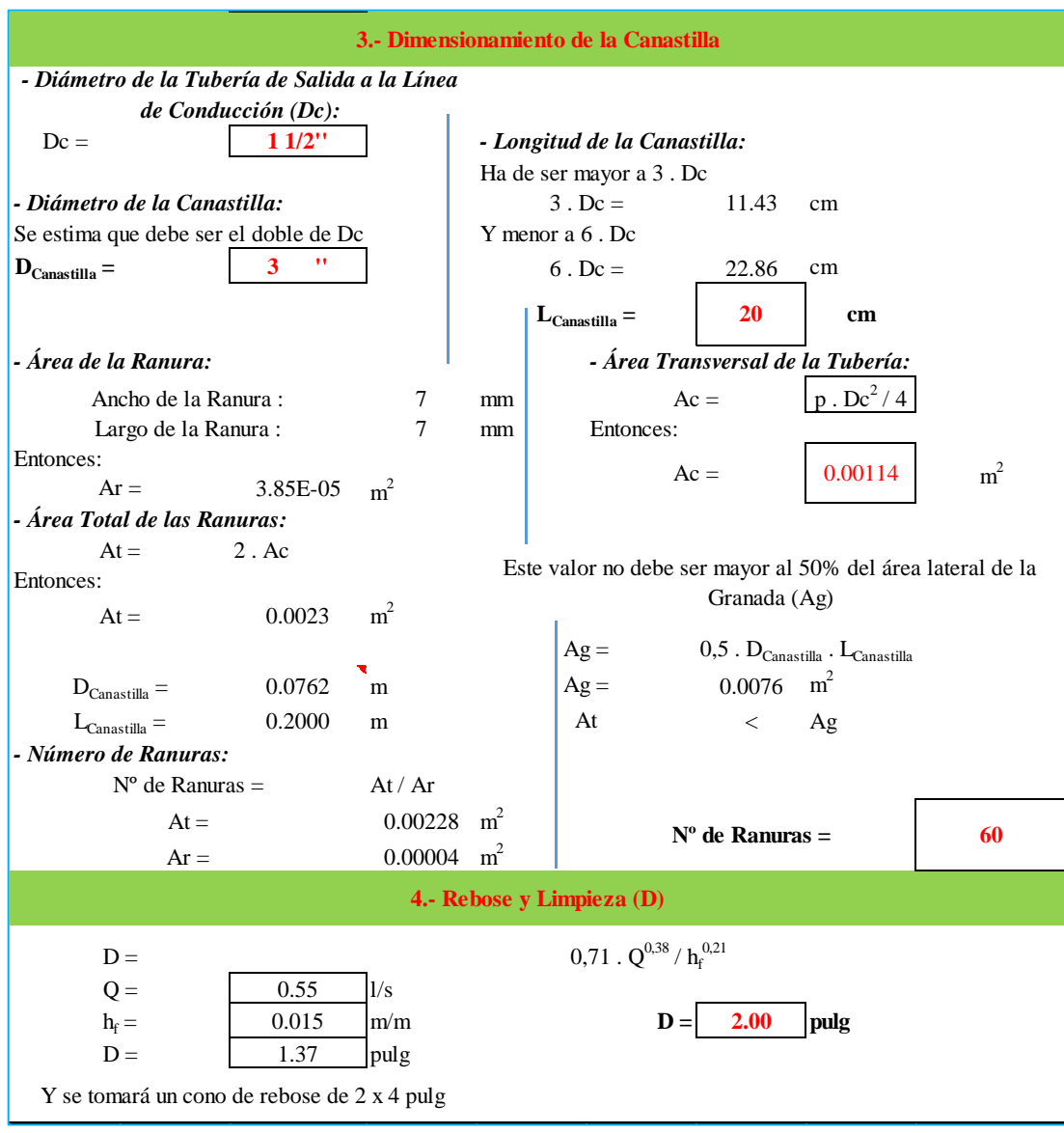

-Diseño de la cámara de captación en el centro poblado de Cualuto,

**Fuente:** Elaboración propia 2020.

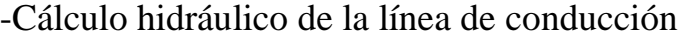

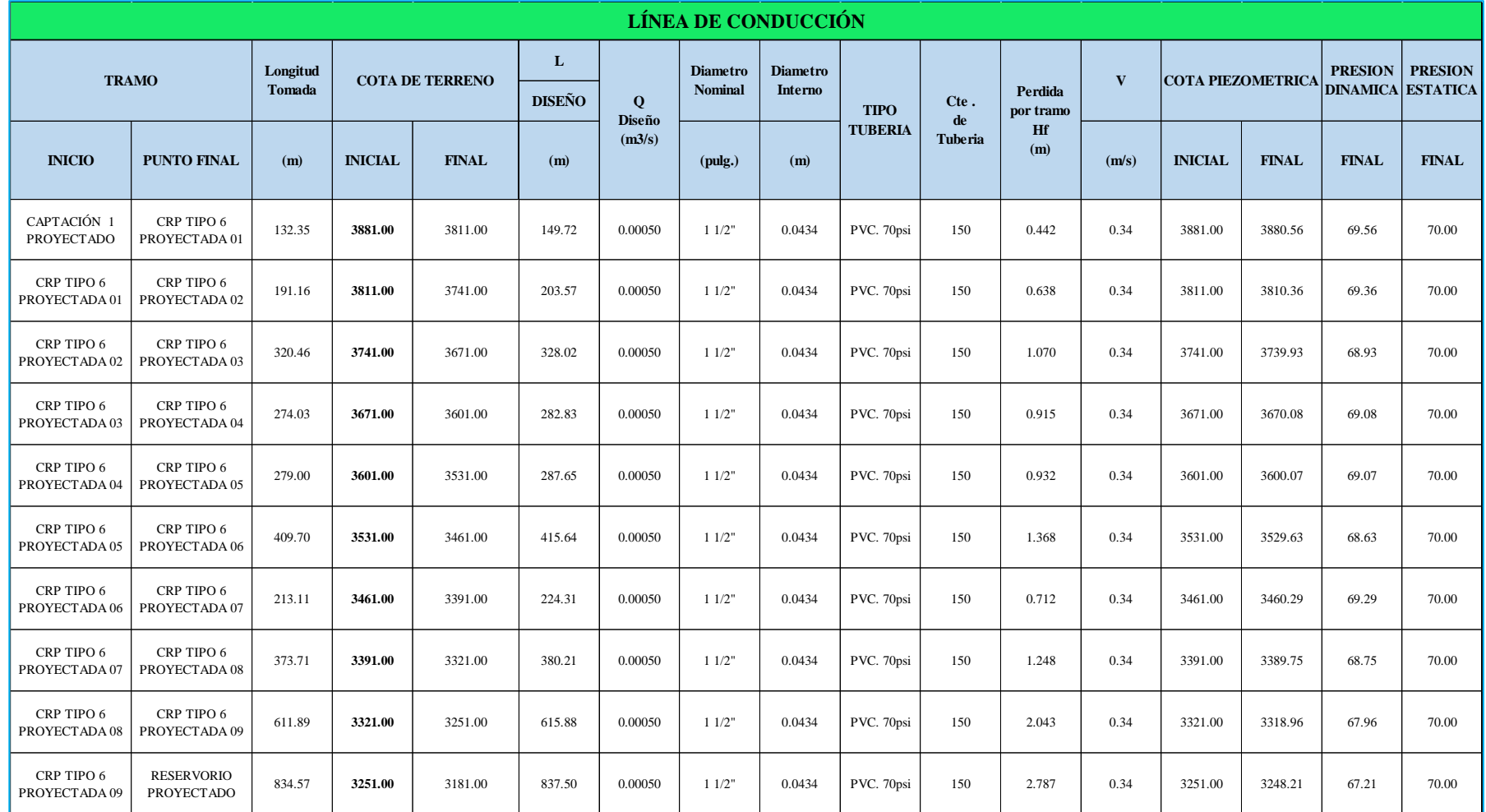

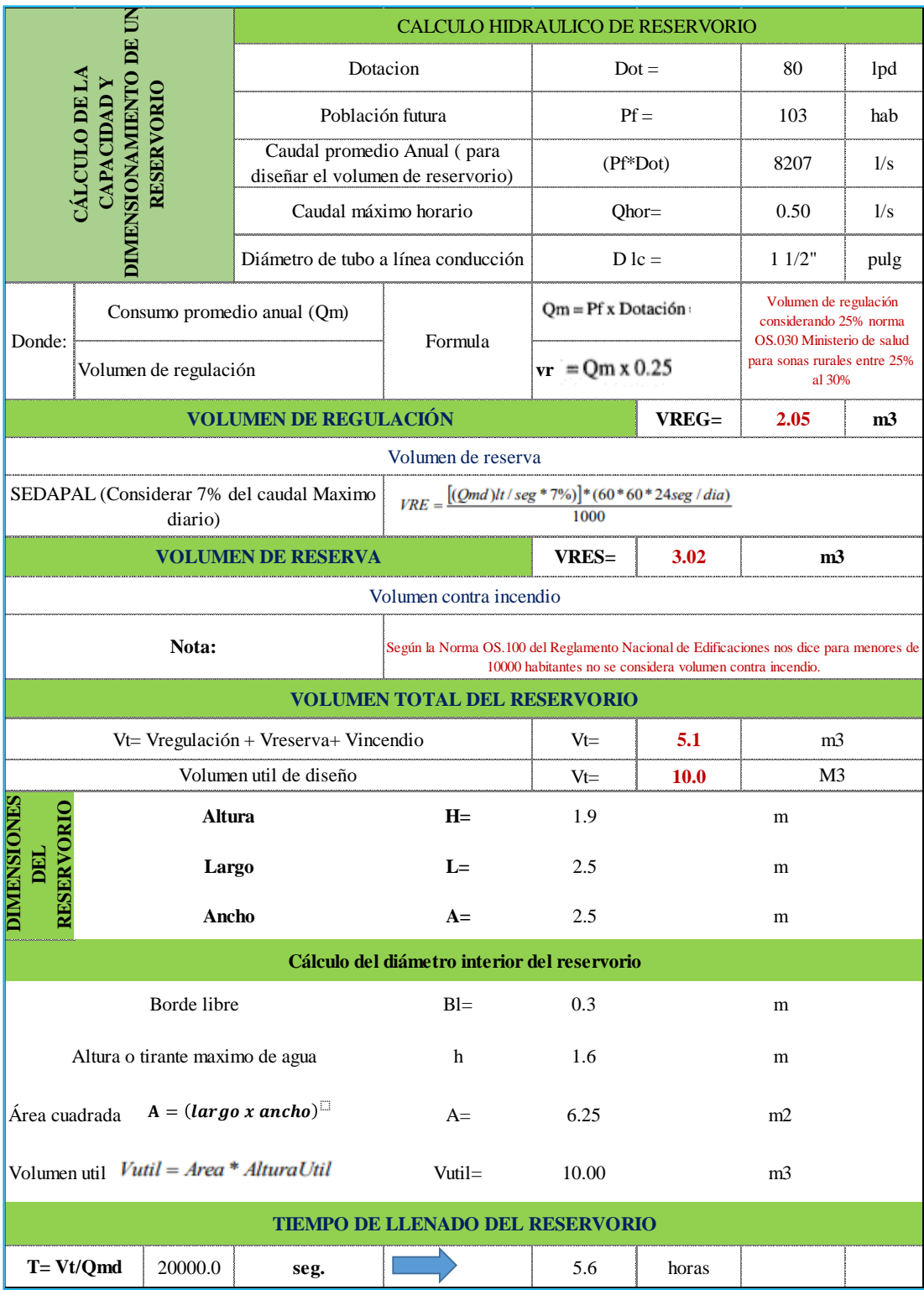

# -Cálculo hidráulico de reservorio de almacenamiento.

**Anexo 06: Recolección de datos**

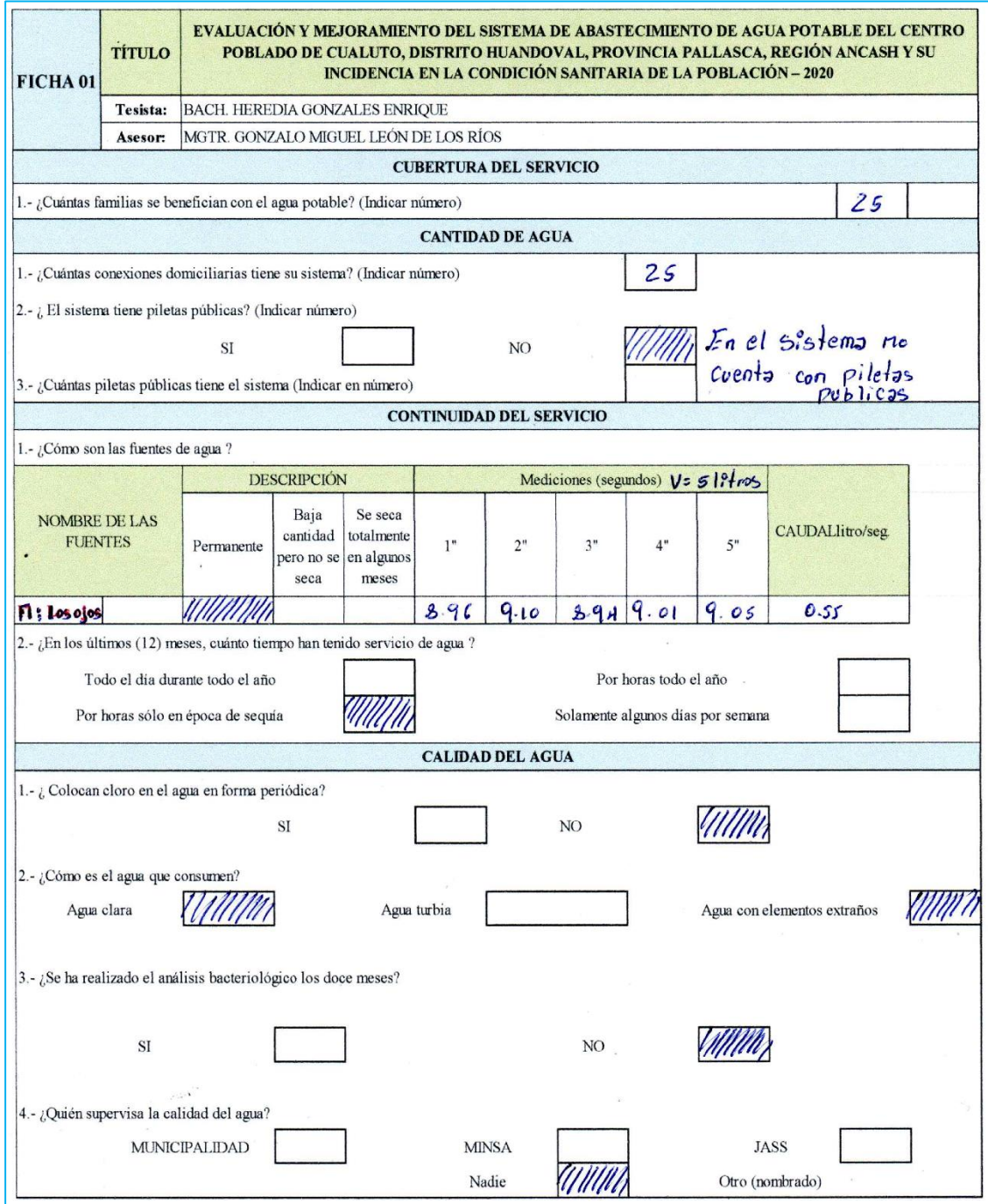

**Anexo 07: Fichas técnicas**

## **Ficha:** Evaluación de la cámara de captación

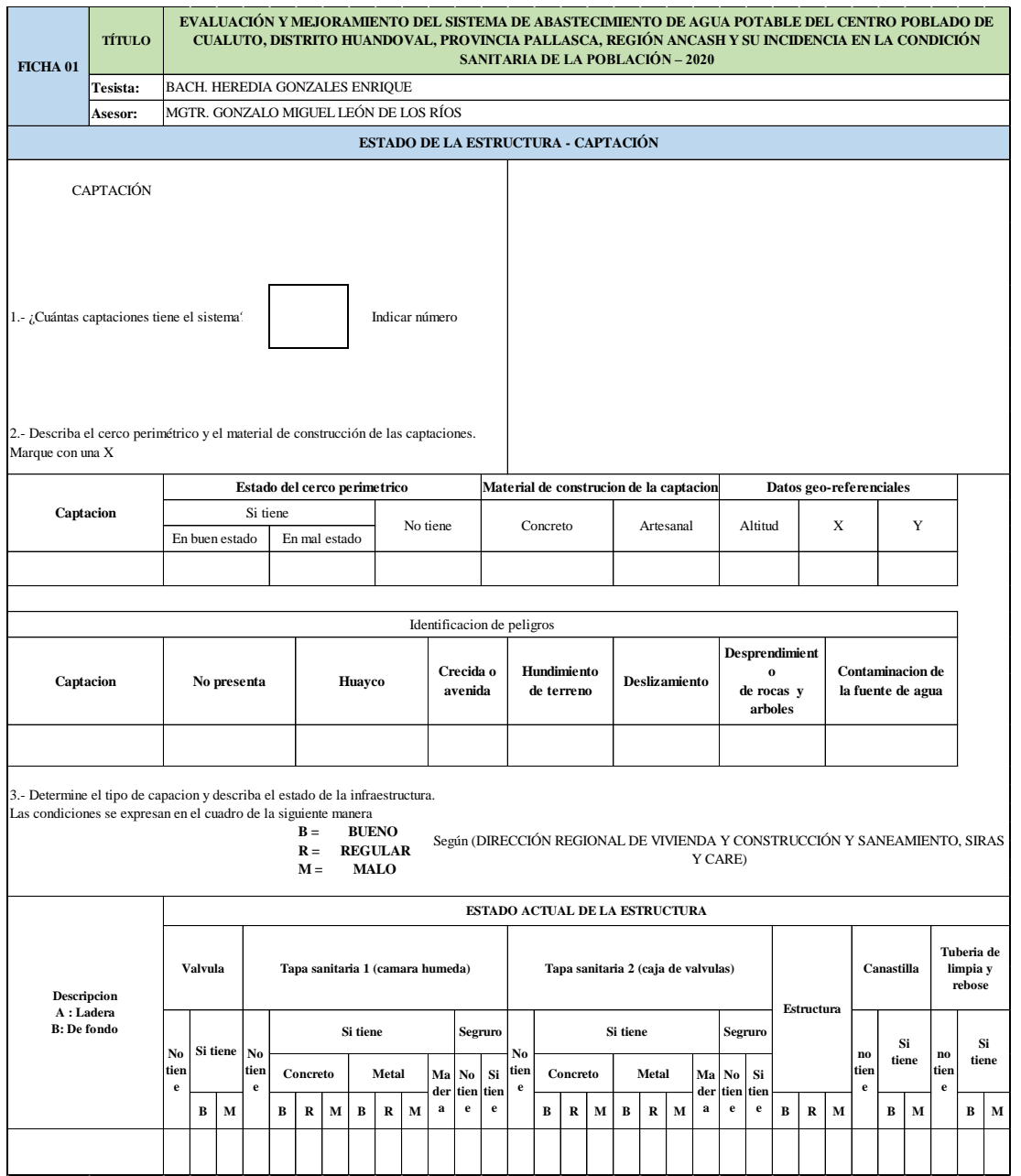

**Fuente:** Elaboración propia 2020

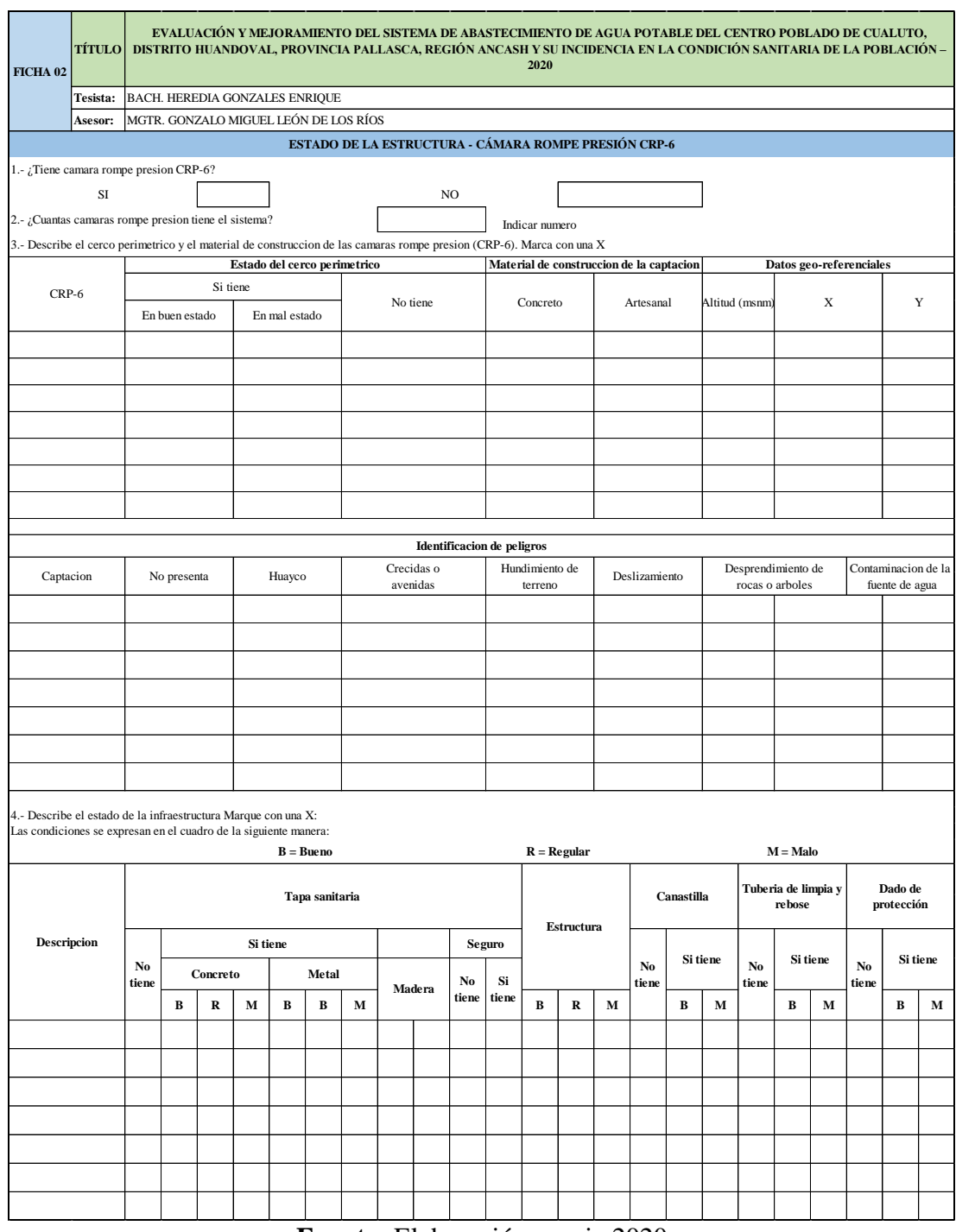

## **Ficha:** Evaluación de la cámara rompe presiones tipo 6

**Fuente:** Elaboración propia 2020

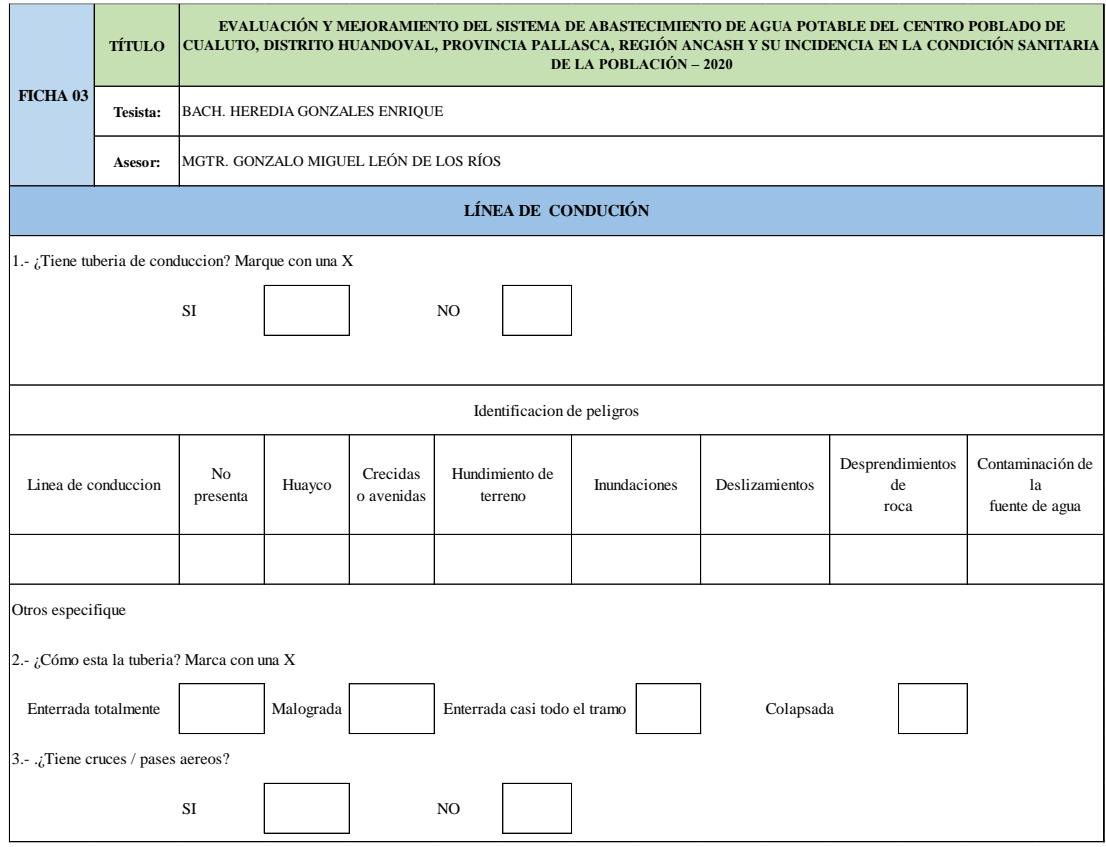

#### **Ficha:** Evaluación de la línea de conducción

**Fuente:** Elaboración propia 2020

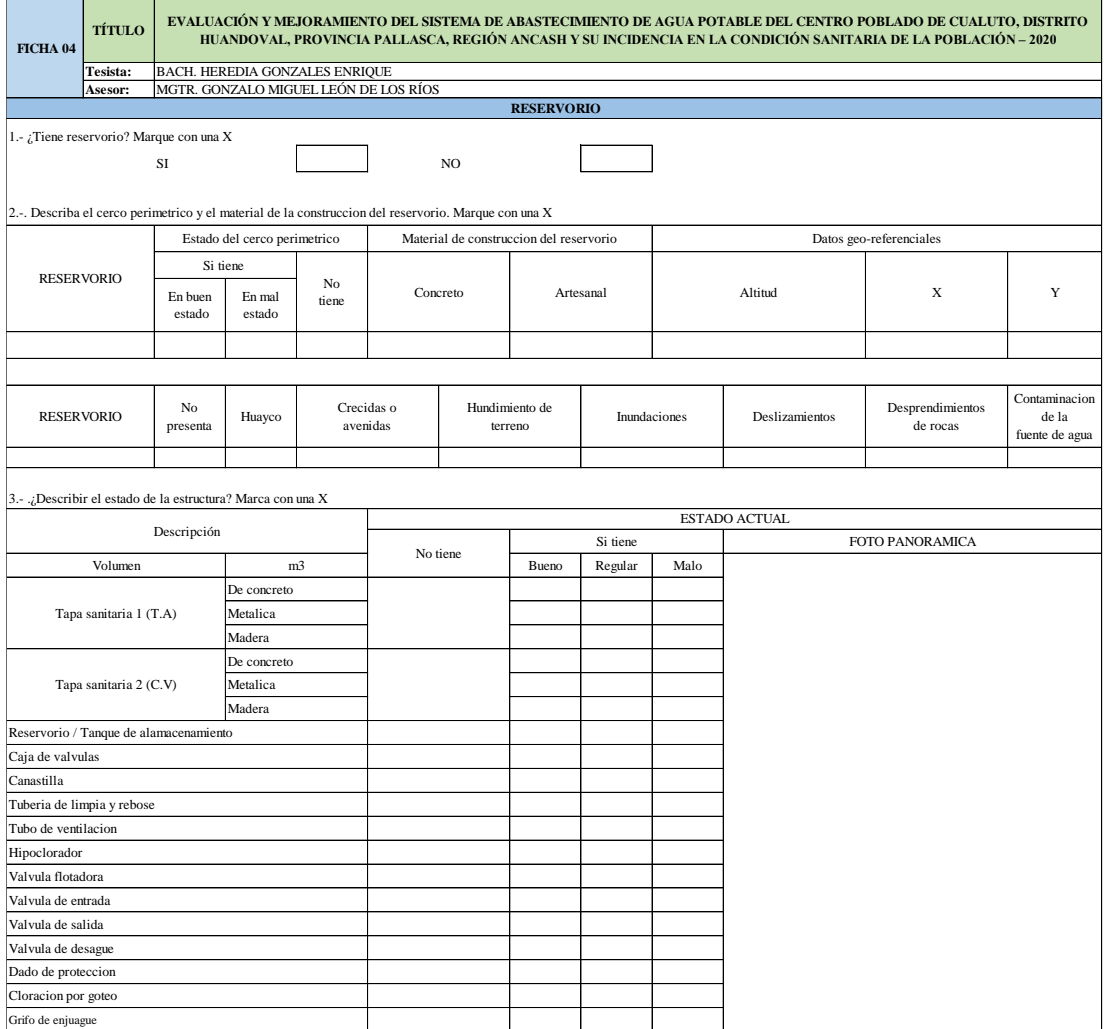

## **Ficha:** Evaluación del reservorio de almacenamiento de agua potable

**Fuente:** Elaboración propia 2020

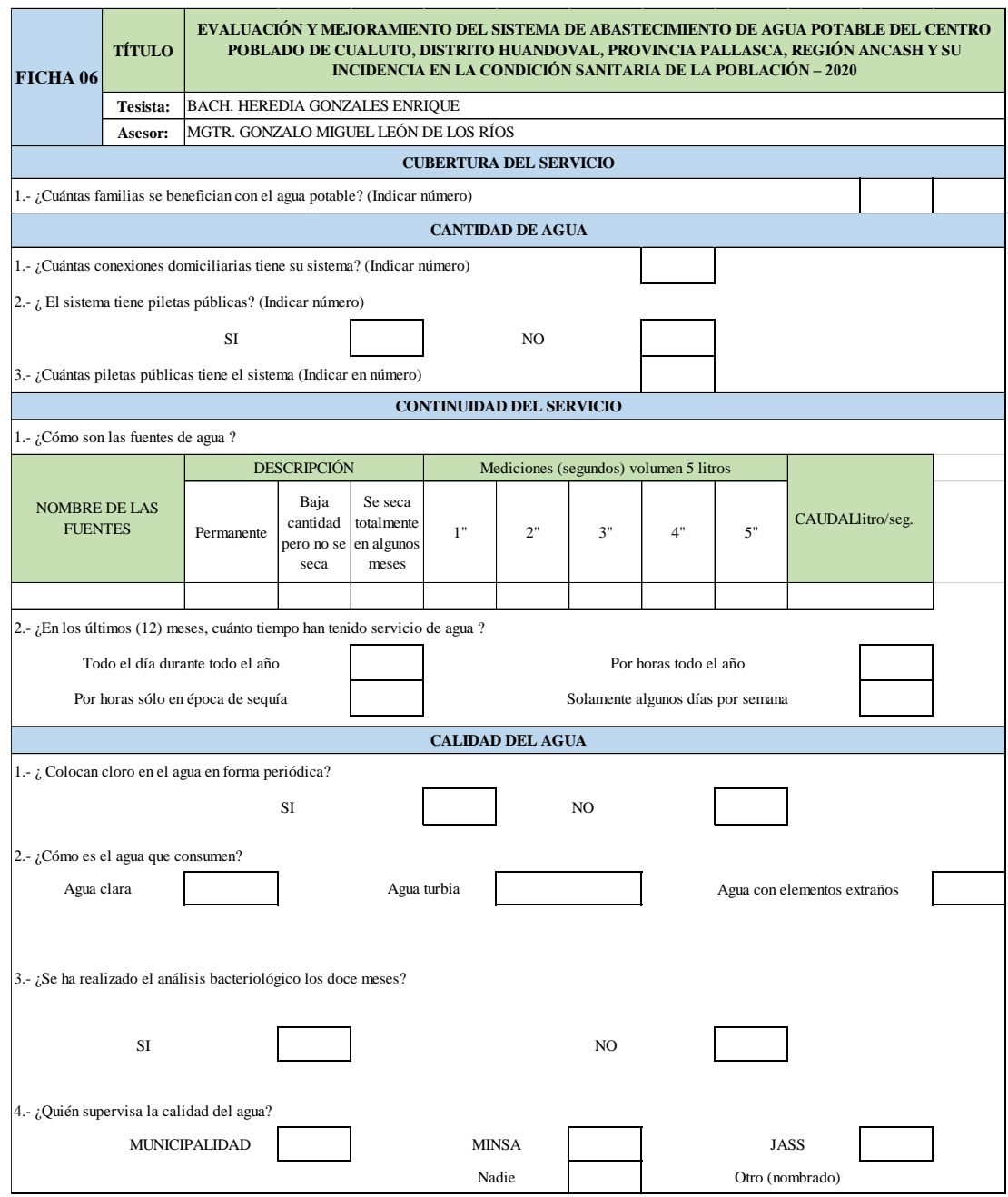

## **Ficha:** Recolección de información de la condición sanitaria

**Fuente:** Elaboración propia 2020

# **Anexo 08: Planos**

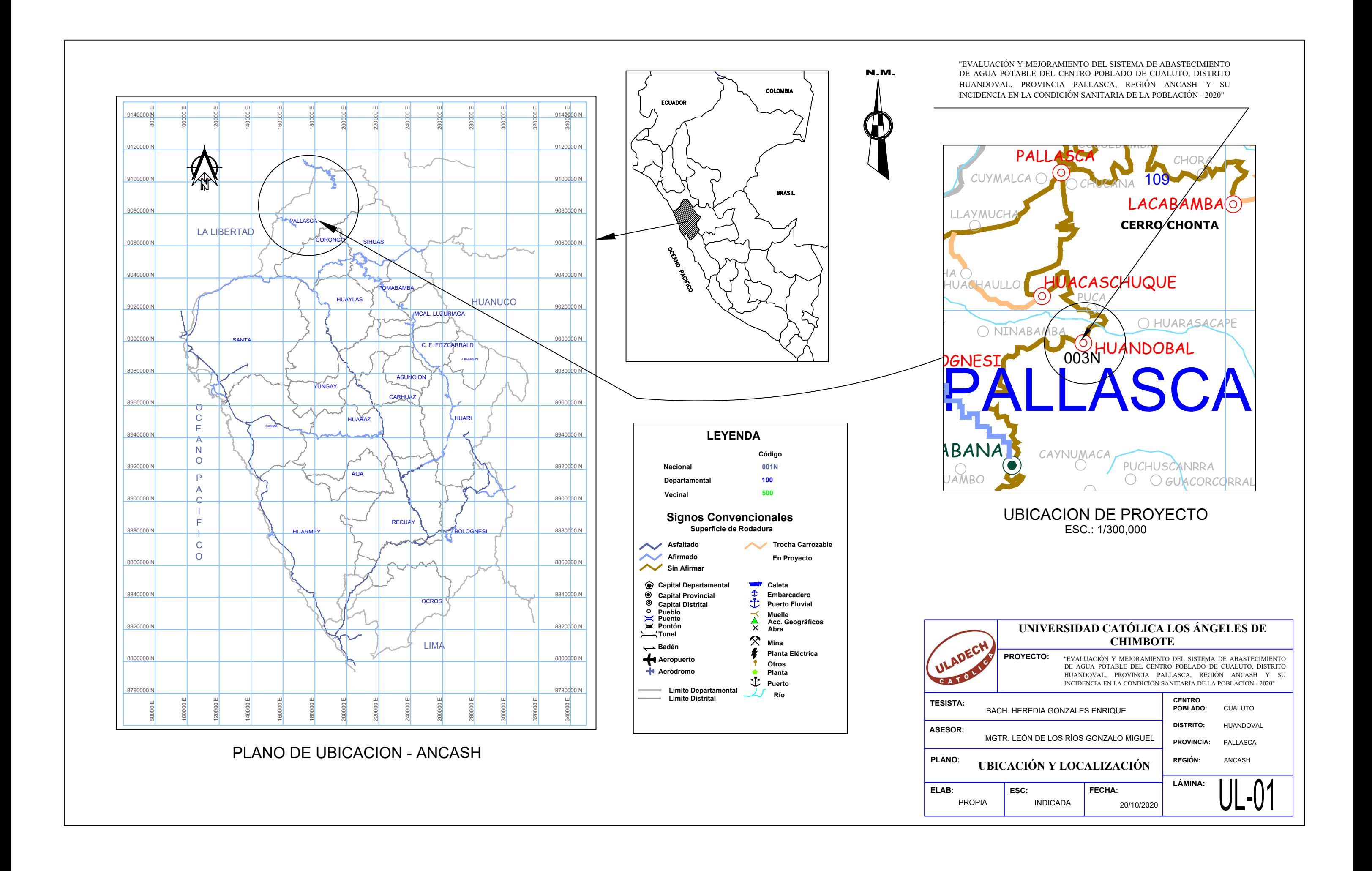

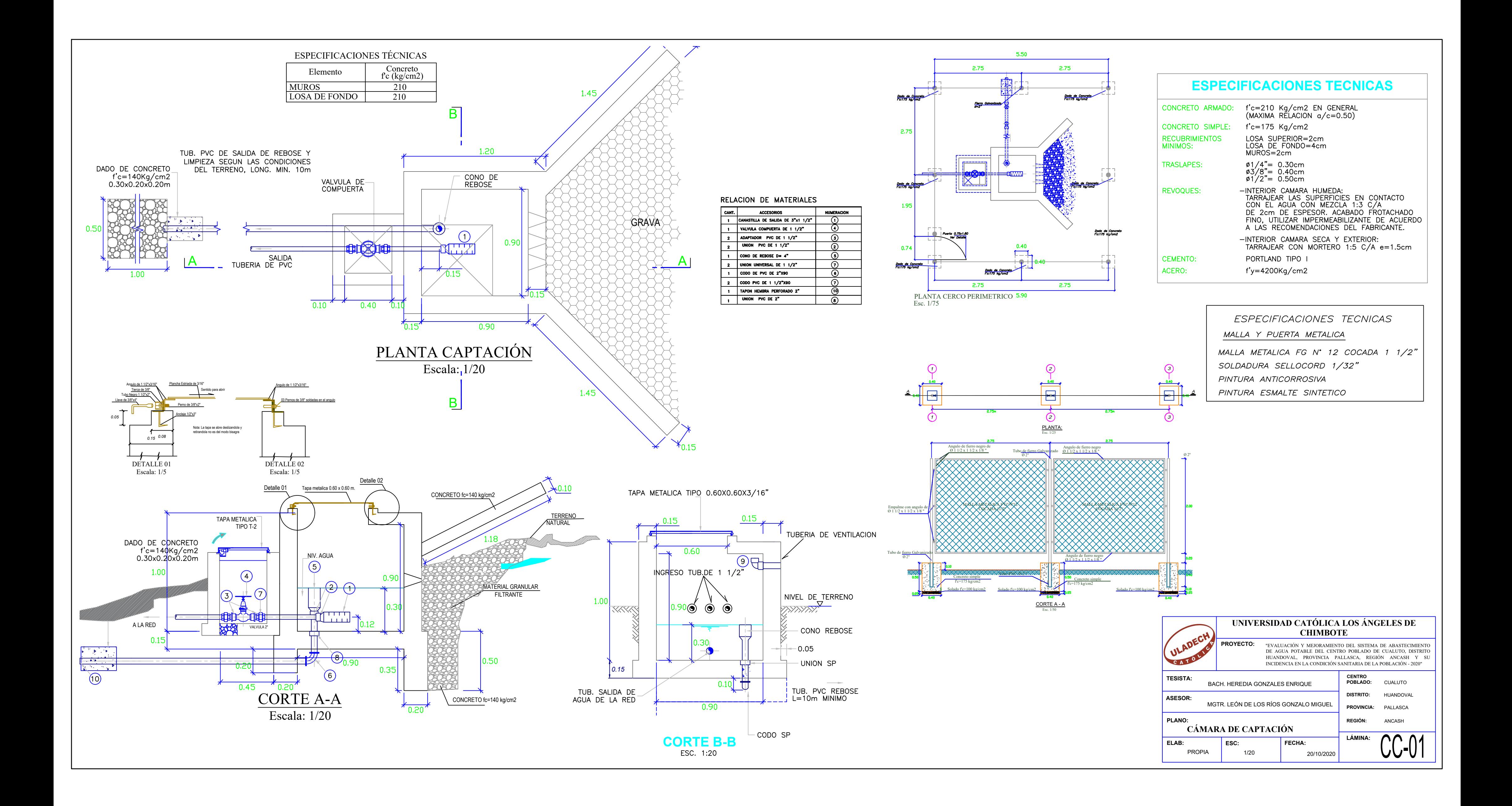

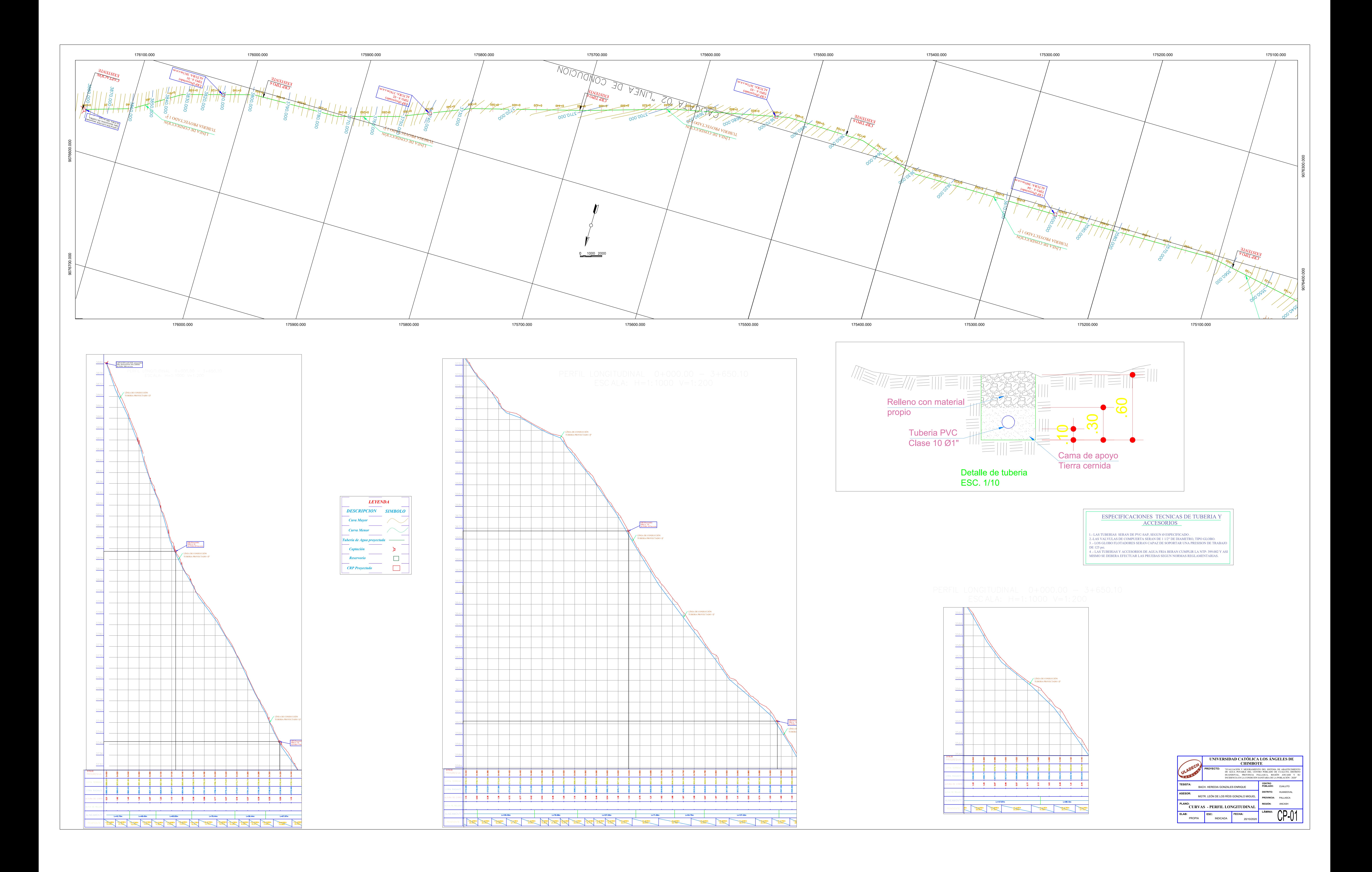

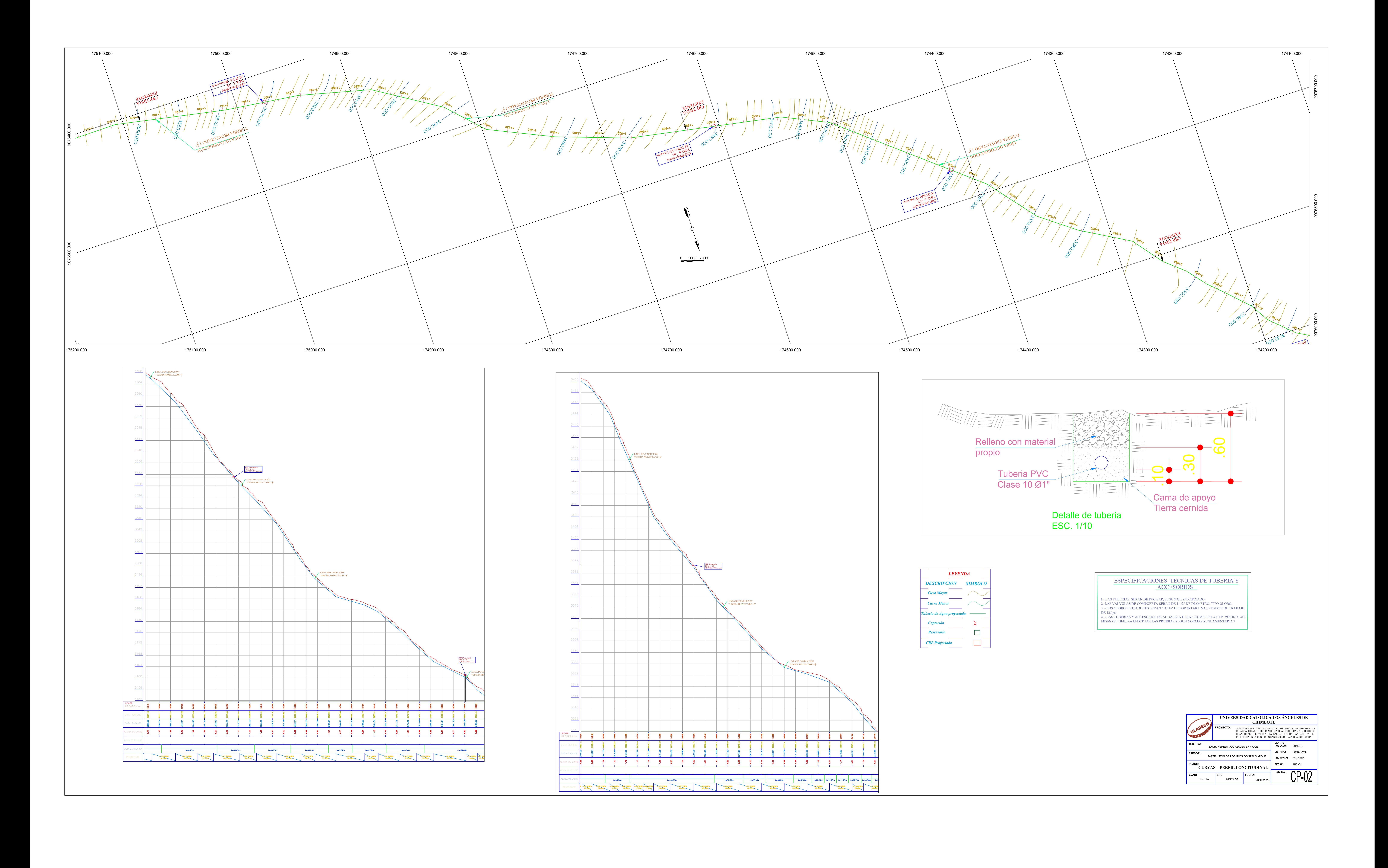

![](_page_161_Figure_0.jpeg)

![](_page_162_Figure_0.jpeg)

![](_page_163_Figure_0.jpeg)

![](_page_163_Picture_253.jpeg)

![](_page_163_Picture_254.jpeg)

![](_page_163_Picture_255.jpeg)